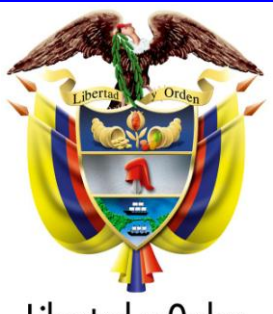

Libertad y Orden

## **INSTITUTO COLOMBIANO DE GEOLOGÍA Y MINERÍA INGEOMINAS**

# *MAPA DE NUEVAS ANOMALÍAS GEOQUÍMICAS DE COLOMBIA ESCALA 1'750.000 - VERSIÓN 2010*

*INFORME FINAL*

**Bogotá D.C., diciembre de 2010**

**República de Colombia MINISTERIO DE MINAS Y ENERGÍA INSTITUTO COLOMBIANO DE GEOLOGÍA Y MINERÍA**

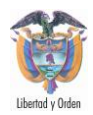

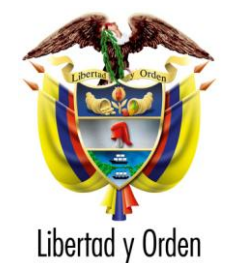

### **REPÚBLICA DE COLOMBIA MINISTERIO DE MINAS Y ENERGÍA INSTITUTO COLOMBIANO DE GEOLOGÍA Y MINERÍA INGEOMINAS**

### **ANOMALÍAS GEOQUÍMICAS SUBDIRECCIÓN DE RECURSOS DEL SUBSUELO**

## *MAPA DE NUEVAS ANOMALÍAS GEOQUÍMICAS DE COLOMBIA ESCALA 1'500.000 - VERSIÓN 2010*

**Por**

**Gloria Prieto, Gustavo García, Catalina Sánchez, Fabio Castellanos, Lina Tabares, Carlos M. Celada, Myrian Mora, Margarita Bravo, Daniel García, Carlos Suárez, Giovanna Neira**

**Colaboración: Raúl Muñoz, Luz Myriam González, Johanna Villamizar Meza.**

**Bogotá D.C., diciembre 2010**

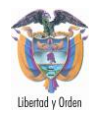

## **CONTENIDO**

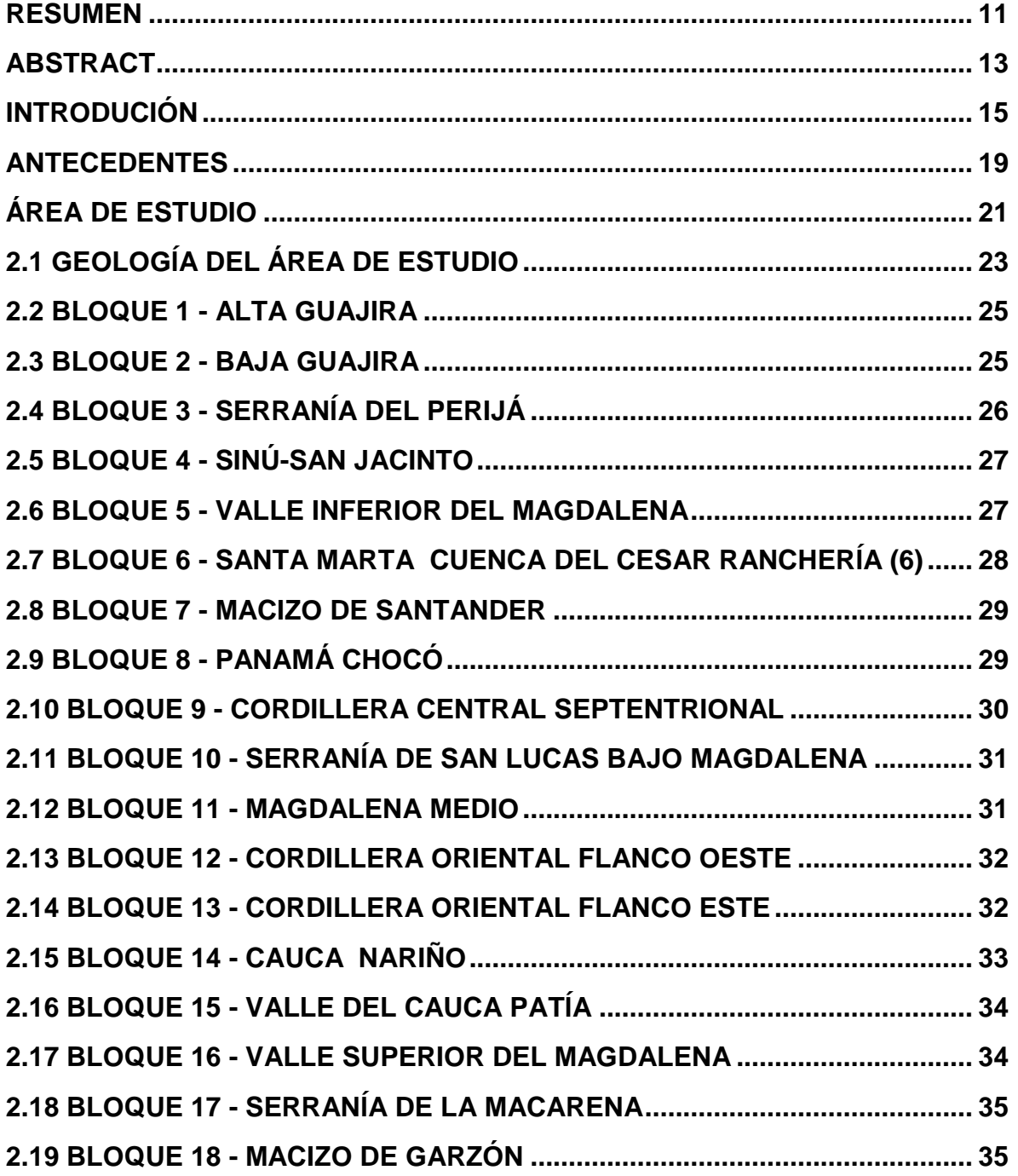

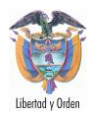

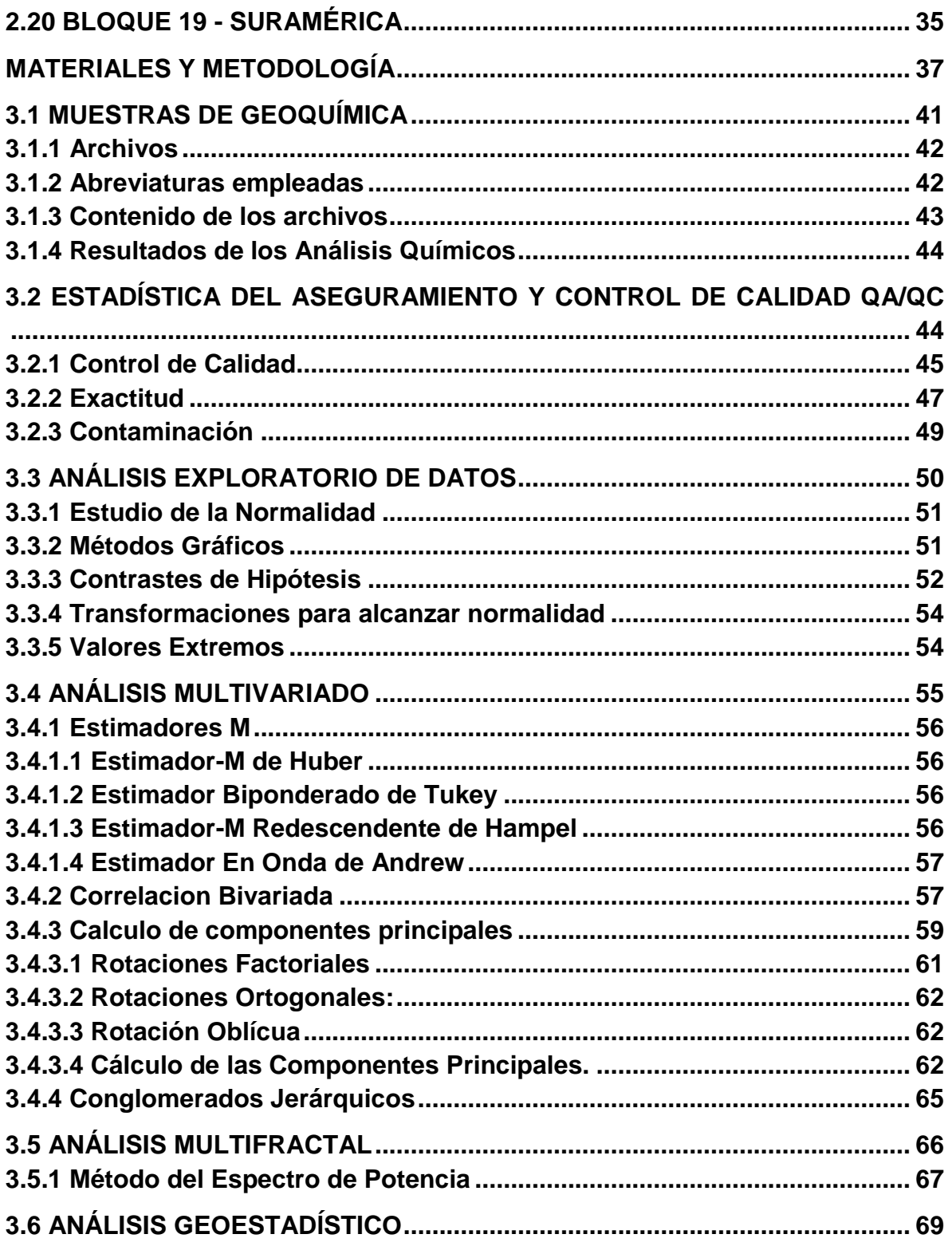

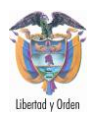

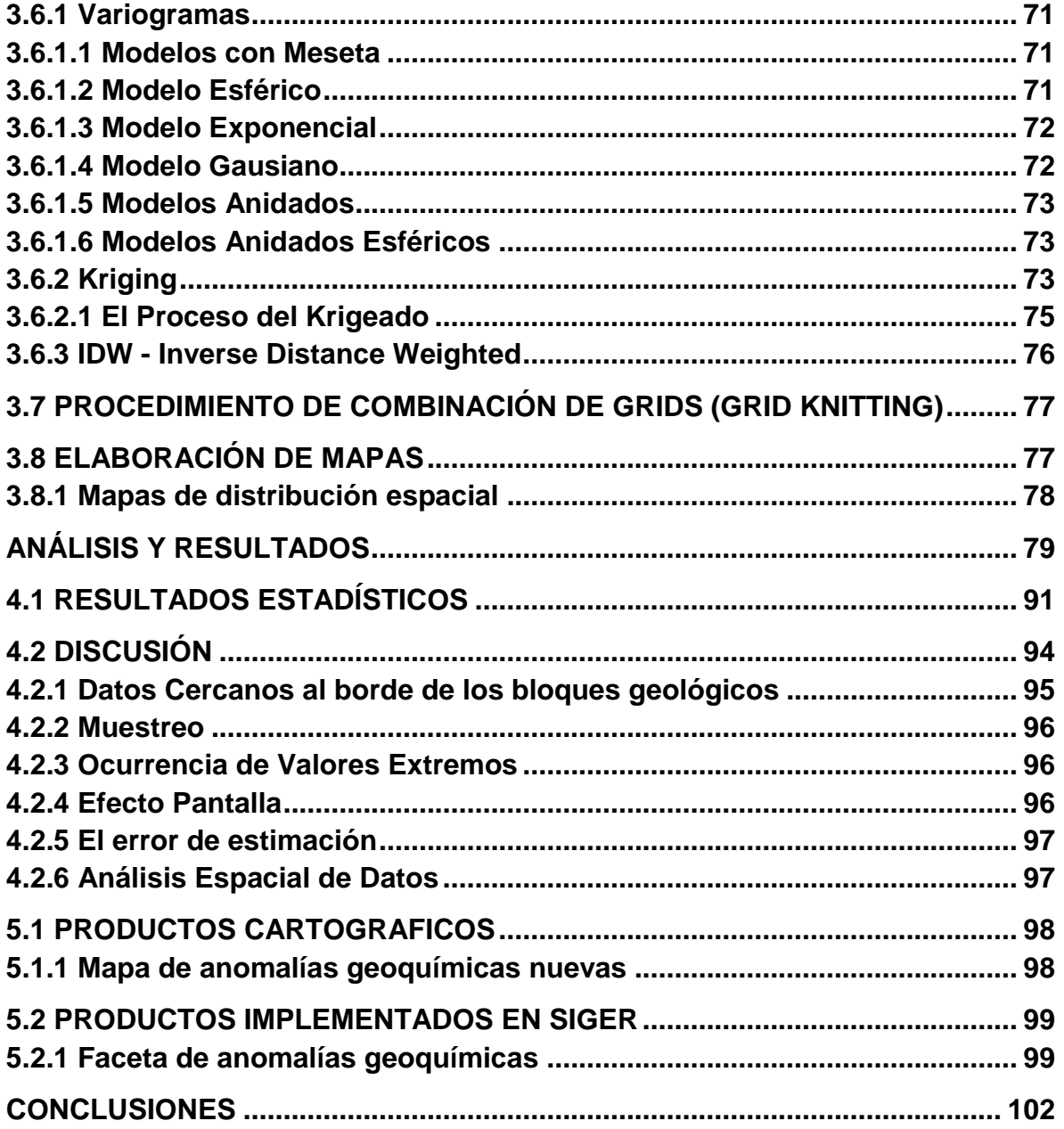

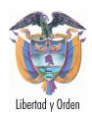

# **LISTA DE FIGURAS**

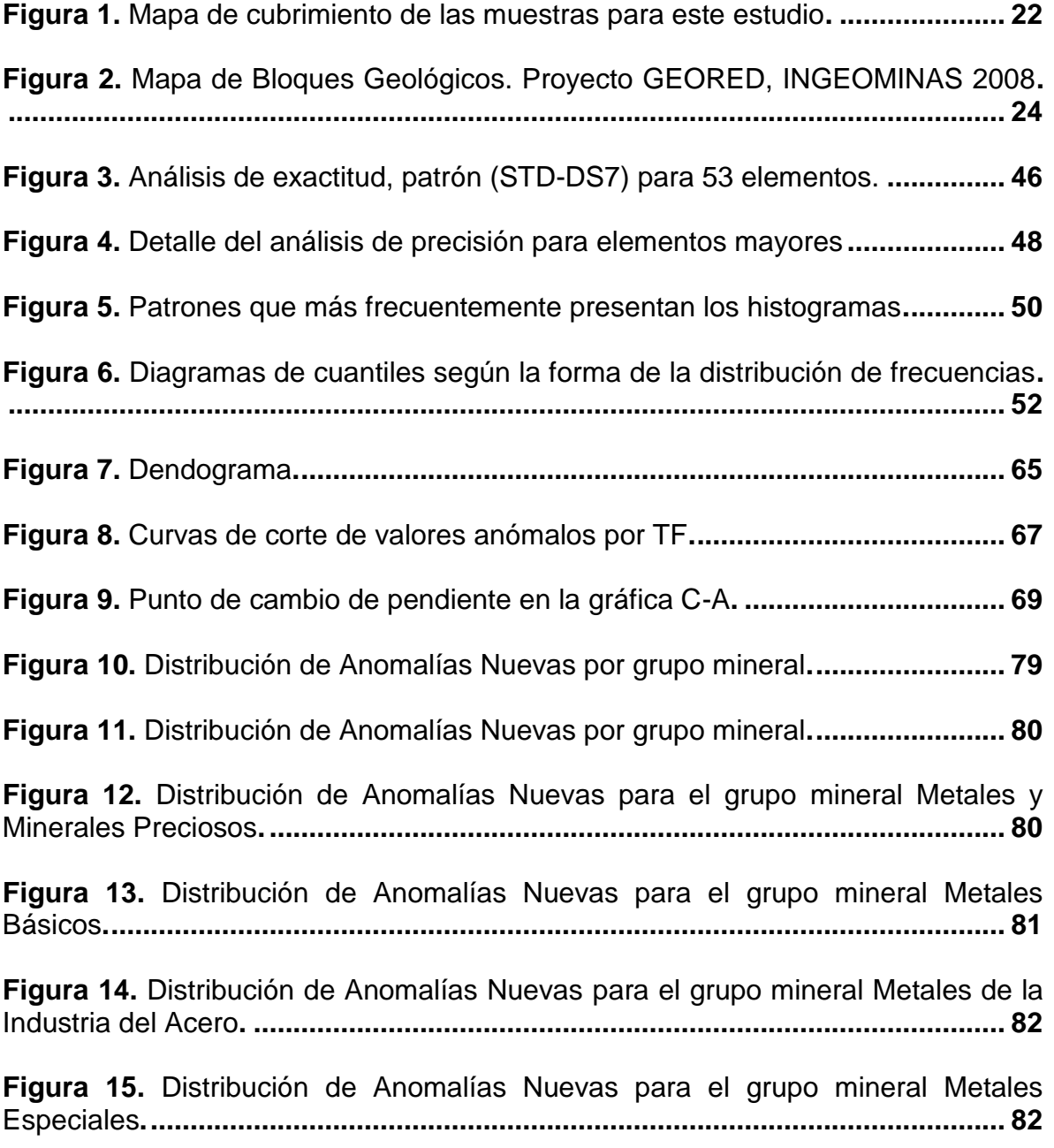

*Mapa de Anomalías Geoquímicas de Colombia escala 1'750.000*

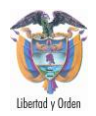

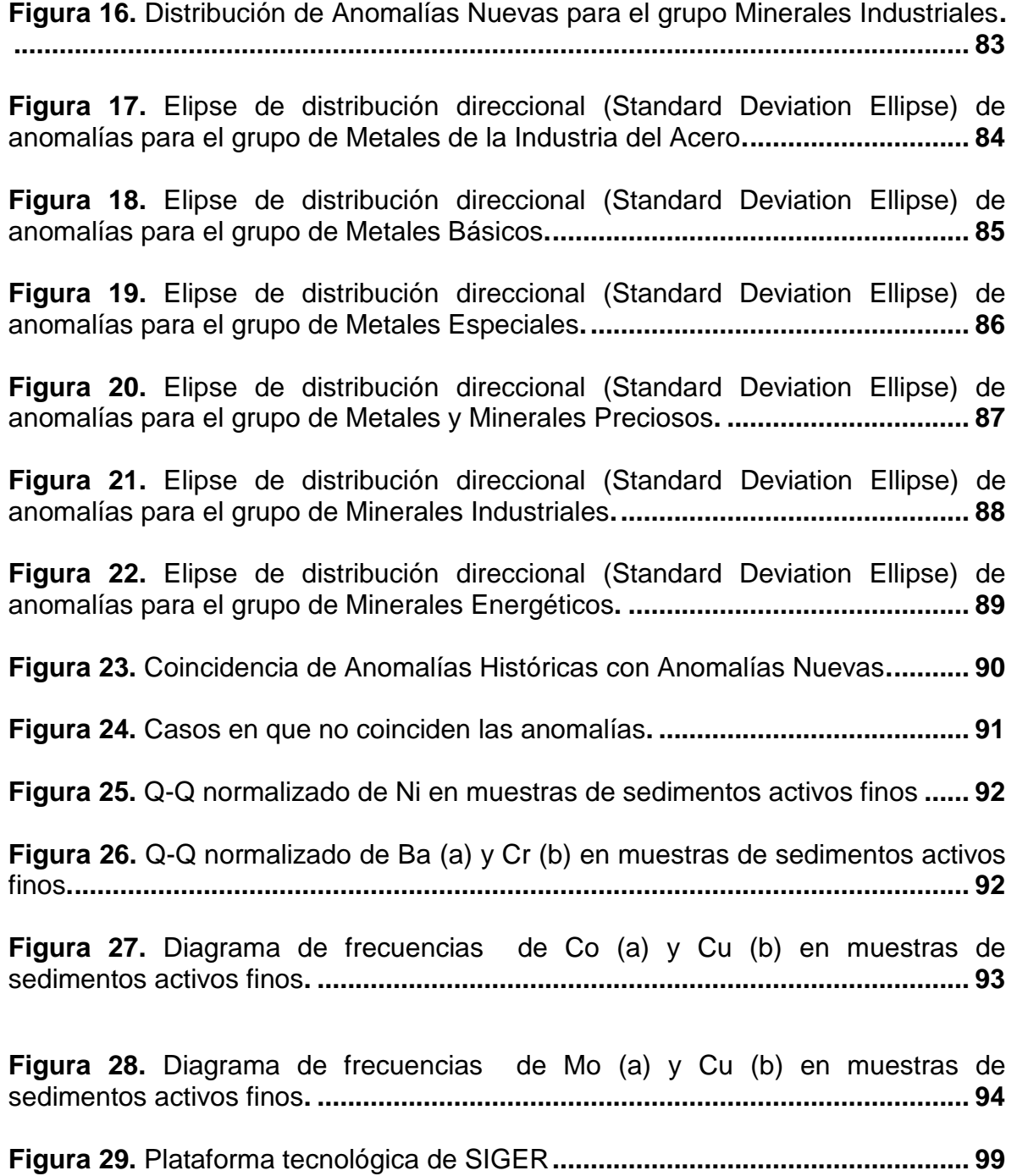

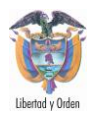

# **LISTA DE TABLAS**

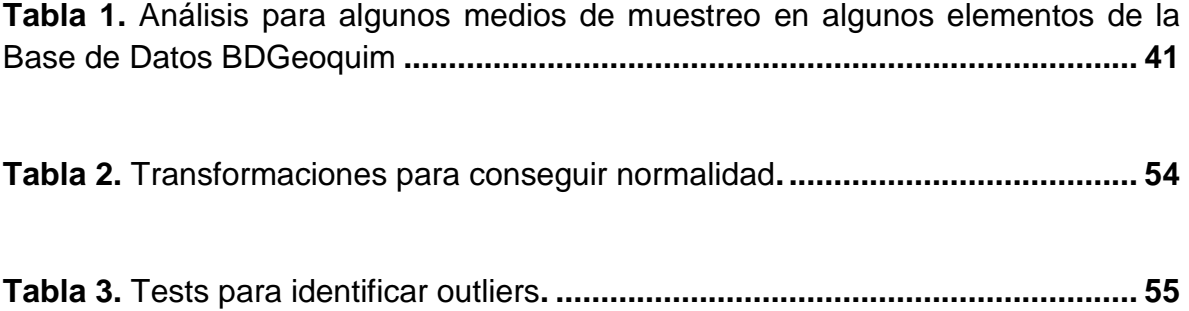

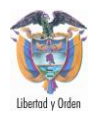

# **LISTA DE ANEXOS**

- **Anexo A.** Semivariogramas
- **Anexo B.** Análisis Exploratorio de Datos por Bloque Geológico
- **Anexo C.** Resultados del Análisis Multivariado
- **Anexo D.** Grupos Minerales

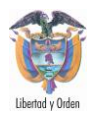

# **MAPAS EN BOLSILLO**

**Mapa 1.** Mapa de Nuevas Anomalías Geoquímicas de Colombia, versión 2010

**Mapa 2.** New Map of Nationwide Geochemical Anomalies of Colombia, version 2010

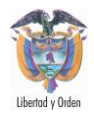

## **RESUMEN**

<span id="page-10-0"></span>El principal objeto de este trabajo es presentar el proceso de análisis estadístico y geoestadístico del mapa de nuevas anomalías geoquímicas de Colombia a escala 1:1'500.000 mostrando las nuevas anomalías geoquímicas del país por cada grupo mineral, con información actualizada proveniente de la Base de Datos de Geoquímica.

El procesamiento estadístico de los datos geoquímicos se hizo sobre un total de 152.456 muestras de sedimentos activos finos analizadas por ICP-AES para 43 elementos químicos que incluyen elementos mayores, menores y trazas. Se hizo el análisis exploratorio de datos subdividiendo las muestras de acuerdo a su intersección con los 19 Bloques Geológicos del Proyecto de la Red Nacional de Estaciones Geodésicas Satelitales con propósitos geodinámicos – GEORED (2008), del Ingeominas. Estos 19 bloques geológicos contrastan muy bien con los principales corredores metalogénicos y proporcionan afinidad en cuanto a litología y procesos de formación de ocurrencias minerales, con distribución y comportamiento geoquímico regional. Luego se hizo el análisis multivariado con cálculos de correlación mediante el coeficiente de rho de Pearson, y el coeficiente tau-b de Kendall. Además se calculó la matriz de componentes principales con rotación varimax y cálculo de dendogramas usando conglomerados jerárquicos.

Para la definición de los valores anómalos se aplicó el método de filtro fractal basado en la transformada de Fourier. Esta técnica es capaz de separar la anomalía del valor base (background) o extraer cualquier otro patrón útil del mapa de geoquímica mediante la información espacial y de frecuencias. Por este método se generan las distintas clases, inferior, intermedia y superior, que pueden ser interpretadas a los valores normales, base y anómalos. Luego se realizó el análisis geoestadístico que generó grids por cada Bloque Geológico, los cuales se unieron mediante el proceso *grid knitting* de Geosoft. A este grid total se calcularon los isovalores que generan los polígonos de las anomalías, de acuerdo con los resultados del análisis multifractal, y estos son ensamblados en el Mapa de Nuevas Anomalías Geoquímicas de Colombia a escala 1:1'500.000, versión 2010 que es el producto resultante de este trabajo.

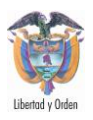

La autoría del documento es de INGEOMINAS y la responsabilidad de la información contenida es exclusivamente de los autores del mismo (integrantes del Grupo de Trabajo de Geoquímica), quienes hicieron la compilación, el análisis e interpretaciones respectivas. La información compilada en el presente documento se aplicó en el proceso llevado a cabo para el desarrollo de las actividades del proyecto Mapa de Nuevas Anomalías Geoquímicas de Colombia y los productos entregados.

Los autores esperan que este producto sea un instrumento de consulta y difusión para los usuarios y para la comunidad nacional o extranjera para determinar zonas anómalas que sean indicadoras de "blancos" en dominios geológicos favorables para un determinado recurso mineral.

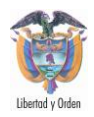

# **ABSTRACT**

<span id="page-12-0"></span>A new map of geochemical anomalies of Colombia (scale 1:1 '500 .000) for different mineral groups is presented in this document along with the process of statistical and geostatistical analysis of National Geochemistry Database. A statistical processing of geochemical data is conducted on 152.456 sediment samples analyzed by ICP-AES for 43 chemical elements including major elements, minor and REE. An Exploratory analysis was done by subdividing the whole dataset with the 19 Geological Blocks defined by the Project of the National Network of Satellite Geodetic Station for Geodynamic Purposes - GEORED Ingeominas (2008). These 19 blocks geological make a very good contrast with the main metallogenic corridors and provide affinity in terms of lithology and formation processes of mineral occurrences, for the regional distribution and geochemical behavior. A multivariate analysis was done with calculations of Pearson's rho correlation and Kendall's tau-b coefficients. Principal Components Analysis with varimax rotation and calculation of dendrograms using hierarchical clustering displays multivariate nature of the dataset.

The fractal based method presented in this study provides an anomaly separation method which accomplishes anomaly separation in frequency domain. It is based on the Fourier transformation. The fractal filtering technique is able to separate the anomaly from background or extract the other meaningful patterns from the geochemical map using both the frequency and spatial information. Distinct classes can be generated, such as lower, intermediate, and high power spectrum values, approximately corresponding to original values, anomalies and noise of geochemical values in the spatial domain. Then geostatistical analysis was performed to generate grids for each Geological Block, which was joined by Geosoft's grid knitting process. In this merged grid we separated classes according to the distinct classes ( original, anomalies and noise of geochemical values) from the fractal filtering technique, and these are laid out in the New Geochemical Anomaly map of Colombia (version 201).

The authorship of the document is Ingeominas and any information contained or referenced in this document is responsibility of the authors of the document

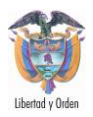

(Ingeominas Geochemistry Working Group), those who made the collection, analysis and respective interpretations. The information compiled in this document was used in the process undertaken to develop the Map of New Geochemical Anomalies of Colombia and those products delivered.

The authors hope that this product will be an instrument of consultation and dissemination for users and for domestic or foreign community to determine target areas that may be favorable in geological domains for a particular mineral resource.

<span id="page-14-0"></span>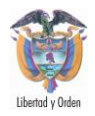

## **INTRODUCIÓN**

En los últimos años, la actividad minera colombiana, especialmente la relacionada con los minerales metálicos y energéticos, ha mostrado una importante dinámica de crecimiento, tanto en su producción como en sus exportaciones. También han mostrado una tendencia similar varios productos basados en insumos minerales, como es el caso de los materiales de construcción, los minerales industriales y las tierras raras.

Consciente de las potencialidades que tiene el país para alcanzar un desarrollo minero significativo, el Ingeominas, asumió la tarea de evaluar y definir nuevas anomalías geoquímicas a partir de los instrumentos que el Instituto ha generado en los últimos años, como son la base de datos de muestras geoquímicas, BDGeoquim, la contratación de personal especializado en el procesamiento y la adquisición del software más avanzado que existe para el análisis numérico y su interpretación dentro de un marco geológico regional de la información geoquímica.

Durante el desarrollo de esta tarea fue necesario retomar el concepto de delimitación de las anomalías geoquímicas, que sin mayor rigor se había utilizado en diferentes documentos sobre el sector. Este tema es de mucha importancia, puesto que se ha entendido por la industria y la academia que la geoquímica es una herramienta rápida, práctica, barata y de muy buenos resultados para localizar y delimitar ocurrencias minerales desde la búsqueda de manifestaciones minerales en áreas de gran extensión, desconocidas geológicamente, a pequeña escala, hasta áreas de pequeña extensión, con un conocimiento geológico básico, a gran escala, donde se pueden realizar trabajos e investigaciones en detalle para delimitar y caracterizar un depósito mineral conocido.

Un mapa de geoquímica regional normalmente se construye a partir de un conjunto de datos de muestras geoquímicas a lo largo de un área. Durante los últimos años, el mapeo de geoquímica regional ha tenido un gran interés de los investigadores geoquímicos porque, por lo general el mapa contiene una gran cantidad de información esencial para la exploración minera. Con respecto a la predicción de los yacimientos minerales, generalmente es necesario hacer un

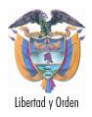

mapa de anomalías geoquímicas para distinguir las anomalías y caracterización de la línea base.

#### **Anomalías Geoquímicas**

La delimitación de las anomalías de los valores background es una cuestión fundamental en la exploración de minerales. Los métodos y técnicas para la delimitación de las anomalías han sido objeto de investigación durante muchos años (Grunsky, 1997; Grunsky y Smee, 1999; Harris et al, 1999; Cheng et al, 1994.).

Durante los últimos dos décadas, los métodos estadísticos tradicionales suponen que la concentración de químicos elementos sigue una distribución normal o lognormal. Una anomalía geoquímica se define como una región cuya concentración del elemento de interés es mayor que un valor umbral determinado.

Varios métodos cuantitativos se han desarrollado en este campo, y entre ellos, los métodos estadísticos han desempeñado un papel importante. Los métodos estadísticos convencionales utilizados para la delimitación de anomalías geoquímicas como de promedios móviles, Kriging, gráficos de probabilidad, los métodos de análisis univariado y multivariado (Sinclair, 1974, 1976, 1991; Govett et al, 1975; Miesch, 1981, Stanley, 1988; Garrett, 1989; Stanley y Sinclair, 1989; Cheng et al., 1996) los cuales se refieren principalmente a la distribución de frecuencias de los valores de concentración de elementos y coeficientes de correlación entre las múltiples variables. Los Métodos de estadística espacial, tales como mover las técnicas de promedios móviles, Kriging y análisis espacial factorial (Grunsky, 1997; Agterberg, 1995) pueden tener en cuenta la correlación espacial y la variabilidad dentro de las muestras de los vecinos, además de la frecuencia de distribución de las concentraciones y los coeficientes de correlación. Los métodos espaciales suelen proporcionar mejores resultados en el reconocimiento de los patrones de geoquímica. Además de la distribución de frecuencias, la correlación espacial y la variabilidad de los valores de concentración, se pueden considerar las propiedades geométricas y las características independientes de la escala en las anomalías; es decir los métodos de fractales y multifractales (Cheng et al., 1994, 1996, 1999,2000). Los patrones geoquímicos deberían ser analizados y clasificados de acuerdo a los siguientes cuatro aspectos: la distribución de valor de la frecuencia, correlación espacial y la

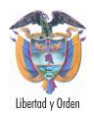

variabilidad; propiedades geométricas (forma y orientación) de las anomalías, y la independencia de la escala de patrones.

Durante la mayor parte en la historia de la ciencia, los fractales y el caos fueron ignorados sistemáticamente. Esto ya no es posible, especialmente en ciencias de la tierra, como claramente está demostrado por numerosas aplicaciones. En los últimos años, las aplicaciones de los fractales y multifractales han aumentado en la geología y la geoquímica. Los fractales son una consecuencia natural de los fenómenos geológicos que deben mostrar auto-similitud resultante de las propiedades independientes de la escala, tales como las distribuciones de frecuencias de tamaño de grano de los sedimentos y la porosidad, las fallas, los terremotos, erupciones volcánicas, los depósitos de minerales y yacimientos de petróleo. Los fractales son más o menos importante en casi todos las disciplinas geocientíficas.

El filtro fractal se define en el espacio de Fourier aplicando el modelo fractal de concentración-área (Cheng, 1994) para el espectro de potencia del campo geoquímico procesado. Estos son filtros de forma irregular debido a la anisotropía y a la estructura interna complejo del campo geoquímico. Cada filtro representa a las regiones donde el espectro de potencia muestra las propiedades de escala iguales o similares. La Transformada inversa de Fourier aplicada a las señales filtradas generará distintos patrones geoquímicos en el dominio espacial con las propiedades de la escala correspondientes al dominio de la frecuencia. Los patrones obtenidos con el filtro fractal pueden o no estar relacionado con la mineralización en la que se esté interesado. En algunos entornos geológicos complicados, las anomalías divididas por las propiedades de escala pueden corresponder a varios procesos, algunos de los cuales no esté relacionado con algunos procesos de mineralización específico. Por lo tanto, es necesaria la interpretación o la identificación de los "Anomalías significativas" o "anomalías reales" en relación con la mineralización.

En este trabajo se presentará el recién desarrollado método del espectro de potencia de la zona (S-A) para la separación de anomalías geoquímicas. Este método se desarrolló para el reconocimiento de patrones sobre la base de la autosimilitud y auto-afinidad en el dominio de la frecuencia. La implementación de este método implica trazar los valores de contornos y las zonas delimitadas por los contornos en papel logarítmico. Los segmentos de línea recta se ajustan a los valores para construir relaciones de potencia para representar las diferentes autosimilitudes. El punto de corte obtenido por la intersección de estos segmentos de

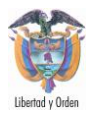

línea recta, se puede usar para separar los contornos en grupos, cada uno con formas similares.

En la aplicación del método SA, los filtros pueden ser construidos sobre la base de estos contornos separados en el dominio de la frecuencia de Fourier. Los patrones convertidos al dominio del espacio de las señales transformadas de Fourier en el dominio de la frecuencia con los filtros aplicados, proporcionarán los patrones descompuestos que reflejan distintos procesos subyacentes.

<span id="page-18-0"></span>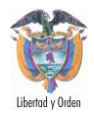

## **ANTECEDENTES**

En el año 2007 se inicia la elaboración del mapa de Anomalías Geoquímicas de Colombia a partir de la búsqueda, recopilación, revisión y análisis de información histórica y del procesamiento estadístico y geoestadístico de la información consignada en la base de datos Institucional de Geoquímica, obteniendo polígonos de Anomalías Históricas y Definidas, los cuales fueron superpuestos en el mapa de Unidades Litogeoquímicas, dando como resultado el Mapa Anomalías Geoquímicas de Colombia (históricas y definidas) versión 2009. Este mapa cubrió la región Andina Occidental, desde la zona costera del Océano Pacífico hasta el Valle de los ríos Cauca – Patía, comprendiendo parte de los departamentos de Nariño, Cauca, Valle del Cauca, Quindío, Risaralda, Caldas, Chocó, Antioquia, Córdoba, Sucre, Bolívar y Atlántico

Durante el año 2008, el proyecto se continuó hacia la región Centro-Oriente de Colombia, con la meta de culminar la compilación de la información geoquímica histórica e incluir la información reciente producida por INGEOMINAS en sus proyectos institucionales desde el año 2005 hasta la fecha, y por ello producir el primer mapa de Anomalías Geoquímicas de Colombia, con total cubrimiento del país.

Paralelamente a este producto, se elaboró la primera edición del Mapa de Nuevas Anomalías Geoquímicas de Colombia – versión 2009, que es una interpretación geostadística de la información primaria de más de 140.000 puntos de muestra geoquímica con diferentes medios de muestreo, suelos, sedimentos, rocas, aguas, concentrados de batea, entre otros. Dicha información geoquímica proviene de anteriores proyectos que ejecutaron labores de prospección geoquímica, entre los que se destacan: Muestreos Sistemáticos en Cinturones Esmeraldíferos, Guainía y Acandí, Proyecto de Metales Básicos (PNUD) años 70 y 80, Proyecto de Metales Preciosos (JICA) años 80 y 90, Cartografía Geoquímica Multipropósito 2000 – a la fecha, entre otros.

Esta edición del mapa de Nuevas Anomalías Geoquímicas de Colombia - versión 2009 generó 907 anomalías multielemento distribuidas en los siguientes grupos minerales: 226 para el grupo de Metales de la Industria del Acero, 208 del grupo

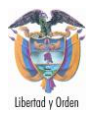

Metales Básicos, 172 del grupo de Metales Especiales, 149 del grupo Metales y Minerales Preciosos, 89 de Minerales Industriales y 63 del grupo de Minerales Energéticos

La última versión del Mapa de Nuevas Anomalías Geoquímicas de Colombia, es la que se presenta en este documento (año 2010), y en esta nueva edición además de contar con 5.000 datos adicionales que provienen de proyectos como Alta Guajira, Cordillera Occidental, Depresión Momposina, Cinturones Esmeraldíferos Occidentales y Vichada, se ha hecho especial énfasis en la validación de las anomalías generadas con las mineralizaciones reportadas por diferentes informes del Ingeominas e interpretada de manera conjunta con otras coberturas de información como el Catastro Minero Nacional, Inventario Minero, Hidrografía, entre otras. Igualmente se ha hecho una reinterpretación de las anteriores anomalías (versión 2009), mediante la aplicación de nuevas técnicas para la delimitación de anomalías (técnicas fractales/multifractales y grid knitting), generando en total 1603 anomalías.

Las anomalías resultantes (anomalías nuevas), fueron calificadas a partir de parámetros e indicadores creados por el proyecto que, al aplicarlos, les asignan un grado de significancia o valoración en términos de potencial mineral, en un proceso posterior a los resultados de este informe.

<span id="page-20-0"></span>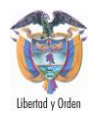

# **ÁREA DE ESTUDIO**

Las nuevas anomalías geoquímicas se calcularon en todo el país, sin embargo el cubrimiento de las muestras de geoquímica en la Base de Datos BDGeoquim es del 36% del total del territorio (Figura 1). La información se tomó de la Base de Datos de Geoquímica del Ingeominas llamada "BDGeoquim", en la cual más de 410.000 km2 del territorio (con excepción de San Andrés Islas y Malpelo) se han estudiado con diferentes muestreos en diferentes proyectos y se han obtenido más de 1'510.000 resultados de análisis de laboratorio, con muestras cuyo cubrimiento va desde 1 km2 hasta 1600 km2. Colombia está localizada en el extremo norte de Suramérica entre los 4°13' 30'' y los 12°27'46'' de latitud norte y entre 66°50'54'' y 79°01'23'' de longitud oeste. La extensión del territorio es de 1'141.748 km<sup>2</sup> y un área similar de plataforma continental sobre el Mar Caribe y el Océano Pacifico.

A pesar que la extensión del muestreo no cubre la totalidad del país, si es lo suficientemente hetereogéneo, como para justificar la subdividisión en zonas más pequeñas que faciliten el análisis. Por esto, se tomó la decisión de segmentar el territorio colombiano en 19 bloques estructurales (Continentales) limitados por fallas activas llamados Bloques Geológicos los cuales fueron tomados del Mapa de Bloques Geológicos del Proyecto de la Red Nacional de Estaciones Geodésicas Satelitales con propósitos geodinámicos – GEORED (2008), del Ingeominas. Estos 19 bloques geológicos contrastan muy bien con los principales corredores metalogénicos y proporcionan afinidad en cuanto a litología y procesos de formación de ocurrencias minerales, con distribución y comportamiento geoquímico regional; cada bloque geológico está enmarcado dentro de una zona geográfica, limitada por fallas activas y por cambios litológicos representativos. Estos bloques facilitan el procesamiento estadístico local de la información de punto de muestra geoquímica, para luego aplicar un y generar las anomalías regionales.

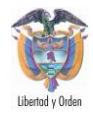

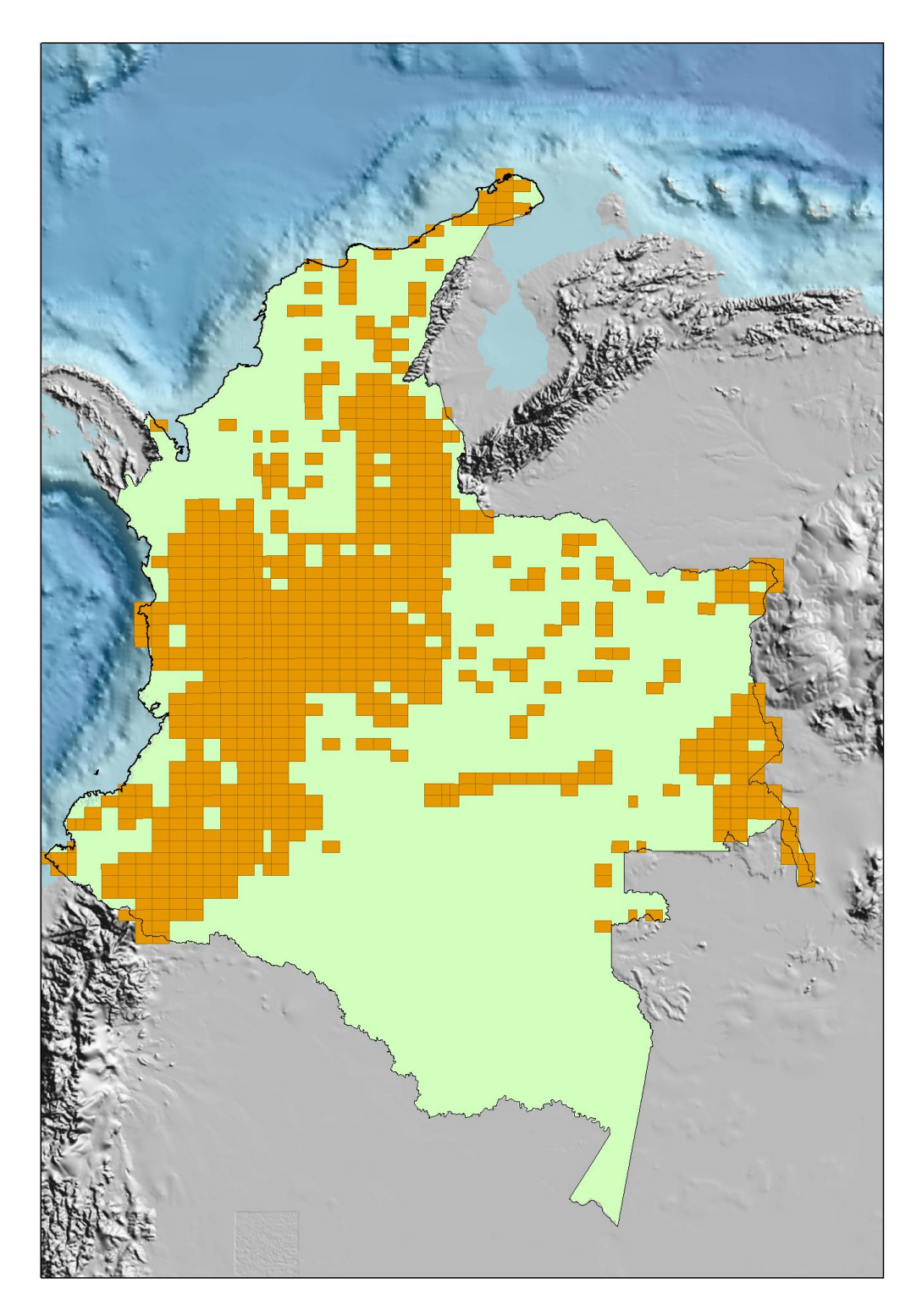

**Figura 1**. Mapa de cubrimiento de las muestras para este estudio.

<span id="page-21-0"></span>*Mapa de Anomalías Geoquímicas de Colombia escala 1'750.000*

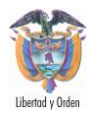

### <span id="page-22-0"></span>**2.1 GEOLOGÍA DEL ÁREA DE ESTUDIO**

Colombia es un verdadero mosaico geológico que va desde las formaciones más antiguas de la era Precámbrica hasta las más recientes del Cuaternario. El occidente, lo que hoy es ocupado por el sistema de cordilleras andinas fue durante el Precámbrico de dominio marino. Es la zona geológicamente más inestable, con fallas geológicas muy activas y con los índices de sismicidad más altos del país. En el Paleozoico surgen los basamentos de la cordillera Central, rocas metamórficas sobre las cuales se depositaron materiales volcánicos especialmente del Terciano. Una buena parte de los volcanes colombianos está ubicada en esta cordillera. La cordillera Occidental está constituida principalmente por rocas cretáceas sedimentarias y eruptivas, recubiertas por materiales volcánicos terciarios. Lo que hoy es la cordillera Oriental fue durante buena parte de la era Paleozoica y Mesozoica un mar interior en el que se depositaron sedimentos, especialmente en el Cretácico, que fueron recubiertos por sedimentos terciarios y cuaternarios en un ambiente continental. Las cordilleras se levantaron a finales del Terciario produciéndose importantes plegamientos y fallas. Tal levantamiento, se evidencia en el hecho de encontrar rocas formadas en el ambiente marino Cretácico a alturas superiores a los 4.000 metros sobre el nivel del mar, como ocurre por ejemplo con las areniscas del Páramo de Sumapáz (Cundinamarca). En el oriente, en la Orinoquia y en la Amazonia, las rocas más antiguas son las del macizo o escudo Guayanés, que durante el Precámbrico constituyeron una superficie de erosión que hoy se encuentra convertida en un peniplano que en algunos lugares aflora a la superficie formando serranías de poca elevación, como la de Chiribiquete, en tanto que en buena parte se halla recubierta por sedimentos terciarios y cuaternarios, como ocurre en las cuencas sedimentarias del río Meta y del río Putumayo. El remate occidental del escudo lo constituye la serranía de la Macarena.

La geología de cada uno de los bloques geológicos es la siguiente:

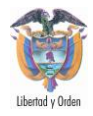

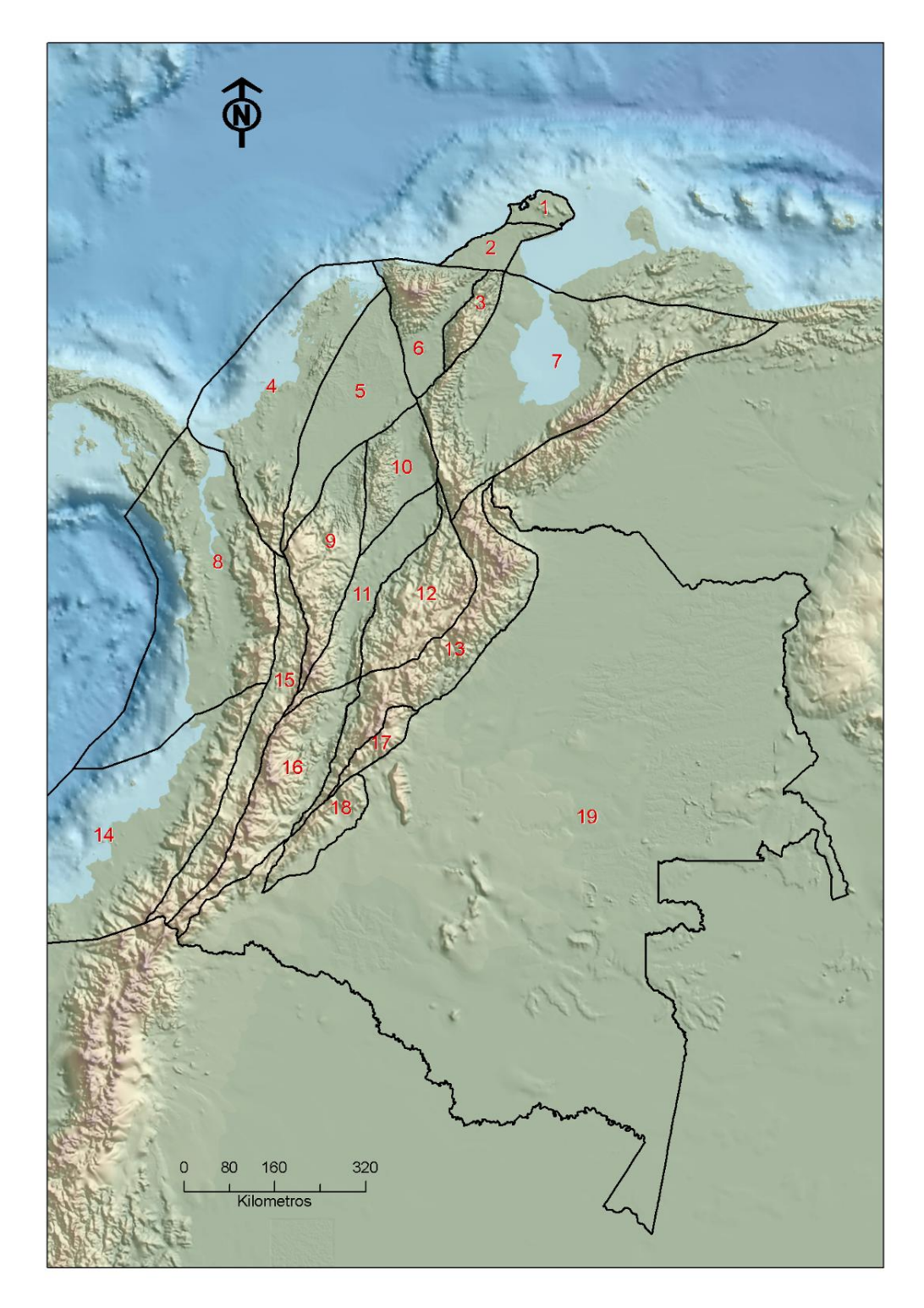

<span id="page-23-0"></span>**Figura 2.** Mapa de Bloques Geológicos. Proyecto GEORED, INGEOMINAS 2008.

*Mapa de Anomalías Geoquímicas de Colombia escala 1'750.000*

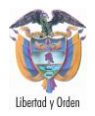

#### <span id="page-24-0"></span>**2.2 BLOQUE 1 - ALTA GUAJIRA**

La Alta Guajira, localizada al norte de la península, está conformada por las Serranías de Cosinas, Macuira, Jarara, Simarúa y Carpintero, serranías que constituyen bloques levantados tectónicamente donde afloran rocas metamórficas del Proterozoico (Metasedimentitas de Alas, Granofelsa de Jojoncito, y Grupo Macuira) y Cretácico (Fm. Paráuinkreim, Fm. Jarara, Fm. Etpana, Fm. Ipanaruhu, y Fm. Carpintero), rocas ígneas del Jurásico (Granodiorita de Siapana), Cretácico (Granodiorita de Ipapure y Serpentinitas del Cabo de la Vela) y Terciario (Cuarzodiorita de Parashi), y rocas sedimentarias jurásicas a terciarias (Rodríguez y Londoño, 2002). Estos bloques están rodeados de cuencas sedimentarias rellenas con depósitos Terciarios (calizas, cherts, y arcillas) y cubiertos en parte por un Cuaternario representado principalmente por extensos depósitos coluviales-aluviales, eólicos y costeros (Rodríguez y Londoño, 2002).

El modelo tectónico para esta región está enmarcado dentro del origen planteado para la placa Caribe. Por ejemplo, Cediel y otros (2003) consideran que la Alta Guajira está ubicada dentro de un terreno compuesto (terreno Guajira-Falcón) que representa un segmento que fue desprendido del Dominio Tectónico Occidental (WTR - Western Tectonic Realm) y fue trasladado hacia el noreste hasta emplazarse en su posición actual en el Caribe. Este origen para la Alta Guajira está de acuerdo con uno de los dos modelos que existen en la actualidad para explicar el origen de la Placa Caribe; este modelo considera que la Placa Caribe se formo como un segmento cortical en la región del Pacifico (modelos del Pacifico) en el Mesozoico tardío (e.g., Wilson, 1965; Malfait and Dinkelman, 1972; Burke et al., 1978; Pindell and Dewey, 1982; Burke et al., 1984; Duncan and Hargraves, 1984; Pindell, 1985, 1994; Pindell et al., 1988; Ross and Scotese, 1988; Pindell and Barrett, 1990; Stephan et al., 1990). Un modelo alternativo para el origen de esta placa es propuesto por Meschede and Frisch (1998), que consideran a la Placa Caribe como un rasgo que se formó entre las Américas a lo largo del centro de expansión caribeño.

#### <span id="page-24-1"></span>**2.3 BLOQUE 2 - BAJA GUAJIRA**

La baja Guajira se extiende desde la estribación oriental de la Sierra Nevada de Santa Marta que da origen a los valles de los ríos Ranchería y Cesar y se continúa hacia la serranía de Perijá. Los bloques tectónicos de Ruma y Cosinas constituyen la porción más septentrional de la península, región de zonas bajas y planas, en la

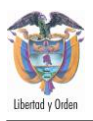

que sobresalen las cinco (5) serranías existentes: Cosinas, Simarúa, Carpintero, Jarara y Macuira. En el terreno Ruma se encuentran metamorfitas y metavulcanitas con protuberancias de serpentinitas y gabros (complejos ultramáficos). A éste terreno pertenecen: la serranía de Carpintero, el extremo más occidental de las serranías de Cosinas y Simarúa, y la mitad occidental de las serranías de Jarara y Macuira.

En el terreno Cosinas se reconocen el Arco de la Guajira, con rocas metamorfizadas de edad pre-Mesozoica y la Fosa o Surco de la Guajira, con rocas no metamorfizadas del Mesozoico. En la cuenca de Cosinetas las sedimentitas del Cenozoico representan las invasiones marinas que cubrieron la parte central y sur de la península. Los depósitos más jóvenes (de playa, litorales, eólicos, terrazas y de aluviones) cubren las partes bajas a lo largo de las costas de la península. Las serranías de Simarua y Cosinas están controladas tectónicamente por fallas de dirección NE – SW (fallas de Santa Ana, Simarua y Puralapo) y de dirección E – W (fallas de Cosinas, Cuiza y Arieru). Al sur de la falla de Cuiza y al oriente de la falla de Puralapo se encuentra la serranía de Cosinas, constituida por rocas de edad Jurásica y Cretácica. Las rocas del Jurásico están representadas por lutitas con intercalaciones de areniscas y conglomerados, asignados a la unidad Grupo Cosinas. A las rocas volcánicas y plutónicas (riolitas, riodacitas, granodiorita) de Ipapure se les ha asignado edad Paleozoica hasta Cretácica.

#### <span id="page-25-0"></span>**2.4 BLOQUE 3 - SERRANÍA DEL PERIJÁ**

La sierra de Perijá, con rumbo N-NE, define el límite occidental del bloque quedando separado de la península de la Guajira por la falla de Oca. Estos accidentes están constituidos por complejas formaciones del precámbrico hasta el reciente, constituidas por rocas ígneas, ígneas-metamórficas y sedimentarias. En la Serranía del Perijá, los pliegues y fallas están asociados a estructuras menores y alineados en dirección N35E; otro sistema de fallas tiene una dirección aproximada de N65E y corresponden con la Falla Arena Blanca en el Valle del Cesar (INGEOMINAS, 1997).

En el flanco occidental de la Serranía de Perijá se encuentran algunas afloramientos de rocas metamórficas de bajo grado Cambro - Ordoviciano por su posición infrayaciente y discordante con rocas fosilíferas del Devónico medio (Forero, 1970). En el área de la cuenca, los materiales transportados y

*Mapa de Anomalías Geoquímicas de Colombia escala 1'750.000*

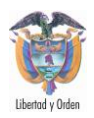

depositados por los procesos de aluvionamiento y coluviación han sido clasificados así: los de granulometría gruesa, en la proximidad del piedemonte, y los más finos hacia la parte central de la cuenca. Los suelos de la región se han desarrollado sobre una gran variedad de materiales litológicos y texturales bajo cambiantes condiciones climáticas y topográficas.

### <span id="page-26-0"></span>**2.5 BLOQUE 4 - SINÚ-SAN JACINTO**

Las rocas del cinturón de San Jacinto, están formadas por escamas de basaltos, aglomerados y carbonatos de precipitación, con rocas que pertenecen al cretácico superior, se continúan por depósitos de borde de talud que a medida que se van acrecionado los cinturones, son cubiertos por depósitos de fan deltas y parches de carbonatos, finalizando con un enterramiento bajo sedimentos de las márgenes continentales, acumulados en ambientes progresivos más superficiales donde se reconocen depósitos deltaicos, terrazas arrecifales y por último denostación de sedimentos fluviales y lacustres en cuencas residuales.

El Cinturón Plegado de San Jacinto es caracterizado por tectónica transpresiva que genera fallas inversas de escama gruesa, los plays identificados corresponden con pliegues compresivos, truncamientos por fallas y localmente rellenos de canales en valles de incisión; y por último, el Cinturón Plegado del Sinú es producto de procesos estructurales y tectónicos no muy claros; el cual ha sido afectado por intenso diapirismo de lodo.

#### <span id="page-26-1"></span>**2.6 BLOQUE 5 - VALLE INFERIOR DEL MAGDALENA**

El Valle Inferior del Magdalena es una cuenca con tectónica distensiva producto de transtensión, con pliegues compresivos. Geológicamente la Cuenca del Valle Inferior del Magdalena (VIM) está limitada al este por la Falla de Bucaramanga – Santa Marta que la separa de las rocas cristalinas de los macizos de Santa Marta y Santander; al sur, por las estribaciones de la Cordillera Central y la Falla de Palestina (cubierta por sedimentos Cuaternarios); hacia el norte y oeste con la Cuenca del Caribe. Se caracteriza por el desarrollo de calizas arrecifales y de plataforma sobre los que se depositaron lodolitas. Presenta intercalaciones de sedimentos arcillosos con niveles arenosos asociados a turbiditas, depósitos interpretados como el producto de ambientes batiales. Simultáneamente, hacia la zona sur y sureste, en la Subcuencas de San Jorge y Plato, se encuentran depósitos de grano más grueso asociados con ambientes someros de plataforma,

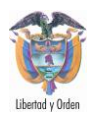

litorales y supralitorales. El intervalo superior se caracteriza por depósitos de arenas finas en relación con ambientes someros con extensión de complejos de canales y abanicos submarinos al NW de la Subcuenca de Plato y ambientes de plataforma, litoral y sublitoral al sur y SE en las Subcuenca de San Jorge

### <span id="page-27-0"></span>**2.7 BLOQUE 6 - SANTA MARTA CUENCA DEL CESAR RANCHERÍA (6)**

La SNSM es una expresión montañosa de forma triangular y limitada por grandes fallas, con un basamento metamórfico, plutonitas y rocas volcánicas y sedimentarias. El basamento de la Sierra Nevada está compuesto por granulitas limitadas por fallas transcurrentes que separan estas rocas de otras metamórficas más jóvenes y de facies anfibolitas, que posiblemente representan un fragmento noroccidental del escudo de Guyana. La parte noreste del macizo presenta de dos fajas orogénicas de dirección noreste, las cuales se formaron durante el Permo – Triásico (Provincia de Sevilla) y el Jurásico Medio – Cretácico Superior (Provincia de Santa Marta), las cuales están constituidas por rocas metamórficas que son segmentos de cordones metamórficos regionales. Estos cinturones están separados por el lineamiento arqueado de Sevilla, de rumbo noreste. Además controla el emplazamiento de plutones triásicos (Plutón de Tres Puntas, Complejo Plutónico de Tucurina) y batolitos jurásicos (batolitos de Aracataca, Central, Bolívar y Atanques). La litología predominante varía de granodioritas porfídicas rosadas a cuarzomonzonitas y granitos (INGEOMINAS, 1988).

Las cuencas Cesar - Ranchería y Catatumbo están ubicadas en el bloque Maracaibo, zona limitada por tres grandes sistemas de fallas de rumbo, internamente incluye el Macizo de Santander, la Sierra Nevada de Santa Marta, la Serranía del Perijá y los Andes de Mérida. En rocas del Paleoceno Superior, la inmadurez composicional predomina en las cuencas de Cesar - Ranchería debido a la alta proporción de feldespatos y líticos (litoarenitas y litoarenitas feldespáticas). Las características tectónicas presentes en el área son el producto de la inicial combinación de esfuerzos de tensión y denostación diferencial de sedimentos Jurásicos y Cretácicos, subsidencia y posterior generación de esfuerzos debidos al levantamiento cordillerano, con periodos erosiva (discordancias que se le asignan edades desde el Mioceno hasta el Reciente). La sedimentación del terciario ocurrió en una cuenca más extensa de la actual, con denostación de rocas de mayor espesor en lo que es actualmente la parte más profunda de la Cuenca. Su ambiente de depósito es en el área

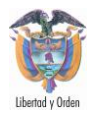

principalmente continental con alguna influencia marina en un ambiente restringido y paludal.

#### <span id="page-28-0"></span>**2.8 BLOQUE 7 - MACIZO DE SANTANDER**

El Macizo de Santander (neises graníticos bandeados, a veces migmatíticos, conocido como el Neis de Bucaramanga y cantidades subordinadas de neis calcáreo, mármol, neis hornbléndico y anfiblita (Ward *et al*, 1973 y González *et al*. 1988). De acuerdo con González *et al*. 1988 e INGEOMINAS, 1997 se trata de conjuntos litológicos volcánicos, volcanosedimentarios y sedimentarios con capas rojas y por consiguiente con escaso registro fosilífero. Dentro de las formaciones más representativas de este periodo están las de Batá, en el Macizo de Quetame; La Formación Bocas y la Formación Girón en el Macizo de Santander y de Floresta y otras formaciones como La Rusia, Palermo y Montebel; todas estas constituidas por areniscas, conglomerados, limolitas, arcillolitas y localmente shales oscuros, dentro de ambientes marinos, transicionales y continentales. En cuanto a los eventos magmáticos según INGEOMINAS, 1997, los cuerpos principales del Jurásico se encuentran cerca de California, Ocaña, Tasco, al sur de Soatá y en Onzaga, representados por rocas efusivas félsicas a intermedias constituidos principalmente por riolitas de textura porfirítica y afanítica. En el Macizo de Santander existen una serie intrusivos félsicos que varía de granito a cuarzomonzonitas como el Granito de Pescadero, el de Santa Bárbara, el de Rionegro y el de Mogotes.

#### <span id="page-28-1"></span>**2.9 BLOQUE 8 - PANAMÁ CHOCÓ**

Constituida por la franja costanera del Océano Pacífico, desde el Golfo de Urabá su límite oriental es la Cordillera Occidental. Se pueden diferenciar regiones montañosas y rocosas al norte, con formación de acantilados. Incluye la Serranía del Baudó y el Tapón del Darién. Hacia el norte se encuentran rocas volcánicas de origen oceánico y elevaciones hasta de 700 m compuesta principalmente de rocas intrusitas. La litología de las rocas está compuesta por basaltos almohadillados, diabasas, andesitas, serpentinas, tobas y aglomerados volcánicos, los cuales predominan al lado pacífico de la Serranía del Baudó (Case, 1974). Estas rocas tienen edad Cretácico Superior – Terciario.

La cuenca Atrato corresponde a sinclinales alargadas que conforman una depresión de dirección norte – noreste (Case, 1971). La secuencia estratigráfica

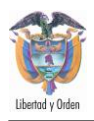

marina está compuesta por sedimentos pelágicos, hemipelágicos y terrígenos, con una litología principalmente turbidítica que puede alcanzar hasta los 4000 m de espesor (INGEOMINAS, 1988). Algunas de las formaciones que hacen parte de esta cuenca son: Uva, Napipí, Sierra, entre otras. Hacia el norte de la cuenca Atrato – San Juan se encuentran una serie de colinas que alcanzan hasta los 700 m, que al parecer son la extensión hacia el occidente de la Serranía del Darién (INGEOMINAS, 1988), constituidas por tobas, grauvacas, lutitas negras, basalto, andesita y gabro (Case, 1971).

#### <span id="page-29-0"></span>**2.10 BLOQUE 9 - CORDILLERA CENTRAL SEPTENTRIONAL**

El núcleo de la cordillera está conformado por neises, anfibolitas, metasedimentitas y metavulcanitas de un complejo polimetamórfico que incluye eventos metamórficos desde el Paleozoico, intruidos por batolitos y plutones mesozoicos. En el borde occidental afloran rocas básicas y ultrabásicas, secuencias cretácicas toleíticas con intercalaciones de sedimentitas, que tienen relación genética y estructural con la Cordillera Occidental y rocas metamórficas de alta y media presión consideradas de la misma edad. Tectónicamente está limitada en el borde occidental por el sistema de fallas de Romeral, en el sector nororiental por fallas trascurrentes y suroriental por fallas inversas de ángulo alto. En el sector septentrional existen algunas fracturas trasversales de rumbo noroeste – suroeste (INGEOMINAS, 1988). Representado por depósitos aluviales localizados a lo largo de los cauces de los ríos que circundan la cordillera, así como depósitos coluviales asociados a laderas inestables. El Precámbrico aflora especialmente en el sector septentrional y central de la cordillera y representa la prolongación occidental del área cratónica correspondiente al Escudo de Guyana. En el extremo norte aflora el Complejo Puquí conformado por un bloque que desaparece bajo sedimentitas del Terciario y Cuaternario. Está compuesto por granitoides, neises y migmatitas de la facies anfibolita hasta granulita y con un posible polimetamorfismo. En el flanco oriental afloran bloques dispersos de neises cuarzo – feldespáticos granulíticos asociados a lentes delgados de anfibolitas y mármol (Feininger *et al*, 1972); estos bloques están limitados por las fallas Otú, Bagre y Palestina. En el sector central y sobre el flanco oriental existen pequeños afloramientos de neises cuarzo - feldespáticos y anfibolitas denominados Neises y Anfibolitas de Tierradentro, Complejo Icarcó, Neises Biotíticos de Davis, entre otros (INGEOMINAS, 1997). Hacia el sur aflora el complejo Migmatítico de La Cocha – Río Téllez, el cual está compuesto por

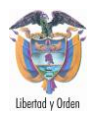

anfibolitas, neises granodioríticos y granulitos, indicando un alto grado de metamorfismo (INGEOMINAS, 1997).

#### <span id="page-30-0"></span>**2.11 BLOQUE 10 - SERRANÍA DE SAN LUCAS BAJO MAGDALENA**

La Serranía está conformada por rocas sedimentarias de edad cenozoica en sus bordes, predominando rocas ígneas estrusivas e intrusivas hacia el núcleo, con sectores en los que se presentan rocas metamórficas. La región del sur de Bolívar – San Lucas comprende un área de 60.000 km2 que incluyen los valles aluviales de los ríos Magdalena y Cauca de los cuales 40.400 km2 no cuentan con ningún tipo de información geológica, geofísica, o geoquímica. Los otros 20.800 km2 cubren zonas en las que la migración de los grandes cauces de ríos, formación de llanuras de inundación, erosión fluvial.

#### <span id="page-30-1"></span>**2.12 BLOQUE 11 - MAGDALENA MEDIO**

En la parte septentrional del valle medio del Magdalena y las mesetas de Santander, hay una extensa cubierta volcánica cenozoica. Parece haber dos focos diferentes, las rocas efusivas de la zona norteña del valle medio del Magdalena, parecen proceder de edificios volcánicos identificados en la región de Ocaña (Galvis & Rodríguez, 1995), de los cerros de Bobalí y posiblemente focos menores situados en la margen oriental de dicho valle, entre ellos el de California. Presentan notable analogía con las vulcanitas cenozoicas del Sur de Bolívar (Galvis & De la Espriella, 1992), más aún parecen la continuación de ellas, ya que entre la Gloria y El Banco, el río Magdalena transcurre sobre vulcanitas. Estas continúan al norte de dicha población en los conos volcánicos de los cerros Botillero y Los Cabritos. Las rocas efusivas de las mesetas de Santander parecen proceder de los edificios volcánicos del páramo de Tierra Colorada, situado entre Onzaga, Coromoro, Susacón y la parte septentrional del páramo de La Rusia, la zona denominada páramo de Canutos. Estos focos volcánicos pueden relacionarse con los de Paipa, Iza y Tutasá. La secuencia cretácica está compuesta por depósitos calcáreos y siliciclásticos de origen marino a transicional. En contraste, las rocas cenozoicas fueron acumuladas principalmente en ambientes continentales (abanicos aluviales y depósitos fluviales con alguna influencia marina). Tres fases de deformación han sido reconocidas: 1) Fase extensional, 2) Cabalgamiento y 3) Transcurrencia.

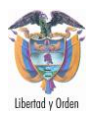

#### <span id="page-31-0"></span>**2.13 BLOQUE 12 - CORDILLERA ORIENTAL FLANCO OESTE**

Se extiende desde el Macizo Colombiano entre el Valle del Magdalena, la Orinoquía y la Amazonía hasta la Península de La Guajira. Su mayor altura la conforma Sierra Nevada del Cocuy con 5500 msnm. Está constituida por rocas mesozoicas de afinidad oceánica, principalmente rocas volcánicas básicas y metasedimentos de bajo grado Estas unidades tiene continuidad en dirección norte – sur, con cambios en el metamorfismo de los sedimentos y en la alteración metamórfica de las rocas básicas en la parte septentrional (INGEOMINAS, 1988).

Posee un basamento Precámbrico con una complicada historia geológica de sucesivos eventos orogénicos en el Proterozoico y Paleozoico. Rocas ígneas y sedimentarias de tipo marino principalmente en el Mesozoico y rocas sedimentarias de tipo continental en el Terciario, definen en parte sus características geográficas actuales. Entre los macizos importantes de esta cordillera se encuentran el Macizo de Garzón y de Quetame al sur y Santander y Floresta al norte.

Está representado por el Macizo de Garzón (metamorfitas de alto grado, facies granulita y anfibolita (Álvarez y Cordani, 1980), y unas pequeñas ventanas del Macizo de Floresta (neis cordierítico alrededor de las poblaciones de Busbanzá, Floresta y Corrales en Boyacá).

En la cordillera Oriental el Paleozoico Inferior está representado por algunas unidades metamórficas cambro – ordivicianas, del Devónico en el Macizo de Quetame, el Macizo de Santander, la Serranía del Perijá y el Macizo de Floresta. En el Macizo de Santander, sobre el Neis de Bucaramanga se encuentra la Formación Silgará constituida por una secuencia de rocas clástica metamorfoseadas que consta de esquistos, filitas, pizarras, con menos cantidades de pizarras y filitas calcáreas (Ward *et al*, 1973).

#### <span id="page-31-1"></span>**2.14 BLOQUE 13 - CORDILLERA ORIENTAL FLANCO ESTE**

El Macizo de Floresta de acuerdo con Gómez *et al*, 2007 e INGEOMINAS, 1997 afloran plutónicas de composición granítica o cuarzomonzonitica (Stock de Cháscales), además de sedimentos de la Formación Floresta del Devónico. Unidades sedimentarias representadas por conglomerados, areniscas cuarzosas

*Mapa de Anomalías Geoquímicas de Colombia escala 1'750.000*

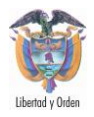

con niveles de lodositas arenosas y calcáreas, lutitas oscuras, calizas grises y rojizas a veces oolíticas y con diversidad fosilífera se encuentran Las Formaciones Areniscas de Gutiérrez, Lutitas de Portachuelo, El Tibet, Las Mercedes, Diamante (INGEOMINAS, 1997).

La secuencia litológica comienza con conglomerados, areniscas y limolitas fluviales y deltaicas, principalmente, y areniscas, calizas y limolitas marinas contemporáneas La sedimentación continuó con lutitas, calizas y areniscas e intercalaciones locales de limolitas silíceas, mantos de carbón, evaporizas y rocas fosfóricas (González *et al*. 1988). En cuanto al magmatismo Fabre y Delaloye (1982), reportan un magmatismo básico en el Cretáceo inferior en la parte Central de la Cordillera, representado por stocks, diques y silos de poco tamaño no cartografiables en algunos casos.

Dentro de las unidades más representativas sedimentarias del Paleógeno son las Formaciones Carbonera y León en la Cuenca del Catatumbo, la Formación San Fernando en la Cuenca Cundiboyacence en ambientes marinos. De las unidades de ambientes transicionales se encuentran las Formaciones Barco y Cuervo en la Cuenca del Catatumbo; las formaciones Hoyón, San Juan de Río Seco y concentración en la Cuenca de Cundinamarca – Boyacá. Formaciones Pepito, Grupo Orito en la Cuenca del Putumayo - Huila y las formaciones del Morro y el Limbo en la cuenca del Piedemonte Llanero. En el Neógeno se presentan unidades de ambientes continentales y transicionales principalmente, aunque también se encuentran formaciones en ambientes marinos como la Formación Diablo en el Piedemonte Llanero.

Las acumulaciones más importantes en la Cordillera Oriental se encuentran en la Sabana de Bogotá. Se trata de arcillas, arenas y gravas de la parte superior de la Formación Tilatá (Scheibe, 1933), de ambiente fluvial y arcillas y arenas con niveles de materia orgánica, de la Formación Sabana (Hubach, 1957).

#### <span id="page-32-0"></span>**2.15 BLOQUE 14 - CAUCA NARIÑO**

En esta región se encuentran unidades de roca desde el cretácico. Las formaciones geológicas están constituidas principalmente por sedimentitas de origen marino, secuencias fluviátiles y depósitos de río. En la Llanura Pacífica las formaciones geológicas están constituidas por sedimentitas marinas que se extienden al sur de la Cuenca del Atrato (Formaciones Suruco, Buenaventura, Tumaco y El Pato); secuencia fluviátil derivada de la erosión de la Cordillera

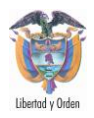

Occidental (Formación Raposo) y complejos de sedimentos marinos, continentales y de facies marinas marginales (Fm Mayorquín). Depósitos aluviales y localmente piroclásticos, en especial hacia el sur de la región, se han acumulado conformando la en gran parte la morfología actual de las llanuras del Pacífico y cuyo borde occidental lo conforman depósitos de playa (INGEOMINAS, 1997)

### <span id="page-33-0"></span>**2.16 BLOQUE 15 - VALLE DEL CAUCA PATÍA**

La Cuenca Cauca-Patía (CCP) es una depresión intermontana con un área de aproximadamente 13.000 km2, entre las cordilleras Central y Occidental de Colombia. La Subcuenca del Cauca está cubierta por sedimentos de edad Pleistoceno, poco deformados, y las estructuras, observables en la sísmica existente, son principalmente pliegues asociados a fallas inversas, de vergencia hacia el oeste. El Alto de Popayán tiene una delgada cobertera sedimentaria de la Formación Esmita (Eoceno), cubierta en forma discordante por depósitos volcanoclásticos de edad Pleistoceno; en el sector más occidental, aflora una franja plegada con vergencia oriental de las unidades del Paleógeno: Formaciones Chimborazo, Guachinte y Ferreira. En la Subcuenca Patía afloran en superficie depósitos sedimentarios de las formaciones Esmita, Mosquera y Peña Morada; adicionalmente, hay un gran número de pequeños cuerpos de pórfidos andesíticos y dacíticos, sobre todo en la mitad oriental. Las estructuras dominantes en la Subcuenca Patía son pliegues paralelos a los frentes montañosos que pueden seguirse hasta por 50 km, asociados generalmente a fallas inversas con vergencia al oeste y de edad Mioceno Tardío.

#### <span id="page-33-1"></span>**2.17 BLOQUE 16 - VALLE SUPERIOR DEL MAGDALENA**

Separa las cordilleras Central y Oriental de sur a norte. De norte a sur está subdividido en tres zonas, de las cuales se toman dos como valles interandinos: Valle Superior, que se extiende desde el Municipio de Pitalito (Huila) hasta Municipio de Piedras (Tolima) y Valle Medio se extiende desde la anterior localidad hasta el Municipio del Banco (Magdalena). El Valle Inferior hace parte de la Región Caribe

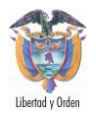

### <span id="page-34-0"></span>**2.18 BLOQUE 17 - SERRANÍA DE LA MACARENA**

La Sierra de La Macarena comprende un sistema montañoso perteneciente al Escudo Guyanés, ubicado al este de la Cordillera de los Andes y separada, en su extremo norte, unos 40 km de la Cordillera Oriental. Este relieve forma una banda de orientación Norte-Sur con una longitud aproximada de 120 km y un ancho de 30 km. Su altura media es de alrededor 1600 msnm. Constituye una de las formaciones geológicas más antiguas de Colombia, contando, en su parte más antigua, con rocas del Precámbrico que, aunque no han sido precisamente datadas, se cree que fueron formadas hace unos 1000 millones de años. Según algunos autores, esta serranía guarda relación con el Escudo Guyanés constituyendo el más occidental de los tepuyes, formaciones rocosas muy antiguas.

#### <span id="page-34-1"></span>**2.19 BLOQUE 18 - MACIZO DE GARZÓN**

El Macizo de Garzón está localizado en la Cordillera Oriental, departamento del Caquetá en los límites con el departamento del Huila, región que se extiende desde el valle del río Magdalena al occidente de la Cordillera Oriental, hasta la vertiente oriental de la misma cordillera y continua hacia la Llanura Amazónica. Es una zona de 12.200 Km<sup>2</sup>. se encuentran rocas metamórficas, ígneas y sedimentarias con edades que varían desde el Precámbrico hasta el Neógeno; además, se presentan acumulaciones de sedimentos y vulcanitas del Cuaternario que cubren las unidades más antiguas. La unidad denominada Complejo Garzón corresponde a un bloque tectónico levantado, constituido en gran medida por rocas metamórficas tipo Migmatitas Florencia de edad precámbrica y rocas sedimentarias de edad paleozoica; dicho conjunto de rocas, al occidente, fue instruido por cuerpos ígneos graníticos y monzograníticos de edad jurásica, constituidos por el Granito – Granofels de El Recreo, el Granito Altamira y el Monzogranito Algeciras, los cuales fueron cubiertos por rocas volcánicas, volcanoclásticas y volcano sedimentarias, junto a un plutonismo epizonal a subvolcánico asociado, de carácter calcoalcalino, denominado Formación Saldaña.

#### <span id="page-34-2"></span>**2.20 BLOQUE 19 - SURAMÉRICA**

Conformada principalmente por una cobertura sedimentaria que se adelgaza progresivamente desde el piedemonte de la cordillera hasta la frontera con Brasil,

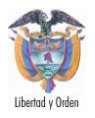

donde afloran rocas cristalinas Precámbricas que conforman el núcleo continental de Suramérica. También se encuentran rocas ígneas y sedimentarias más jóvenes que completan la secuencia. El Precámbrico aflora como cerros aislados dispersos en el extremo oriental de la Amazonía. Están compuestos por granitos, riolitas, andesitas, basaltos, anfibolitas, neis félsicos y máficos y migmatitas (Complejo Migmatítico de Mitú), el cual se encuentra instruido por diques de diabasas y granófiros (Galvis *et al* 1979, Huguett *et al*, 1979). Cubriendo discordantemente este complejo se encuentran metareniscas de las Formaciones Roraira y La Pedrera, así como areniscas y lavas riodacíticas de la Formación Piraparná. En el Paleozoico se encuentran conglomerados, areniscas, arcillolitas y lutitas que afloran en la región central de la Amazonía en forma de mesetas correspondientes a las denominadas Formaciones Araracuara, Huitoto y Macaya (Herrera y Velásquez, 1978; Bogotá, 1982). En las Formaciones Araracuara y Huitoto se ha encontrado registro fósil de Ordovício.

La estratigrafía de la Orinoquía está conformada por rocas sedimentarias del Terciario y depósitos Cuaternarios que cubren rocas cristalinas y sedimentitas más antiguas. El Precámbrico está conformado por rocas graníticas y metamórficas de protolito predominantemente sedimentario. Las plutonitas afloran en el extremo oriental y en la Serranía de La Macarena correlacionables con el Granito de Parguaza (Bruneton et al, 1982). Las rocas metamórficas son principalmente neises cuarzo – feldespáticos micáceos y migmatitas correlacionables con el Complejo Migmatítico de Mitú ((Galvis et al 1979, Huguett et al, 1979). En la Serranía de La Macarena afloran rocas sedimentarias con metamorfismo de bajo grado y con fauna del Ordovícico. Las Rocas sedimentarias conformadas por secuencias de areniscas, lutitas oscuras y localmente capas de calizas, afloran en la Serranía de La Macarena y en occidental de la zona (Gabela, 1985, Navas, 1985, Pérez y Bolívar, 1985).
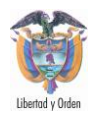

# **MATERIALES Y METODOLOGÍA**

El procesamiento estadístico de los datos se realizó de acuerdo a la metodología del Ingeominas (González et al., 2004), utilizando el software SPSS para el análisis exploratorio de datos y el análisis multivariado. Se utilizó además el software ArcGIS 9.3 y Geosoft 7.2.1 para la generación de los mapas de anomalías multielemento.

El procesamiento estadístico de los datos geoquímicos se hizo sobre un total de 152.456 muestras de sedimentos activos finos analizadas por métodos cuantitativos y cualitativos para 43 elementos químicos que incluyen elementos mayores, menores y trazas. Los elementos que se analizaron para generar anomalías fueron Ag, Al, As, Au, Ba, Be, Bi, Ca, Cd, Co, Cr, Cu, Fe, Hg, K, La, Mg, Mn, Mo, Na, Ni, P, Pb, S, Sb, Se, Sn, Sr, Te, Ti, Tl, U, V, W y Zn.

En primer lugar se hizo un pre procesamiento de la información para revisar los valores negativos, es decir los resultados de análisis por debajo del límite de detección que tienen algunos elementos. Cuando se presentan valores de concentración menores al límite de detección estos son reemplazados por la mitad del valor absoluto del límite de detección. (Reimann et al., 1998). Esto se hizo para incluir estos datos en el análisis estadístico; además para no afectar los parámetros como la media y la mediana; y para normalizar las curvas de distribución de frecuencia acumulativa. Los elementos que superan el 40% del total de su población con valores negativos o por debajo del límite de detección, simplemente se eliminaron de los análisis estadísticos.

A continuación se realizó el análisis exploratorio de datos subdividiendo las muestras de acuerdo a su intersección con el Bloque Geológico correspondiente, los cuales fueron tomados para darle interpretación geológica en este estudio. Los 19 bloques que están presentes en el área de estudio (Figura 2) y que son caracterizados geoquímicamente son:

Bloque 1 - Alta Guajira

Bloque 2 - Baja Guajira

*Mapa de anomalías geoquímicas de Colombia escala 1'750.000*

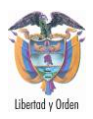

- Bloque 3 Serranía del Perijá
- Bloque 4 Sinú-San Jacinto
- Bloque 5 Valle Inferior del Magdalena
- Bloque 6 Santa Marta Cuenca del Cesar Ranchería (6)
- Bloque 7 Macizo de Santander
- Bloque 8 Panamá Chocó
- Bloque 9 Cordillera Central Septentrional
- Bloque 10 Serranía de San Lucas Bajo Magdalena
- Bloque 11 Magdalena Medio
- Bloque 12 Cordillera Oriental Flanco Oeste
- Bloque 13 Cordillera Oriental Flanco Este
- Bloque 14 Cauca Nariño
- Bloque 15 Valle del Cauca Patía
- Bloque 16 Valle Superior del Magdalena
- Bloque 17 Serranía de La Macarena
- Bloque 18 Macizo De Garzón

#### Bloque 19 – Suramérica

Estas subunidades son caracterizadas geoquímicamente con los resultados del análisis estadístico univariado y multivariado. Para el análisis exploratorio de datos (AED) se utilizó el software SPSS para calcular las estadísticas de tendencia central como la media, mediana; las medidas de dispersión como la varianza y la desviación estándar y las medidas que indican la forma de la distribución de probabilidad como el sesgo y la curtosis. Se calcularon además diagramas de caja

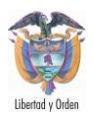

y de tallos y hojas, para expresar gráficamente la forma de la distribución de los datos que se muestra con los indicadores de tendencia central.

Los resultados del AED se tabularon en Excel y se realizaron las siguientes comparaciones: si las estimaciones de media y mediana difieren entre sí, esto indica que la distribución de los datos para estos elementos es asimétrica. La medida de asimetría debe mostrar valores altos, y estos elementos se destacan para bloque geológico, y mediante un cálculo posterior se determina si es necesario hacer una transformación (generalmente logarítmica) mientras que las distribuciones más cercanas a la gausiana son menos frecuentes en este set de datos.

Con el fin de no sobre-estimar los indicadores de tendencia central se eliminaron temporalmente del procesamiento estadístico los valores extremos (thresholds estadísticos), los cuales son determinados mediante una observación inicial de los diagramas Q-Q normal, para cada elemento de las muestras. Estos diagramas se generan mediante una distribución de frecuencia acumulada, ordenando los datos y produciendo una gráfica de los valores ordenados versus los valores de la distribución de frecuencia acumulada *(i-0.5)/n*, para los valores i-esimos ordenados del total de valores n, mediante el software SPSS. Luego se realizó una inspección visual de los histogramas para determinar los valores máximos que se alejan fuertemente de la línea central, para los cuales es aconsejable no incluirlos en el cálculo de los indicadores de tendencia central; sin embargo se tienen en cuenta para los mapas, y para la definición de las zonas anómalas.

Otro análisis que se hace de estos resultados es la comparación de curtosis y sesgo. Si existen resultados particularmente altos de curtosis estos son característicos de una distribución de elementos más puntiaguda que la de una distribución normal. Los valores altos del sesgo muestran especialmente alta la medida de la asimetría. El valor negativo de la curtosis es característico de una distribución más puntiaguda que la de una distribución normal, levemente desviada de su eje central hacia la izquierda conforme al mínimo valor positivo del sesgo (skewness).

Para el análisis multivariado se efectuaron cálculos de correlación entre los elementos utilizando el coeficiente de correlación rho de Pearson, y el coeficiente tau-b de Kendall con sus niveles de significancia. Además se calculó la matriz de componentes principales con rotación varimax y cálculo de dendogramas usando conglomerados jerárquicos. De estos resultados se tomaron las parejas de

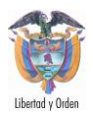

elementos más significativos, Se hicieron los mapas de correlación de elementos para desplegar gráficamente la correlación de estos elementos y la identificación de las áreas anómalas de estos multielementos. Los mapas se generaron en formato pdf, mxd y eps de acuerdo a los requerimientos para la entrega de la información del Ingeominas.

A continuación se aplica un método multifractal (modelo Fractal Espectro de la Potencia-Área) desarrollado por Cheng et al. (1994), para separar anomalías del background. Este se hizo realizando un análisis de espectro de potencia de Fourier, el cual consiste en calcular la función de densidad del análisis espectral para datos aleatorios que describe los datos en términos de la densidad espectral del valor de su media elevada al cuadrado para diferentes frecuencias.

Finalmente se realizó el análisis geoestadístico que comienza con el cálculo de los semivariogramas utilizando el software variowin. En este paso se calculan las estructuras básicas de los variogramas mediante el software, y se guardan en una tabla de Excel por elemento, por medio (tipo de muestra) y por tipo de análisis químico; los datos del nugget, forma, rango, entre otros. Además se exportan las gráficas de los semivariogramas a imágenes jpg o gif. Los semivariogramas deben ser corroborados en todas sus direcciones, o de lo contrario lo que se obtiene es un variograma isotrópico. Luego se interpolan las muestras mediante métodos geoestadísticos. Para ello se utiliza el módulo de geoquímica (grids) de Geosoft, el cual permite hacer la interpolación bien sea por kriging, cokriging, métodos determinísticos, entre otros, de acuerdo con los resultados del análisis de la varianza en los semivariogramas. Finalmente se hace una verificación de la certidumbre de la geoestadística mediante validación cruzada, ésta se hace por el método de la media reducida y la varianza reducida. Los mapas de distribución espacial, resultantes del análisis geoestadístico, se generaron como grids de geosoft en ArcGis 9.2.

Cada uno de los 19 grids (un grid por cada bloque geológico) se genera con un traslape de 3 kms, para minimizar efectos de borde y se une mediante la función Grid Knitting del geosoft.

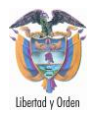

## **3.1 MUESTRAS DE GEOQUÍMICA**

En la Figura 1 se presentó el cubrimiento territorial de la información de prospección geoquímica (miles de puntos de muestreo con dato geoquímico) a escala de planchas 1:50.000

El insumo de este mapa son los datos de muestra geoquímica almacenados en la base de datos BDGeoquim que se encuentra implementada en ORACLE y cuenta con una aplicación JAVA que permite tener acceso a consulta de datos vía Internet. Estos registros contienen valores de concentración de diferentes elementos y compuestos en los diferentes medios muestreados, además de información complementaria relativa a condiciones del sitio de muestreo e inclusive fotografías.

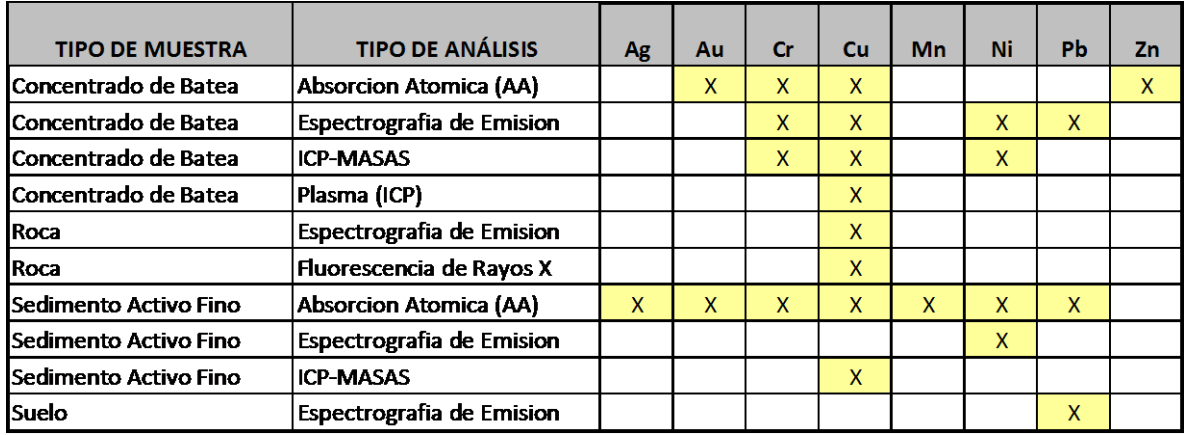

**Tabla 1.** Análisis para algunos medios de muestreo en algunos elementos de la Base de Datos BDGeoquim

Esta base de datos contiene información geoquímica, resultante del análisis de muestras tomadas por INGEOMINAS a partir de 1968, como parte de diversos programas de exploración de yacimientos minerales, llevados a cabo en convenios con otros países y como parte de los programas de cartografía geológica regional, además información recolectada en el desarrollo del proyecto "Compilación y Levantamiento de Información Geoquímica", desarrollado entre los años 2000 a 2005. Entre los programas de exploración que recolectaron mayor cantidad de información están: el proyecto "Transectas Geoquímicas de la Cordillera Occidental" ejecutado entre 1969 y 1971 y "Metales Básicos en las Cordilleras

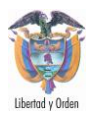

Central y Occidental", llevado a cabo en convenio con NACIONES UNIDAS entre 1970 y 1979; además los proyectos: Acandí, Pantanos – Pegadorcito, Murindó, Mandé, Mocoa, el convenio Colombo-Alemán (1988 – 1990) y el convenio con JICA en Piedrancha, Piedrasentada y Almaguer, en Cauca.

Hasta diciembre de 2010 se habían ingresado datos, la mayor parte de ellos son de análisis espectrográficos y algunos de absorción atómica, plasma y activación neutrónica, para 146265 muestras distribuidas en 40 planchas, ubicadas principalmente a lo largo de las Cordilleras Occidental y Central desde las planchas IGAC, escala 1:100.000, 113 y 114 en el norte, hasta la plancha 429 en el sur. Esta labor de recopilación, validación e ingreso de datos geoquímicos para ponerlos a disposición del público se continúa realizando durante el año 2011.

### **3.1.1 Archivos**

El nombre de los archivos incluye el número de la plancha (escala 1:100.000), la abreviatura del tipo de muestra y la abreviatura del método de análisis.

#### **3.1.2 Abreviaturas empleadas**

#### Tipo de muestra

- AG: Agua: Superficial
- SA: Sedimento Activo Fino
- CB: Concentrado de batea
- CBFNM: Concentrado de batea fracción no magnética
- CBFM: Concentrado de batea fracción magnética
- SUA: Suelo horizonte A
- SUB: Suelo horizonte B
- SUC: Suelo horizonte C

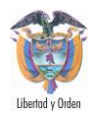

#### R: Roca

#### Método de análisis:

- ee: Espectrografía de emisión
- aa: Absorción atómica
- co: Colorimetría
- icp: Espectrometría de emisión con plasma acoplado

### **3.1.3 Contenido de los archivos**

Los archivos incluyen las siguientes columnas:

MST\_OBJECTID: Número secuencial de cargue de muestra en la Base de Datos.

MST\_CODIGO\_IGM: Número asignado a las muestras que se envían para análisis al laboratorio. Con este número se identifican las muestras en los reportes de laboratorio

MST\_CODIGO\_ESTANDAR: Código resultante de la unión entre el número de campo y las iniciales del tipo de muestra.

TPC\_SUBTIPO\_ABREVIATURA: Tipo de muestra tomada, es decir, si esta es Roca (R), sedimento (SA), Concentrado de Batea (CB), etc.

MST\_FECHA: Fecha y/o Año de toma de las muestras

PST\_ESCALA\_MUESTRA: Escala de la plancha en que se tomaron las muestras.

PCT LATITUD: Coordenada Geográfica Vertical correspondiente al punto de muestreo.

PCT\_LONGITUD: Coordenada Geográfica Horizontal correspondiente al punto de muestreo.

PST\_ORIGEN\_COORD\_ORIGINAL: Origen de coordenadas; el origen se indica en una columna al lado de las coordenadas. Si esta no se encuentra se asume que el origen es Bogotá.

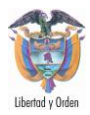

PCT COORD ESTE ORIGINAL: Coordenadas planas identificadas como, en este caso, Este.

PCT COORD NORTE ORIGINAL: Coordenadas planas identificadas como en este caso, Norte.

PCT\_PLANCHA\_CAMPO: Número de la plancha IGAC

PCT\_NUMERO\_CAMPO: Numero de campo: el identificador del lugar o estación, generalmente lleva las iniciales de la persona que toma la muestra y un número consecutivo que el mismo asigna.

ANA\_OBJECTID: Número consecutivo que identifica el análisis.

### **3.1.4 Resultados de los Análisis Químicos**

Los resultados se encuentran en su mayoría en partes por millón: ppm, a menos que se indique otra unidad (Porcentaje, % o partes por billón, ppb) al lado del símbolo del elemento. En algunos casos cuando no se encuentra un resultado aparece la casilla vacía o aparecen las letras SD (sin dato). Cuando se efectuó la determinación pero el valor estaba por debajo del límite de detección aparece un signo menos (-) y a continuación el límite de detección: Ejemplo: -10, alternativamente aparece el signo menor que < antes del valor del límite de detección: <10. En los casos en que se encontraron valore por encima del límite superior del método, aparece este valor antecedido de la letra G o el símbolo >, o aparece el valor del límite superior aumentado en una unidad, por ejemplo, un valor reportado como mayor de 20000 ppm aparecen como 20001.

### **3.2 ESTADÍSTICA DEL ASEGURAMIENTO Y CONTROL DE CALIDAD QA/QC**

El aseguramiento y control de calidad es un aspecto muy importante, toda vez que involucra el debido cuidado a tenerse en cuenta en las diversas etapas del estudio, desde el diseño de muestreo hasta la elaboración de mapas geoquímicos y presentación de resultados.

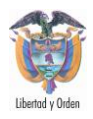

### **3.2.1 Control de Calidad**

El control de calidad involucró además la utilización de tres tipos de materiales: duplicados, estándares y blancos, cada uno de ellos para controlar la precisión, exactitud y contaminación de nuestros resultados respectivamente y así poder validarlos como información confiable.

La cantidad de muestras de control representó el 10% de las muestras totales, teniéndose así en cada lote de 30 muestras, tres muestras de control es decir, un duplicado, un estándar y una muestra "blanco".

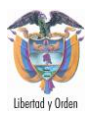

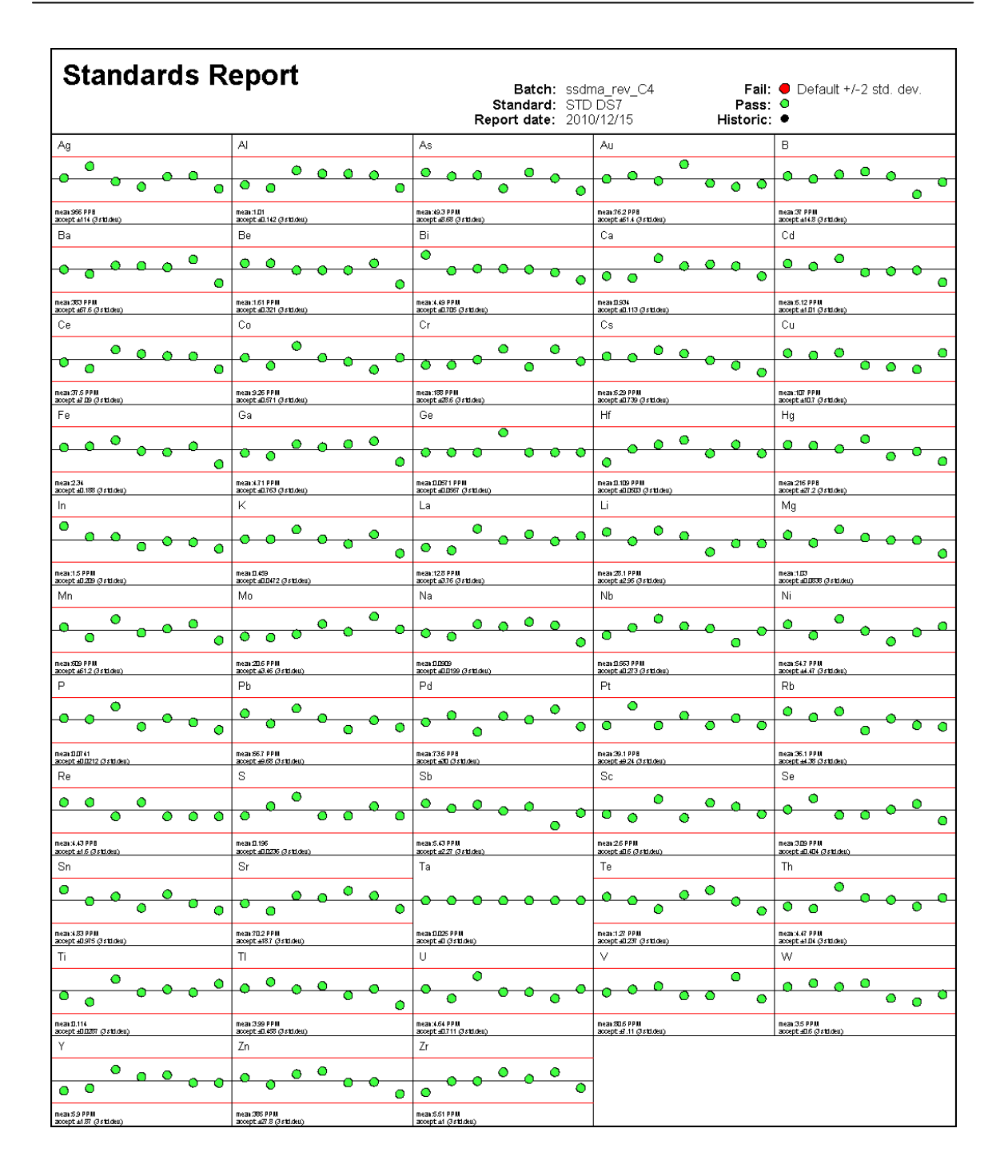

**Figura 3.** Análisis de exactitud, patrón (STD-DS7) para 53 elementos*.*

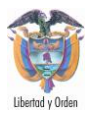

Como referencia debemos mencionar que el universo estadístico está representado por todo el país de donde se recolectaron 283 muestras de sedimento a las se adicionaron 41 muestras de control (14 estándares, 14 blancos y 13 duplicados), de manera que cada sub-cuenca ha quedado cubierta por el control de calidad diseñado para este proyecto.

Es necesario mencionar que un control de calidad bien ejecutado permitirá evitar que se produzcan errores e ineficiencias, identificando y eliminando sus causas, evidenciar objetivamente que se ha cumplido con los estándares de calidad y finalmente brindar confiabilidad a los usuarios de la información final.

Para la obtención de información confiable, como parte de este estudio se consideró la aplicación de procedimientos para la reducción de errores sistemáticos, tanto en la etapa de campo como en el análisis de muestras; por esa razón, durante el diseño de muestreo, la codificación de las muestras fue asignada de manera aleatoria (randomización).

De la evaluación en la precisión para el escandio, decimos que este elemento presentó una repetitividad satisfactoria, debido a que todas las parejas de muestras duplicadas se encuentran dentro de los límites aceptables, validando de esta manera los resultados analíticos.

Para el caso del elemento itrio su precisión fue aceptable, los resultados obtenidos de las muestras duplicadas se encuentran dentro de los límites permisibles.

Todos estos resultados, validan la confiabilidad de los análisis químicos del total de las muestras en términos de precisión analítica. A continuación se presentan las tablas y figuras referidas a los resultados obtenidos en muestras duplicadas de sedimentos de quebrada para los elementos Ce, Tb, Yb, Lu, Sc e Y.

### **3.2.2 Exactitud**

Este parámetro de calidad fue controlado mediante el empleo de muestras estándares o muestras patrón las cuales fueron adquiridas en laboratorios certificados.

Las muestras estándares controlan la exactitud de los métodos analíticos, el rango de aceptabilidad estuvo determinada por los laboratorios que emiten dichos estándares. Al igual que en las muestras duplicadas, cada lote de muestras cuenta con una muestra estándar como mínimo.

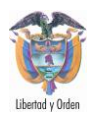

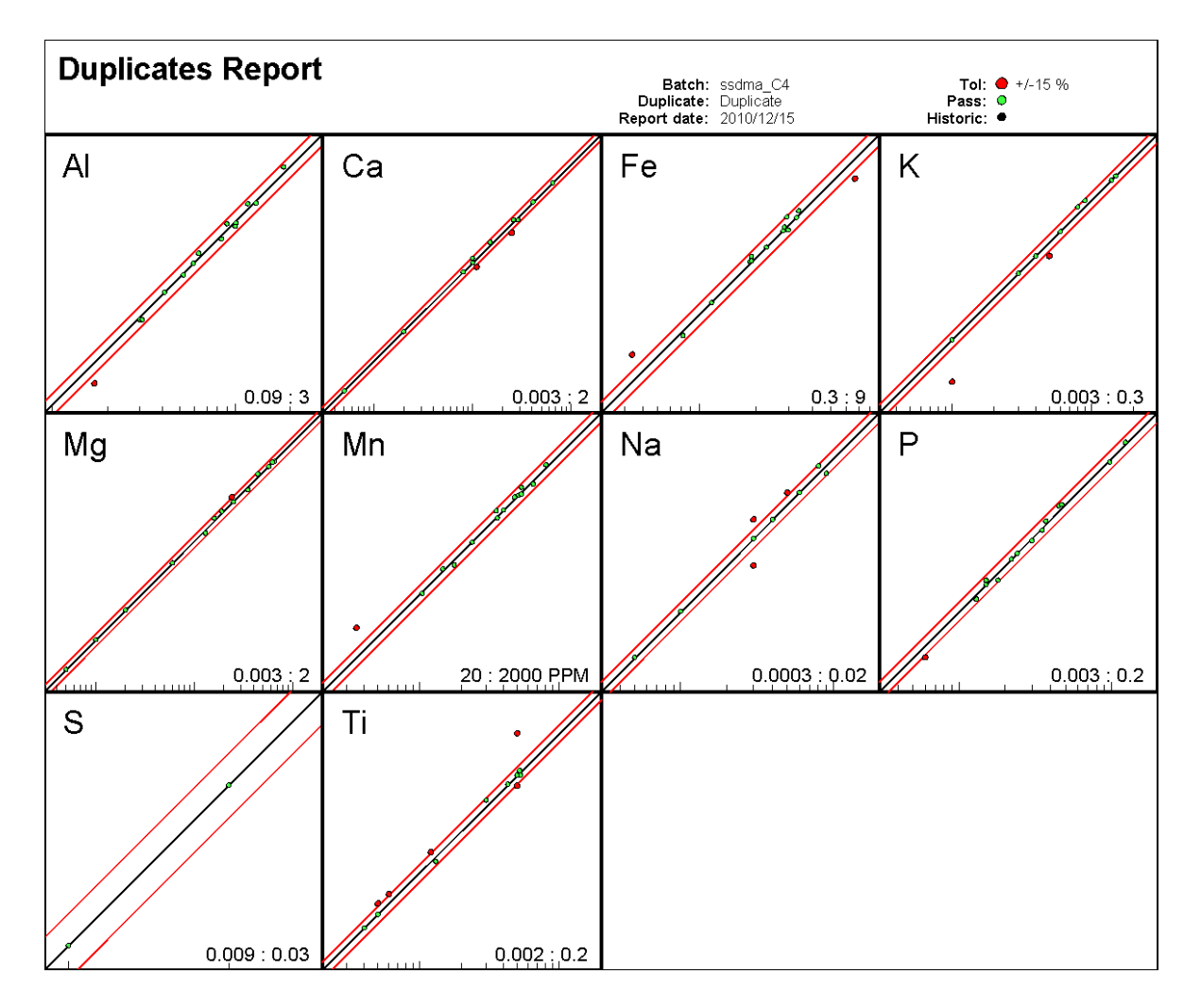

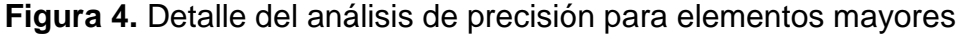

Al, Ca, Fe, K, Mg, Mn, Na, P, S y Ti usando 11 duplicados

A continuación se discutirán los resultados obtenidos para muestras estándares. Debido a que no se contaron con estándares específicos para elementos lantánidos, se hizo necesario comparar la exactitud de los elementos Cu, Pb, Zn y Ni, teniéndose de esta manera una referencia en cuanto a la exactitud analítica.

Las concentraciones de cobre reportadas en las muestras estándares para sedimentos finos, demostraron ser exactas, puesto que dichos resultados se encuentran dentro de los límites permisibles.

*Mapa de Anomalías Geoquímicas de Colombia escala 1'750.000*

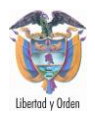

Las concentraciones de zinc obtenidas en las muestras estándares no exceden los límites permisibles excepto la muestra 13e-010, la que presenta una diferencia porcentual por defecto de 2.8 % con respecto al límite mínimo permisible, representando éste un valor de advertencia.

Los resultados muestran que para el elemento níquel en todas las muestras estándares, las concentraciones se encuentran dentro los límites permisibles, validándose de esta manera los resultados analíticos en cuanto a exactitud se refiere.

De todo lo anteriormente expuesto, en cuanto al parámetro exactitud analítica podemos afirmar que los resultados analíticos de la totalidad de las muestras quedan debidamente validados respecto a dicho parámetro de calidad.

### **3.2.3 Contaminación**

El aseguramiento de la calidad para los resultados obtenidos, no podría ser garantizado si se evidencia la presencia de algún agente contaminante, es por eso que se emplearon muestras "blancos" para descartar la presencia de contaminaciones durante la etapa del análisis químico.

Los blancos empleados, estuvieron constituidos de arena cuarzosa, con concentraciones de metales traza conocidos, a continuación se presentan los resultados obtenidos en las muestras "blanco", de los elementos La, Ce, Hf, Sc, Y, Fe, Bi, Cu, Pb, Zn.

Los resultados analíticos mostrados para muestras "blanco", se encuentran libres de contaminación, debido a que no exceden los límites permisibles para los siguientes elementos: La, Ce, Hf Sc, Y, Fe, Cu, Bi, Zn y Pb; tal como se pueden apreciar en las figuras A1.10 a A1.18 de los anexos.

Finalmente a través del control de la precisión, exactitud y contaminación, mediante muestras duplicadas, estándares y "blanco" respectivamente, se obtuvieron resultados aceptables, de esta manera se validan todos los resultados analíticos del presente estudio.

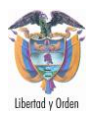

### **3.3 ANÁLISIS EXPLORATORIO DE DATOS**

La finalidad del Análisis Exploratorio de Datos (AED) es examinar las concentraciones químicas de elementos previamente a la aplicación de cualquier técnica estadística. De esta forma se consigue un entendimiento básico de sus datos y de las relaciones existentes entre los elementos químicos analizados.

El Análisis Exploratorio de Datos (A.E.D.) es un conjunto de técnicas estadísticas cuya finalidad es conseguir un entendimiento básico de los datos y de las relaciones existentes entre los elementos analizados. Para conseguir este objetivo el A.E.D. proporciona métodos sistemáticos sencillos para organizar y preparar los datos, detectar fallos en el diseño y recogida de los mismos, tratamiento y evaluación de datos ausentes (missing), identificación de casos atípicos (outliers) y comprobación de los supuestos subyacentes en la mayor parte de las técnicas multivariantes (normalidad, linealidad, homocedasticidad).

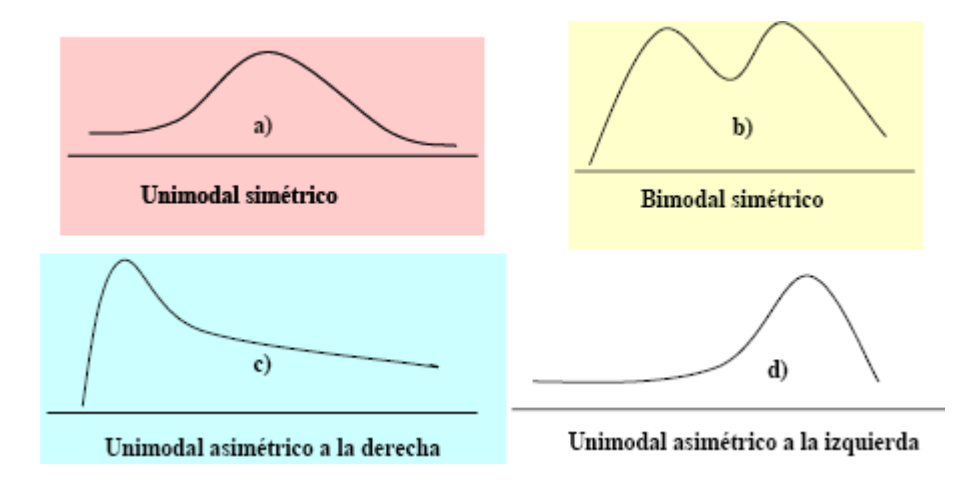

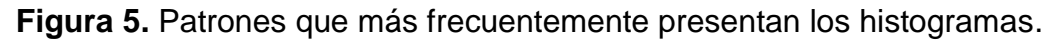

La Figura 5 presenta de forma estilizada, algunos de los patrones que más frecuentemente presentan los histogramas. Las distribuciones (a) y (b) son simétricas alrededor de un valor central. El caso (a) presenta un único máximo – se dice que es una distribución unimodal – que necesariamente ha de coincidir con el centro de simetría y, en este caso, las medidas de tendencia central son una síntesis adecuada de la información contenida en la variable. La distribución (b) tiene dos máximos o modas – uno a cada lado del centro de simetría – Este patrón aparece cuando los datos responden a una mezcla de dos grupos

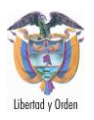

heterogéneos (diferente unidad litogeoquímica) y, siempre que sea posible, conviene estudiar ambos grupos por separado. Las formas que aparecen en (c) y (d) se denominan asimétricas a la derecha y a la izquierda, respectivamente, e indican la presencia de un número significativo de concentraciones químicas de elementos muy altos (c) y bajos (d) susceptibles de distorsionar los resultados de análisis estadísticos posteriores. En estos dos últimos casos, los coeficientes de asimetría son significativamente distintos de cero - positivo en el caso (c) y negativo en el caso (d). Conviene hacer notar finalmente, que aunque una distribución sea unimodal, no está libre de la presencia de concentraciones químicas de elementos anormalmente altos y bajos en ambas colas de la distribución que puedan distorsionar los resultados de un análisis estadístico. Para detectar este hecho se utiliza el coeficiente de curtosis, de forma que si la distribución es leptocúrtica (curtosis muy elevada), indica que sus colas son "muy pesadas" y, por lo tanto, se corre el riesgo antes nombrado

### **3.3.1 Estudio de la Normalidad**

Muchos métodos estadísticos se basan en la hipótesis de normalidad de la variable objeto de estudio (elemento químico). De hecho, si la falta de normalidad del elemento químico es suficientemente fuerte, muchos de los contrastes utilizados en los análisis estadístico-inferenciales no son válidos. Incluso aunque las muestras grandes tiendan a disminuir los efectos perniciosos de la no normalidad, el investigador debería evaluar la normalidad de todas los elementos químicos incluidas en el análisis.

Existen varios métodos para evaluar la normalidad de un conjunto de datos que pueden dividirse en dos grupos: los métodos gráficos y los contrastes de hipótesis.

### **3.3.2 Métodos Gráficos**

El método gráfico invariante más simple para diagnosticar la normalidad es una comprobación visual del histograma que compare los valores de los datos observados con una distribución normal. Aunque atractivo por su simplicidad, este método es problemático para muestras pequeñas, donde la construcción del histograma puede distorsionar la representación visual de tal forma que el análisis sea poco fiable.

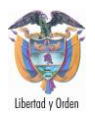

Otras posibilidades, también basadas en información gráfica, consisten en realizar diagramas de cuantiles (Q-Q plots). Los diagramas de cuantiles comparan en un sistema de coordenadas cartesianas, los cuantiles muestrales (eje X) con los cuantiles esperados bajo la hipótesis normalidad. Si la distribución de partida es normal dichos diagramas tenderán a ser rectas que pasan por el origen. Cuanto más se desvíen de una recta menos normales serán los datos. En la Figura 6 se muestran posibles diagramas de cuantiles según la forma de la distribución de frecuencias.

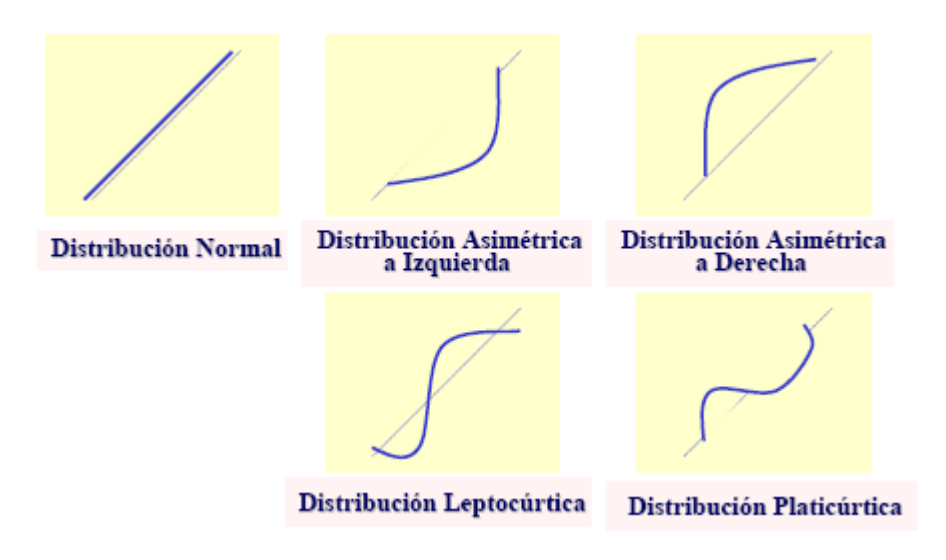

**Figura 6.** Diagramas de cuantiles según la forma de la distribución de frecuencias.

### **3.3.3 Contrastes de Hipótesis**

La segunda de las formas para comprobar la normalidad de una distribución se efectúa a través de un contraste de hipótesis. No existe un contraste óptimo para probar la hipótesis de normalidad. La razón es que la potencia relativa depende del tamaño muestral y de la verdadera distribución que genera los datos. Desde un punto de vista poco riguroso, el contraste de Shapiro y Wilks es, en términos generales, el más conveniente en muestras pequeñas (n < 30), mientras que el contraste de Kolmogorov-Smirnov, en la versión modificada de Lilliefors es adecuado para muestras grandes. En el test de Kolmogorov-Smirnov la hipótesis nula que se pone a prueba es que los datos proceden de una población con distribución normal frente a una alternativa de que no es así. Este contraste

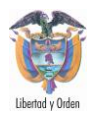

calcula la distancia máxima entre la función de distribución empírica de la muestra y la teórica. Si la distancia calculada es mayor que la encontrada en las tablas, fijado un nivel de significación, se rechaza el modelo normal.

El contraste de Shapiro y Wilks se utiliza para muestras pequeñas (n<30) y utiliza el hecho de que si  $X(1) \leq X(2) \leq ... \leq X(n)$  es una muestra ordenada de la N( $\mu$ , $\sigma$ ) entonces:

$$
E\left[\frac{x_{(i)} - \mu}{\sigma}\right] = C_{i,n} \text{ donde } C_{i,n} = \phi^{-1}\left(\frac{i - 3/8}{n + 1/4}\right)
$$

por lo que  $E[x_0] = \mu + \sigma C_{i,n}$ y el gráfico de  $x_{i}$  frente a  $C_{i,n}$  será una recta.

Dado que  $\phi(C_{i,n}) + \phi(C_{n+1-i,n}) = 1$  i=1,...,n/2 se tiene que  $C_{i,n} = -C_{n+1-i,n}$  por lo que  $C_{i,n}$  $+ ... + C_{n,n} = 0.$ 

El test de Shapiro-Wilks se basa en calcular el coeficiente de correlación entre  $x_{(i)}$ y Ci,n y cuanto más cerca de 1 esté, mayor será el grado de normalidad de la distribución y viene dado por la expresión:

$$
r^i = \frac{\left(\sum_{i=1}^n X_{(i)} C_{i,n}\right)^2}{n s^2 \left(\sum_{i=1}^n C_{i,n}^2\right)}
$$

Shapiro y Wilks evalúan la distribución del estadístico  $r<sub>2</sub>$  bajo hipótesis de normalidad y proporcionan un test que rechaza dicha normalidad cuando el ajuste es bajo, es decir, cuando el estadístico toma valores pequeños.

Otros contrastes muy utilizados son los tests de asimetría y curtosis cuyos estadísticos muestrales vienen dados por:

$$
z_{\text{smust}} = \frac{\text{asimetria}}{\sqrt{\frac{6}{N}}} \text{ y } z_{\text{cmust}} = \frac{\text{curtosis}}{\sqrt{\frac{24}{N}}}
$$

donde N es el tamaño muestral. Si es cierta la hipótesis de normalidad ambos se distribuyen asintóticamente según una N(0,1).

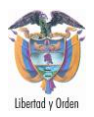

### **3.3.4 Transformaciones para alcanzar normalidad**

En ocasiones la falta de normalidad de una variable puede arreglarse mediante una transformación de la misma. En la Tabla 12 se muestran algunas de las transformaciones más utilizadas.

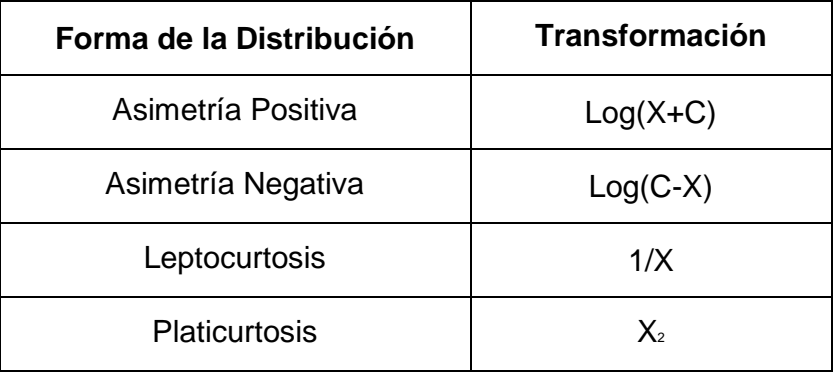

**Tabla 2.** Transformaciones para conseguir normalidad.

### **3.3.5 Valores Extremos**

Considérense las siguientes definiciones con el fin de establecer diferencias entre algunos de los términos más comunes para referirse al término *outlier*:

Observación Discordante. Es toda observación que parece sorprendente o discrepante al investigador (Beckman and Cook (1983) ).

Observación Contaminante. Toda observación que no proviene de la población que se está estudiando, sino de otra población. (Jain (1981)).

Observación Influyente. Una observación es influyente, si al no tenerla en cuenta para hacer el análisis de datos, se alteran sustancialmente rasgos importantes de dicho análisis (específicamente en el análisis mínimo cuadrático de los datos basado en un modelo de regresión lineal) (Cook (1979)).

Valor Extremo. Una observación con un residual anormalmente grande. (Anscombe (1960)).

*Mapa de Anomalías Geoquímicas de Colombia escala 1'750.000*

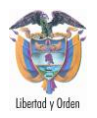

Hay numerosos tests para identificar outliers. Los cuatro tests comunes para detección de outliers para distribuciones normales son el test de Rosner, el test de Dixon, el test de Grubbs, y la regla de boxplot (véase Fallon & Spada, 1997). Estas técnicas se basan más bien en contrastar la hipótesis que en métodos de regresión. En la Tabla 2 se recogen y clasifican los diferentes tests para identificar outliers

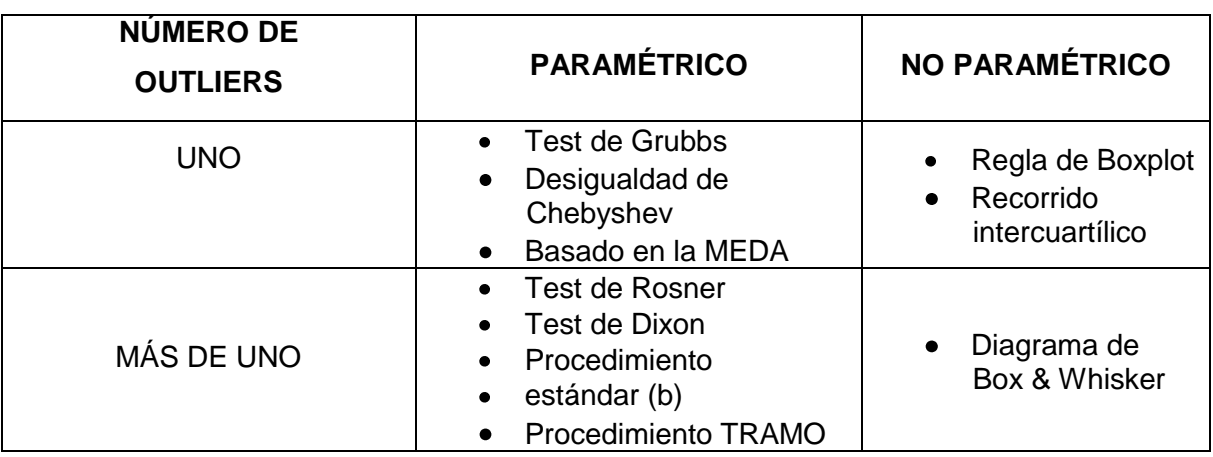

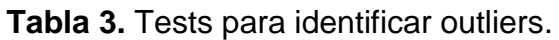

# **3.4 ANÁLISIS MULTIVARIADO**

En esta fase de interpretación de los datos de análisis químicos, se aplicaron técnicas de análisis multivariado, ya que en una exploración geoquímica no es frecuente analizar un solo elemento químico en un conjunto de muestras, generalmente se analizan todos los elementos químicos posibles simultáneamente como una sola unidad. Las correlaciones identifican la variación conjunta de elementos tenidos en cuenta en un mismo ambiente geológico. Para el análisis multivariado se utilizó el software SPSS en el cual se aplican las técnicas más comunes: tendencias lineales, análisis del discriminante, análisis de regresión múltiple, análisis de componentes principales, análisis del factor y análisis cluster, entre otros. Se utilizó la metodología de análisis estadístico y geoestadístico del INGEOMINAS, basada en González et al., 2004; Sinclair, A. J., 1986 utilizando el software SPSS para el análisis multivariado de datos. El análisis y procedimiento estadístico multivariado de datos se realizó mediante los siguientes pasos:

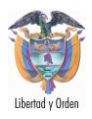

# **3.4.1 Estimadores M**

El primer paso consistió en el cálculo de los Estimadores M, en SPSS. Estos resultados se guardan en un archivo con extensión .sav. Las tablas resumen se pasan a Excel y se guardan como resultados de estimadores M para cada medio. Luego se hacen pruebas de Normalidad de Kolgomorov, y los resultados se guardan en un archivo con extensión .sav. Las tablas resumen se pasan a Excel y se guardan como resultados de las pruebas de normalidad (Kolgomorov) para cada medio. Del análisis anterior se realizan las transformaciones logarítmicas a que hubiere lugar.

La ventana de resultados del SPSS lo muestra con el nombre Estimadores-M. Cuando los datos proceden de una distribución simétrica con colas alargadas, o cuando los datos tienen valores extremos, los estimadores-M proporcionan una mejor estimación de la posición que la media o la mediana. Se caracterizan porque los valores extremos reciben menos peso que los valores próximos al centro. Los cuatro estimadores robustos calculados para estimar el centro de la localización, se diferencian unos de otros por las ponderaciones que aplican a los datos.

### **3.4.1.1 Estimador-M de Huber**

Los casos cuyos valores tipificados sean menores que c reciben un peso de 1. Los casos que tienen los mayores valores absolutos tienen pesos tanto más pequeños cuanto mayor es su distancia respecto a cero.

### **3.4.1.2 Estimador Biponderado de Tukey**

Asigna pesos de 0 a aquellas observaciones cuyos valores estandarizados sean mayores que 4,685 y cuyos pesos sean inversamente proporcionales a la distancia respecto al centro para todas las restantes observaciones.

### **3.4.1.3 Estimador-M Redescendente de Hampel**

Está caracterizado por tres constantes (a,b,c). A los valores observados tipificados cuyo valor absoluto sea mayor que c se les asigna un peso de 0. A los valores comprendidos entre 0 y a se les asigna un peso de 1; a los valores comprendidos entre a y b, y entre b y c, se les asignan pesos en función de su distancia respecto a cero.

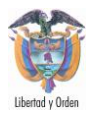

## **3.4.1.4 Estimador En Onda de Andrew**

No tiene cambios bruscos en los pesos que se asignan a los casos. En su lugar, se utiliza una suave curva seno para determinar los pesos de los casos. A los valores tipificados que sean mayores que c en valor absoluto, se les asigna un peso 0.

### **3.4.2 Correlación Bivariada**

A continuación se hace el cálculo de la matriz de correlación bivariada. La correlación evalúa la fuerza de asociación entre las variables, indicando además la dirección de esta asociación, de forma que se sabe, si cuando aumenta el valor de una de ellas aumenta también el valor de la otra variable (relación directa) o por el contrario disminuye (relación indirecta).

El índice resumen para evaluar la correlación entre dos variables cuantitativas es el Coeficiente de Correlación. Hay varios coeficientes, siendo el más conocido el llamado *r* de Pearson, cuyo cálculo es paramétrico, esto es, se basa en la media y la varianza, y asume varios supuestos:

a) Que las variables analizadas son simétricas (no hay una dependiente y otra independiente) y, por tanto, son intercambiables mutuamente.

b) Que lo que mide es el grado de ajuste de los puntos o pares de valores a una hipotética línea recta (explora la relación lineal). Esto quiere decir que podría existir otro tipo de asociación (curvilínea, exponencial, etc.) y no ser detectada por este coeficiente.

c) Que los elementos químicos se distribuyan normalmente (criterio de normalidad) en la población de la que proviene la muestra.

d) Que los elementos químicos explorados provienen de campañas de muestreos independientes (esto es, solo debe haber un valor para cada elemento químico en cada individuo de la muestra), para evitar lo que se conoce como autocorrelación.

e) En este mismo sentido, la correlación lineal no es aplicable cuando un elemento químico forma parte de otro o su cálculo incluye el otro elemento químico.

Cuando las condiciones b) y c) anteriores no se cumplen, o cuando uno de los elementos químicos es ordinal, debe emplearse una aproximación no paramétrica, siendo la más empleada el Coeficiente de Correlación Rho de Spearman.

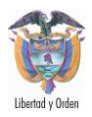

El Coeficiente de Correlación (sea o no paramétrico) es un valor adimensional que oscila entre -1 y +1. El valor cero se da cuando no existe ninguna correlación entre los elementos químicos analizados; el valor -1 implica una correlación perfecta de carácter inverso (o indirecto) y el valor +1 una correlación perfecta de tipo directo (cuando una crece también lo hace la otra).

Una excelente aproximación visual para explorar el grado de correlación es a través de un gráfico de dispersión o nube de puntos.

Se habla de correlación positiva (o directa) cuando a valores crecientes de uno de los elementos químicos se observan valores crecientes de la otra variable; por el contrario, se habla de correlación negativa (o inversa) cuando a valores crecientes de una variable corresponden valores decrecientes de la otra.

Cuando no hay correlación y en el gráfico de dispersión se aprecian puntos en los cuatro cuadrantes del eje cartesiano se habla de incorrelación. Ello no significa que ambas variables no estén relacionadas sino que no están relacionadas linealmente.

En términos generales se dice entonces que:

Si  $|r| < 0.3$   $\rightarrow$  la asociación es débil Si  $0,3 ≤ |r| ≤ 0.7$  → la asociación es moderada  $\text{Si} | r | > 0.7 \rightarrow \text{ la asociación es fuerte}$ 

Por último, debe recordarse que la estimación del Coeficiente de Correlación de Pearson en muestras de suficiente tamaño debe completarse con la estimación por intervalos (cálculo de los intervalos de confianza de r) y el correspondiente test de hipótesis, que parte de la hipótesis nula de que el r vale cero en la población (es una prueba a través del estadístico t de Student).

Por tanto, a la hora de interpretar adecuadamente un Coeficiente de Correlación se deben tener en cuenta los siguientes aspectos:

1. Su signo

2. Su magnitud

*Mapa de Anomalías Geoquímicas de Colombia escala 1'750.000*

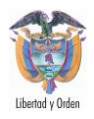

- 3. Su significación estadística
- 4. Sus intervalos de confianza

Cuando se recoge la información de una muestra de datos, lo más frecuente es tomar el mayor número posible de variables. Sin embargo, si tomamos demasiadas variables sobre un conjunto de objetos, por ejemplo 20 elementos químicos. tendremos que considerar  $\binom{20}{2} = 180$  posibles coeficientes de correlación; si son 40 elementos químicos dicho número aumenta hasta 780.

Evidentemente, en este caso es difícil visualizar relaciones entre las variables. Otro problema que se presenta es la fuerte correlación que muchas veces se presenta entre los elementos químicos: si tomamos demasiados elementos químicos (cosa que en general sucede cuando no se sabe demasiado sobre los datos o sólo se tiene ánimo exploratorio), lo normal es que estén relacionadas o que midan lo mismo bajo distintos puntos de vista.

Se hace necesario, pues, reducir el número de elementos químicos. Es importante resaltar el hecho de que el concepto de mayor información se relaciona con el de mayor variabilidad o varianza. Cuanto mayor sea la variabilidad de los datos (varianza) se considera que existe mayor información, lo cual está relacionado con el concepto de entropía.

### **3.4.3 Calculo de componentes principales**

El análisis de componentes principales es un método estadístico para la reducción de un gran conjunto de datos de tal forma que sea extraído el máximo porcentaje de variabilidad posible. Permite transformar un conjunto de n variables intercorrelacionadas en otro conjunto de n variables no correlacionadas, combinación lineal de las primeras, denominadas factores o componentes principales. Una característica importante del análisis de componentes principales es que las componentes están ordenadas de forma que cada una de ellas tenga contribución máxima a la suma de las varianzas de las n variables. Así, el primer componente principal es el que resume lo mejor posible la información contenida en la matriz de datos original, es decir, el que contribuye mejor a explicar la varianza total.

El segundo componente principal es la combinación lineal de los elementos químicos originales que más contribuye a explicar la varianza restante. Y así

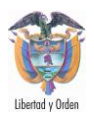

sucesivamente hasta explicar el total de la varianza. La suma de varianzas de las n componentes principales es igual a la suma de varianzas de las n variables originales. Generalmente hay un conjunto reducido de factores, los primeros, que son los que explican la mayor parte de la variabilidad total. El resto de factores suelen contribuir relativamente poco. Se pretenderá extraer un mínimo de factores que expliquen un máximo de la variabilidad total.

A partir de la matriz de correlaciones, el análisis factorial obtiene otra matriz que reproduce la primera de forma más sencilla. Esta nueva matriz se denomina matriz factorial. Cada una de las columnas de esta matriz corresponde a un factor. El número de filas coincide con el número de variables. Cuando los factores son ortogonales entre ellos, los elementos de la matriz pueden interpretarse como índices de correlación entre la variable *j* y el factor *i*. Estos coeficientes (aji) reciben el nombre de cargas o pesos factoriales (factor loadings). En realidad son los coeficientes de regresión estandarizados en la ecuación de regresión múltiple con la variable original  $(z_i)$  como variable dependiente y los factores  $(F_i)$  como variables independientes (ver fórmula X).

$$
Z_j = a_{j1} F_1 + a_{j2} F_2 + \dots + a_{jn} F_n
$$

La suma de los cuadrados de las cargas factoriales de la columna *i* es una medida de la varianza que viene explicada por el factor F<sub>i</sub>, y se denomina valor propio ( $\lambda$ <sub>i</sub>).

$$
\lambda_i = \sum_{j=1}^n a_{ji}
$$

En un análisis de componentes principales en el que se analiza la matriz de correlaciones, el valor más alto que puede obtenerse en el valor propio de un factor es igual al número de variables. Como consecuencia, los valores propios pueden transformarse en un porcentaje de la varianza explicada dividiendo el valor propio por el valor máximo posible. Con este cálculo podremos saber el porcentaje de la variabilidad total que es explicado por cada factor.

La comunalidad de la variable  $j$  ( $h_j^2$ ) es la proporción de la varianza explicada por los *m* factores extraídos, y es igual a la suma de los cuadrados de las ponderaciones factoriales de la variable *j*:

*Mapa de Anomalías Geoquímicas de Colombia escala 1'750.000*

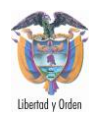

 $h_j^2 = a_{j1}^2 + a_{j12}^2 + ... + a_{jm}^2$ 

La comunalidad tiene un valor entre 0 y 1, donde el valor 0 indica que los factores extraídos no explican en absoluto la variabilidad de la variable, y un valor igual a 1 indica que el elemento químico está totalmente explicado por los factores elegidos. La comunalidad de cada elemento químico generalmente aumenta conforme se incrementa el número de factores.

### **3.4.3.1 Rotaciones Factoriales**

 $\frac{2}{10}$ <br>  $\frac{2}{10}$ <br>  $\frac{2$ La matriz factorial indica la relación entre los factores y las variables. Sin embargo, la interpretación de las relaciones entre los elementos químicos mediante los elementos de la matriz factorial puede resultar difícil. Para facilitar esta labor suelen realizarse las rotaciones factoriales. La rotación factorial consiste en hacer girar los ejes de coordenadas que representan a los factores, hasta conseguir que se aproximen al máximo a los elementos químicos en que están mejor representados. La rotación de los factores en el espacio transforma la matriz factorial inicial en otra, denominada matriz factorial rotada, de más fácil interpretación.

Una de las opciones para obtener una nueva matriz más fácilmente interpretable sería intentar que ésta cumpla al máximo el principio de estructura simple, que viene definido por las siguientes características:

- 1. Cada factor debe tener unos pocos pesos altos y los otros próximos a cero;
- 2. Cada variable no debe estar saturada más que en un factor, es decir, debe tener un peso alto para ese factor y pesos insignificantes para el resto de factores;
- 3. No deben existir factores con la misma distribución, es decir, dos factores distintos deben presentar distribuciones de cargas diferentes.

Así pues, la rotación trataría de optimizar una solución próxima a la exigida por ese principio.

Aunque la matriz factorial, así como la varianza explicada por cada factor, se modifiquen con la rotación, las comunalidades y la varianza total explicada por el conjunto de los factores escogidos permanecen inalteradas.

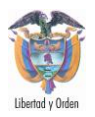

Existen diversos métodos para la realización de rotaciones factoriales, que pueden agruparse en dos tipos: rotaciones ortogonales y rotaciones oblicuas.

### **3.4.3.2 Rotaciones Ortogonales:**

Las rotaciones ortogonales pueden aplicarse a factores que no están correlacionados. Con ellas se conservan los ángulos rectos en las representaciones gráficas. Entre todos los tipos de rotaciones ortogonales, la rotación varimax es la más ampliamente utilizada.

El método de rotación varimax consiste en maximizar la varianza de los factores: cada columna de la matriz factorial rotada produce algunos pesos muy altos y los otros próximos a cero. Este método trata de minimizar el número de variables con saturaciones altas en un factor. Se pretende obtener una solución más interpretable, en el sentido que los elementos químicos más fuertemente correlacionadas entre sí presentaran saturaciones altas sobre un mismo factor y bajas sobre el resto.

### **3.4.3.3 Rotación Oblicua**

En algunos casos no se encuentran factores no correlacionados entre sí. Con las rotaciones oblicuas se puede permitir que los factores estén correlacionados, lo que significa que este tipo de rotaciones no conserva los ángulos rectos.

Dado que los factores están correlacionados entre sí, en la rotación oblicua las ponderaciones factoriales no coinciden con las correlaciones entre el factor y la variable. La interpretación de las rotaciones oblicuas se complica ya que la superposición de factores puede confundir la significación de éstos. Al interpretar una solución oblicua hay que considerar tanto las correlaciones entre los factores como las cargas factoriales.

### **3.4.3.4 Cálculo de las Componentes Principales.**

A continuación se muestra el método utilizado para el cálculo de los factores extraídos en el análisis de componentes principales a partir de los elementos químicos observados.

Los elementos químicos originales pueden ser expresados a partir de los factores, de la siguiente forma:

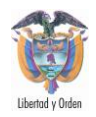

*z=A·f,*

Donde *z* es el vector de variables originales, *A* es la matriz factorial y *f* es el vector de los *m* factores escogidos. Premultiplicando ambos lados por *A'* y resolviendo para *f,* tenemos:

$$
f=(A'A)^{-1}A'z=A_m^{-1}A'z
$$

Donde  $A_m$  es la matriz diagonal de valores propios de la matriz de correlaciones. La correspondiente forma algebraica para esta expresión:

$$
F_p = \sum_{j=1}^n \frac{a_{jp}}{\lambda_p} z_j
$$

Donde  $a_{jp}$  es la carga factorial de la variable  $j$  y el factor  $p$ , y  $\lambda_p$  es el correspondiente valor propio del factor *p.* Así pues, las componentes principales se describen como una combinación lineal de las variables.

Cuando se lleve a cabo una rotación de las componentes, mediante la transformación *B=A·T,* donde *T* es la matriz de transformación de la rotación y *B* es la nueva matriz factorial rotada, el cálculo de las componentes principales se realiza de la siguiente manera:

$$
g = (B'B)^{-1}B'z
$$

Hay varios métodos para comprobar el grado de asociación entre las variables:

- El determinante de la matriz de correlaciones: un determinante muy bajo indicará altas intercorrelaciones entre las variables, pero no debe ser cero (matriz no singular), pues esto indicaría que algunos de los elementos químicos son linealmente dependientes y no se podrían realizar ciertos cálculos necesarios en el Análisis Factorial.

- Test de Esfericidad de Bartlett: Comprueba que la matriz de correlaciones se ajuste a la matriz identidad ( **I** ), es decir ausencia de correlación significativa entre

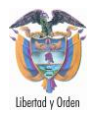

las variables. Esto significa que la nube de puntos se ajusta a una esfera perfecta, expresando la hipótesis nula por: Ho: **R** = **I** es decir, que el determinante de la matriz de correlaciones es 1. Ho: | **R**| = 1

La formula correspondiente asume la siguiente expresión:

$$
\chi^2 = -[n - 1 - (1/6) * (2 * v + 5)] * ln |R|
$$

Donde n =tamaño muestral. v =número de variables.

ln=logaritmo neperiano. R =matriz de correlaciones.

Si se acepta la hipótesis nula *(p>0.05)* significa que los elementos químicos no están intercorrelacionados y por tanto no tiene mucho sentido llevar a cabo un Análisis Factorial. Es muy útil cuando el tamaño muestral es pequeño.

- Índice KMO de Kaiser-Meyer-Olkin:

$$
\mathit{KMO} = \frac{\displaystyle\sum_{i\neq j}\sum x_{ij}^2}{\displaystyle\sum_{i\neq j}\sum x_{ij}^2 + \displaystyle\sum_{i\neq j}\sum a_{ij}^2}
$$

Valores bajos del índice KMO desaconsejan la utilización de Análisis Factorial. Como baremo para interpretar el índice KMO podría tomarse según Kaiser:

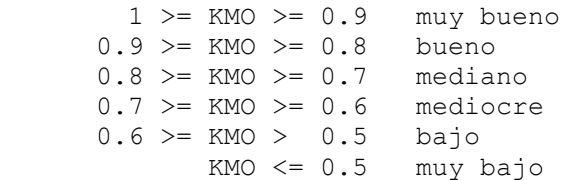

### Correlación Anti-imagen:

Es el negativo del coeficiente de correlación parcial, deberá haber pocos coeficientes altos para que sea razonable aplicar el Análisis Factorial.

```
Medida de Adecuación de la Muestra (MSA)
Valores bajos de este índice desaconsejan el uso del Análisis Factorial.
```
Correlación Múltiple

*Mapa de Anomalías Geoquímicas de Colombia escala 1'750.000*

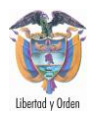

La cual deberá ser alta. El análisis factorial, por defecto, toma los valores de la correlación múltiple al cuadrado como los valores iniciales de comunalidad.

#### **3.4.4 Conglomerados Jerárquicos**

El análisis de clúster, o de conglomerados, es una técnica de análisis que se centra, más que en las variables, en las unidades de análisis. Su finalidad fundamental es encontrar la agrupación implícita que subyace en las unidades de análisis en relación con un determinado conjunto de variables. El análisis de clúster nos permite clasificar las unidades de análisis en grupos homogéneos de tal manera que las unidades pertenecientes a uno de los grupos o conglomerados serán lo más parecidas entre sí aunque muy diferentes respecto a los otros grupos.

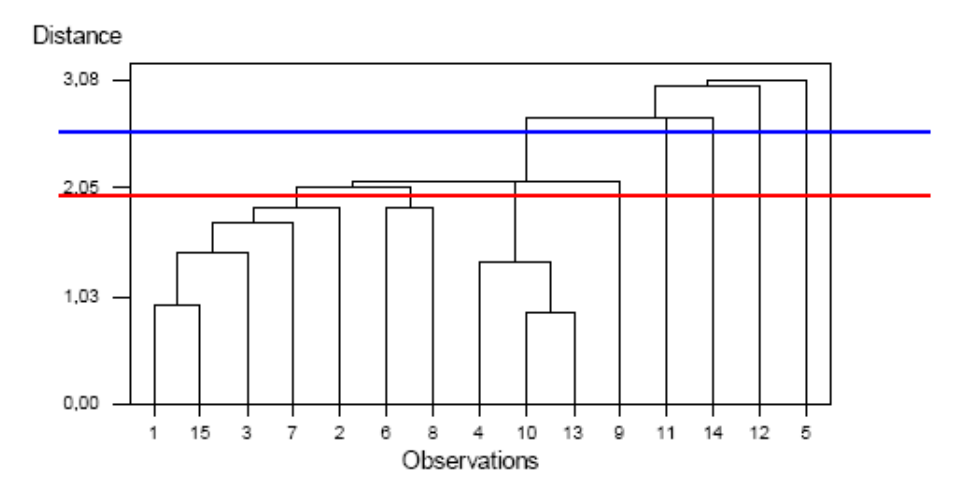

**Figura 7.** Dendograma.

El dendograma, gráfico más representativo de este tipo de análisis, asume la forma de un árbol de clasificación en el que es posible observar con toda claridad la forma y el número de los grupos que se van formando. En este gráfico es el eje de ordenadas el que adquiere verdadero protagonismo pues representa los distintos niveles de similaridad en torno al cual se han ido agrupando las unidades de análisis en función de la medida elegida. Por su parte, en el eje de abcisas únicamente se identifican los casos u observaciones. El problema de esta

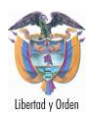

representación gráfica, es que sólo se puede emplear cuando el número de casos es reducido *(n<200)*. Constituye un resumen de la información original presente en la matriz de distancias o similaridades y la información que presenta será más útil cuanto más agrupado sean los datos que represente.

Para el cálculo del dendograma se parte de una matriz de información que contiene las observaciones de todos los elementos químicos sobre los diferentes elementos considerados, y calculamos las diferencias entre dichos elementos mediante alguna de las medidas de disimilitud habituales: la distancia euclidiana

$$
\sqrt{\sum_{j=1}^J \left(X_{\textit{rj}}-X_{\textit{sj}}\right)^2}
$$

O su cuadrado, la distancia de City-Block:

$$
\sum_{j=1}^{J} \Bigl| X_{\tau j} - X_{\tau j} \Bigr|
$$

O la de Mahalanobis, la de Minkowski, la de Tchebychef, etc. Todas ellas proporcionan ordenaciones muy similares de las distancias en casi todos los casos.

### **3.5 ANÁLISIS MULTIFRACTAL**

Los conceptos de fractales se han aplicado a las ciencias naturales por varias razones. La auto-similitud y la auto-afinidad son los conceptos que unifican las áreas como fractales, leyes de potencia y caos. La auto-similitud es una de las simetrías fundamentales que rigen el universo. De igual manera, la auto-afinidad, o invarianza bajo cambios de escala o tamaño anisotrópico, es un atributo de muchas superficies e interfaces que se presentan en algunos fenómenos naturales y económicos. El propósito de la geometría fractal es el de caracterizar cuantitativamente cómo el espacio es ocupado por una curva o una geometría particular. La geometría fractal se aplica para caracterizar los fenómenos críticos que presentan invarianza de escala, como es el caso de las interfaces, mediante la explotación de su principal propiedad.

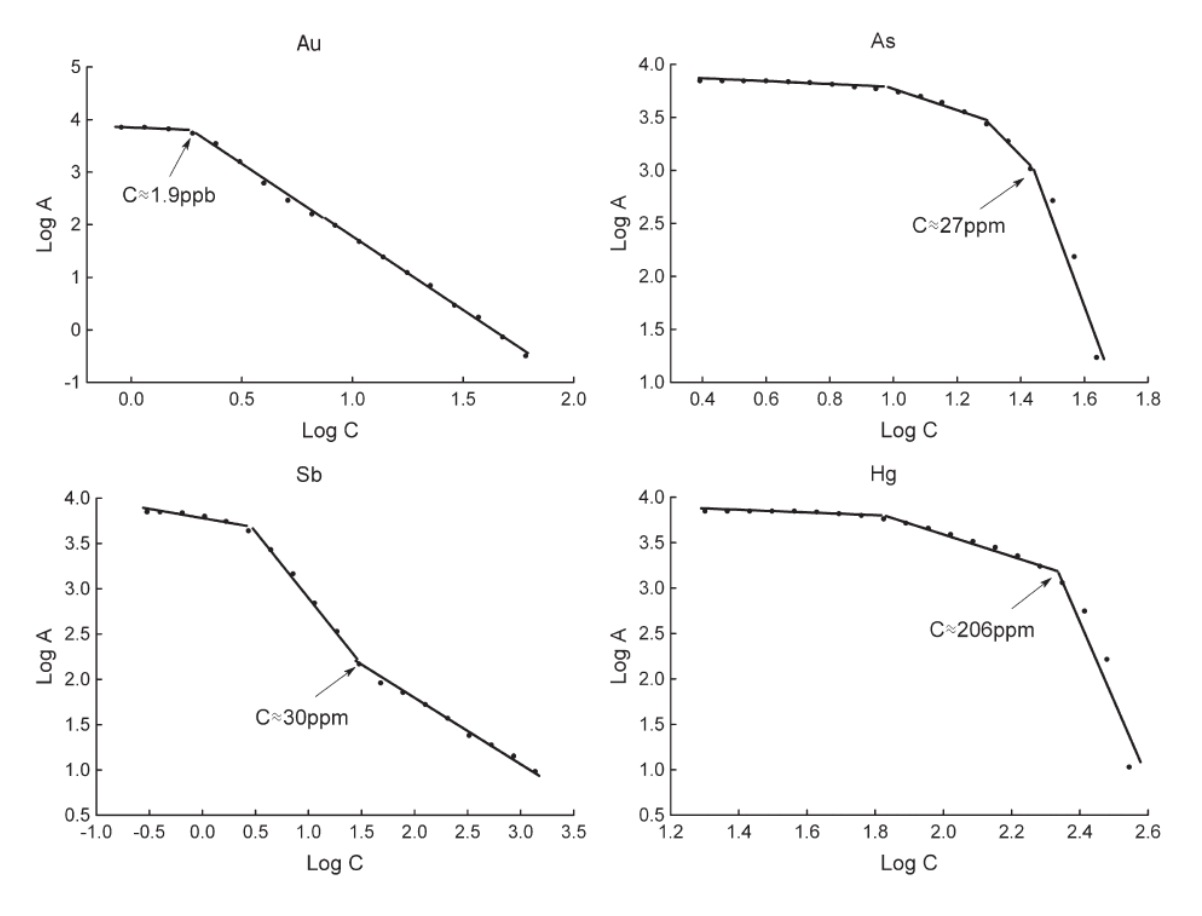

**Figura 8.** Curvas de corte de valores anómalos por TF.

### **3.5.1 Método del Espectro de Potencia**

El método de espectro de potencias se basa en la densidad de los datos cercanos al valor de su media elevado al cuadrado para diferentes frecuencias en una serie de tiempo. Este método que determina la existencia de dependencia a largo plazo en las series de tiempo, se basa en la forma espectral de un proceso dependiente a largo plazo. El método del espectro de potencia, que tiene su origen en el análisis espectral, puede ser aplicado a los datos de las series de tiempo. La función de densidad del análisis espectral para datos aleatorios describe los datos en términos de la densidad espectral del valor de su media elevado al cuadrado para diferentes frecuencias. La función de densidad del espectro de potencia es la transformada de Fourier de la función de autocorrelación:

$$
S(\omega) = C(0) + 2\sum_{n=1}^{\infty} C(n) \cos(2\pi \omega n)
$$

*Mapa de anomalías geoquímicas de Colombia escala 1'750.000*

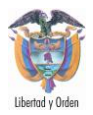

Si *C(n)* obedece a un escalamiento de ley de potencia, entonces

$$
S(\omega) \propto \omega^{-a}
$$

Donde  $\alpha = I - \beta$  para pequeños  $\omega$ . Para las series auto-afines se tiene que

$$
\alpha = 1 - \beta = 1 + 2H
$$

Por lo tanto, tenemos:

$$
P \propto \tau^{-2H-1}
$$

La invarianza de escala se hace latente en la forma funcional que tienen los estimadores aplicados a cualquier fractal (auto-afín o auto-similar; determinístico, estadístico o aleatorio), su dependencia con la distancia o el tiempo se suele expresar mediante leyes de potencias, como se menciono en este texto en el apartado, Para el cálculo de este estimador nuevamente se ajusta una línea recta a un gráfico con trasformaciones logarítmicas, generado a partir de la obtención de potencias a distintas escalas de frecuencia. Este estimador se considera adecuado aún con muestreos no demasiado extensos (< 50000 puntos). Las desventajas de la entropía espectral definida con la TF pueden ser parcialmente superadas utilizando la Transformada de Fourier para Períodos Cortos (Short-time Fourier Transform, STFT). Powell y Percival definieron la entropía variable en el tiempo a partir de la STFT usando una ventana de Hanning.

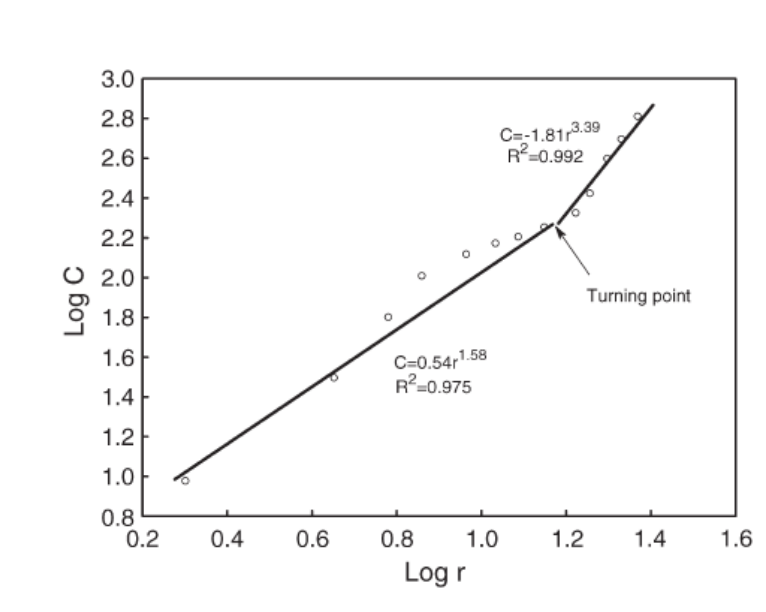

**Figura 9.** Punto de cambio de pendiente en la gráfica C-A*.*

Con esta visión la TR se aplica a ventanas deslizantes en el tiempo de datos procesados con ciertas funciones. El requisito de estacionareidad es parcialmente satisfecho considerando a las señales como cuasi-estacionarias durante los estrechos límites de las ventanas temporales. Sin embargo aparecen limitaciones críticas cuando se aplican ventanas, debido al principio de incerteza (Daubechies, 1992) (Aldroubi, 1996), si las ventanas son demasiado angostas la resolución en frecuencia es pobre y cuando se ensanchan la localización temporal es menos precisa.

# **3.6 ANÁLISIS GEOESTADÍSTICO**

Los elementos que forman cada una de las asociaciones encontradas en las clases que fueron divididas por litologías o bloques geológicos, forman grupos geoquímicos bastante coherentes, mostrando las relaciones originales de abundancia y una clara relación con las litologías adyacentes. La variabilidad de cada unos de los elementos que representan las asociaciones determinadas se presentan mediante gráficos de variabilidad, donde es posible apreciar de una mejor manera las similitudes en el comportamiento de dichos elementos relacionados.

La distribución geoquímica de los elementos en estudio, se analizó mediante la elaboración de mapas isovalóricos, bajo varios métodos de interpolación espacial

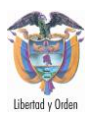

entre ellos el de mínima curvatura, utilizando el software Geosoft®. El método empleado comprende el de interpolación espacial de mínima curvatura que trata de producir una superficie continua de mínima curvatura sobre la cual todos los puntos de observación están anclados.

Aunque aclarando que las superficies de tendencia no tratan de reproducir los valores observados con exactitud, razón por la cual Laslett et al. (1987) no los considera como procedimientos de interpolación en sentido estricto. El método de la mínima curvatura es de algún modo un método híbrido que realiza primero una interpolación global, pero luego acerca las estimaciones a través de un proceso iterativo que toma en cuenta los residuos locales. De esta forma se puede analizar la distribución geoquímica, elaborando mapas isovalóricos de los diferentes elementos en estudio y de aquellos que de acuerdo a la estadística bivariada, multivariada y sus patrones de dispersión presentan tendencias similares en cuanto a su distribución geoquímica.

Todos los métodos de intepolación probabilísticos (como Kriging o mínima curvatura) requieren que se cumpla el supuesto de normalidad. Para realizar mapas de predicción no es estrictamente necesario, pero probando se verá cómo disminuye el error. Con la extensión Geostatistical Analyst esto se puede observar de varias formas: La primera es mediante el histograma. En particular, al observar el valor asimetría (sesgo o skewness) para considerar que existe normalidad tiene que estar próximo a 0. Si es positivo, la masa de valores se concentra a la izquierda (mayor cantidad de puntos inferiores a la media), y si es negativo el valor de sesgo significa que la masa de puntos se concentra a la derecha de la media. También hay que mirar el valor de kurtosis (o curtosis) que en una distribución normal es de 3. Si el valor es mayor, la curva es bien puntiaguda, y si es menor la curva es bien aplastada.

El proceso estadístico es un procedimiento de dos pasos. El primero es el cálculo del variograma experimental y el ajuste de un modelo a él. El variograma únicamente describe la relación espacial entre las muestras. Este es quizás el paso más importante. El siguiente paso es el proceso de krigeado. Kriging es una técnica de promedios móviles que usa los parámetros del variograma para obtener las relaciones entre los resultados de las concentraciones de los elementos químicos.

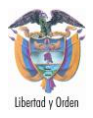

# **3.6.1 Variogramas**

La estadística convencional está basada en variables aleatorias, independientes que asumen continuidad cero y no permiten la extensión a cada valor en los datos. Esto hace teóricamente imposible estimar celdas individuales o puntos en un mapa, dentro de un área como todos estos puntos deberían tener el mismo valor medio. La geoestadística toma un enfoque opuesto, al asumir que los puntos adyacentes están correlacionados a los otros de manera espacial. Esta continuidad es medida y es entonces usada para los estimados de celdas, puntos o bloques. Esta relación particular que expresa el grado de la correlación, o la continuidad, es medida en una función llamada la función del variograma, o simplemente el variograma.

En este informe sólo los variogramas omnidireccionales fueron calculados. Mientras está claro que existe una variabilidad direccional en los puntos de muestreo, se decidió mantener la simplicidad en este reporte, particularmente en relación al kriging, y dejarlo para una posterior investigación. Todos los variogramas estándares experimentales fueron estimados y ajustados con variowin y geosoft. Se calcularon en base a un tamaño de celda de 10 km. por 10 km. o de acuerdo a la densidad del muestreo.

### 3.6.1.1 Modelos con Meseta

Estos modelos se estabilizan alrededor de una meseta y tienen varianza finita y covarianza.

# 3.6.1.2 Modelo Esférico

El modelo esférico es lineal en el origen indicando buena continuidad. La ecuación es:

$$
g(h) = C \left[ (3h/2a) - ((h^3)/(2a^3)) \right] + Co
$$
 para (h menor que a)

*g(h) = C + Co para (h mayor que a)*

donde *Co* es el efecto nugget (pepita) (sill-C), *g(h)* es la semivarianza, *a* es el rango*, h* es la distancia entre los ensayos. La meseta es estimada por la varianza de los ensayos, y el nugget (pepita) por la intercepción del modelo en el eje

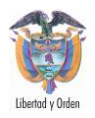

vertical. La tangente al origen (usualmente la línea que va a través de los 2 o tres primeros puntos) intersecta la meseta a una distancia de *2a/3*. Si esta tangente no es *2a/3,* entonces tenemos un modelo anidado presente. Los elementos que se ajustaron a un modelo esférico fueron Ca, Cd, Co, Cr, La, Mo, Ni, Rb, Sb, Sc.

### 3.6.1.3 Modelo Exponencial

El modelo exponencial es también lineal en el origen, pero alcanza la meseta asintóticamente, mucho más allá del rango verdadero, es decir, se aproxima a la meseta gradualmente sin alcanzarla. La ecuación es:

 $g(h) = C \int 1 - exp(-h/a) + C\sigma$ 

Debido a que está caracterizado por una aproximación gradual a la meseta, entonces el rango verdadero a es un tercio del valor del rango práctico *a´*. El rango práctico es la distancia a la cual *g(h)* se aproxima a la meseta. Entonces *3a = a'*. El rango verdadero puede ser obtenido también de la intersección de la tangente en el origen con la meseta. Los elementos que se ajustaron a un modelo exponencial fueron Al, As, Be, Ce, Cu, Fe, Hf, K, Lu, Mn, Na, Nd, Ta, Th, U, V, Y, Yb.

### 3.6.1.4 Modelo Gausiano

El modelo gausiano es parabólico en el origen (indicando continuidad perfecta) y alcanzando la meseta asintóticamente. La ecuación es:

*g(h) = C [1 - exp(-h2/a2)] + Co*

El rango verdadero es igual a *1/sqrt(3)* del valor del rango práctico. Frecuentemente se encuentran problemas cuando se utilizan los modelos gausianos (Deutsch and ournel, 1998). Sólo se trabajó con modelo gausiano en Cs y Eu en sedimentos.

*Mapa de Anomalías Geoquímicas de Colombia escala 1'750.000*
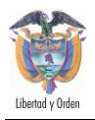

# 3.6.1.5 Modelos Anidados

Un modelo anidado es uno en el cual dos o más modelos teóricos son combinados. Las varianzas son positivas y aditivas. La varianza total es siempre la suma de todos las varianzas de los componentes, de tal manera que:

 $g(h) = g(1/h) + g(2/h) + ... + gn(h)$ 

Es muy frecuente asignar efecto nugget (pepita) al primer modelo anidado y dejar el resto igual a cero. Los modelos esféricos están frecuentemente anidados, con cada modelo componente reflejando una escala particular de variabilidad. El mayor problema en el ajuste de modelos anidados es que el scatter experimental tiende a ser más grande.

### 3.6.1.6 Modelos Anidados Esféricos

La pendiente entre el origen y la meseta, dependiendo de los modelos componentes, puede ser claramente segmentada o aparentemente continua. La intersección tangente/meseta es menor y frecuentemente mucho menor, que los 2/3 del rango práctico. Claramente este es el único indicio para anidar. Los elementos que presentaron modelos anidados fueron O, Sc, Sr, Ti.

# **3.6.2 Kriging**

Para realizar una interpolación por el método de Kriging es necesario que se cumplan dos supuestos:

- Normalidad

- Estacionariedad (necesaria si se utiliza Kringing ordinario)

Kriging puede ser usado para asignar un valor estimado a un punto particular (PK) o a un bloque (BK). Como las otras técnicas de estimación, un estimado krige es una combinación de pesos del valor de la muestra alrededor del punto a ser estimado. Kriging es considerado como el estimador de la varianza mínima, es decir que minimiza la varianza de los errores de estimación. Kriging es el proceso de estimar el valor de una variable distribuida espacialmente de los valores adyacentes mientras considera la interdependencia expresada en el variograma.

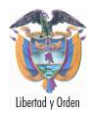

El proceso de krigeado involucra la construcción de una ecuación de promedios móviles la cual estima el valor verdadero de una variable regionalizada en lugares específicos. Esta ecuación es diseñada para minimizar el efecto de una varianza relativamente alta de las muestras al incluir el conocimiento de la covarianza entre los puntos estimados y otros puntos de muestras dentro del rango. Los principales aspectos a tener en cuenta en entender la teoría del Kriging son la estimación del error y el cálculo de los coeficientes de pesos.

En la práctica, la efectividad del kriging depende de una selección apropiada de los parámetros del modelo del variograma y que tan representativas son los puntos de observación del fenómeno. La funcionalidad de Isatis permite realizar el kriging integrado con la variografía y el AED. El kriging mantiene las siguientes propiedades:

Efecto de suavizado: El kriging resulta en un marcado efecto de suavizado con altos valores originales tendiendo a ser subestimados y con valores bajos siendo sobreestimados. Los valores krigeados serán menos variables que los valores originales. Esta propiedad puede ser utilizada para estimar la calidad del kriging. Un factor de suavizado se puede definir y ser utilizado para mostrar qué tanto reproduce la realidad el kriging en términos de la variabilidad de la celda. Esto es muy importante para definir el tamaño de las celdas en los mapas de contornos.

Imparcialidad condicional: este término significa que, en promedio, el valor de todos los bloques será igual al valor estimado. Puesto en otra forma, si un depósito es explotado de acuerdo al valor interpolado entonces el valor final igualará el valor predicho. Esto sólo es verdad para valores con una distribución normal. Si los valores están distribuidos en forma no-normal entones el kriging es la mejor aproximación al valor esperado.

Aditividad: kriging es el único estimador en el cual la sumatoria de los estimados de las celdas más pequeños es igual al estimado de una unidad simple. Esto permite que haya recombinación de celdas más pequeños en unidades más grandes. Esto es verdad si los mismos datos de puntos son usados en ambos cálculos. Esto sólo aplica para los valores estimados no para las precisiones o para las varianzas.

Interpolación exacta: Kriging es un método de interpolación exacto, es decir la interpolación pasa a través de los puntos de datos más que cerca de ellos. Si se

*Mapa de Anomalías Geoquímicas de Colombia escala 1'750.000*

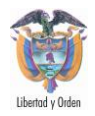

utiliza PK para estimar un dato en un punto conocido, los pesos serían 1.0 para el punto con el dato conocido y 0.0 para el resto de puntos. Esto nos dará un estimado igual al valor actual.

#### 3.6.2.1 El Proceso del Krigeado

Cualquier proceso kriging debe tener un determinado número de parámetros para ser pasados a él. Estos incluyen la descripción del área y del bloque, los parámetros del modelo del variograma, los parámetros de la anisotropía, y la descripción de la variable con valores por defecto si es apropiado.

A pesar de que con el software Geosoft el proceso de kriging es simple, su implementación puede consumir mucho tiempo. Existen técnicas que ayudan a agilizar el proceso del krigeado. La mayoría de estas técnicas involucra la reducción del número de ecuaciones simultáneas que se necesitan ser resueltas así como el costo de resolver un sistema lineal de N ecuaciones es aprox. N3. La más obvia solución implica reducir o limitar el número de puntos de datos a ser incorporado en el proceso del Kriging. Esto se puede hacer al limitar arbitrariamente el número de puntos a ser incluidos y colocar un límite en la distancia de búsqueda. Estos métodos están basados en la creencia de que las muestras más distantes son de poco interés a medida que sus coeficientes de pesos son despreciables.

Quizás la influencia de los puntos más distantes es despreciable, su influencia combinada no lo es y puede tener de hecho una influencia significativamente en la estimación. Una alternativa es usar un estimador diferente para las muestras más distantes que promedie su influencia. El tamaño de la celda es también crítico en el tiempo de computación. Dividiendo las dimensiones incrementará el número de celdas a ser estimado, y el número de ecuaciones a ser resueltas en 8 veces. Al intentar ganar tanta información como fuere posible de la plancha teniendo una estimación detallada en la base de un tamaño pequeño de celda es contraproducente. A medida que el tamaño del bloque disminuye el error de estimación aumenta.

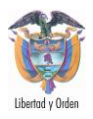

## **3.6.3 IDW - Inverse Distance Weighted**

Un grid se compone de una matriz continua de celdas discretas, uniformes que están georeferenciadas y contienen valores que caracterizan el sitio. Los valores para cada celda del grid, son calculados de una función matemática que relaciona el punto con los puntos circundantes. Usualmente esta función es una forma de promedio espacial, donde el punto de control más cercano tiene un peso mayor que el más distante. Los contornos son calculados entonces por medio de una grilla de valores de celda espaciados regularmente. Una desventaja con los contornos creados a partir de una grilla es que los datos del punto de control no se ajustan exactamente al valor del contorno, debido a que los contornos están basados en los valores de celda calculados que fueron removidos en un paso anterior del dato de control. A diferencia de esto, los contornos de un modelo de superficie TIN están basados en datos de control irregularmente espaciados. La ventaja de las interpolaciones de grilla es que los complejos algoritmos para los modelos de superficie están mejor adecuados para matrices continuas de datos espaciados regularmente.

El módulo Spatial Analyst de ArcView y GRID de Geosoft poseen cada uno dos funciones de interpolación de grillas: splines e IDW (inverse distance weighted). IDW es el interpolador que asume que cada punto de entrada (o de control) tiene una influencia local que se aminora con la distancia. El coloca mayores pesos a los puntos cercanos a la celda de procesamiento que a los que se encuentran más alejados de ella. Se puede especificar un número de puntos (p.e. el vecino más cercano) u opcionalmente todos los puntos dentro de un radio fijo. El parámetro de potencia en los controles del IDW controla la significancia de los puntos circundantes bajo los valores interpolados. Una potencia alta resulta en menor influencia de los puntos distantes.

Una reducción en el tamaño de las celdas provoca un incremento en la irregularidad de la superficie, por lo cual la superficie es fuertemente controlada por datos de puntos anómalos. Basados en una comparación del tamaño de la celda usando IDW – vecinos cercanos ("nearest neighbour"), se decidió en utilizar como parte de un estudio preliminar un tamaño de celda de 10 x 10 km. para los mapas en tamaño carta y para los mapas a escala 1:1'000.000 un tamaño de celda de 1 x 1 km, el suficiente para suavizar sobre las perturbaciones locales, mientras muestra las tendencias regionales y semi-regionales. El efecto bull's-eye en los mapas a escala 1:100.000 revela la existencia de anomalías para el

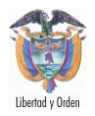

elemento en cuestión, y es resultado de que el IDW tiende a manejar los valores anómalos como altos y bajos aislados.

## **3.7 PROCEDIMIENTO DE COMBINACIÓN DE GRIDS (GRID KNITTING)**

Como parte de la metodología de trabajo, los grids del proceso anterior se calcularon para cada Bloque Geológico. Por ello es necesario hacer un merge de cada grid individual de los Bloques.

La combinación de los Grids funciona mediante la aplicación de una serie de correcciones de nivel y la superficie a las grids múltiples que están unidas por superposición. Una coincidencia ocurre cuando dos redes comparten una región espacial. La combinación de los Grids analiza estadísticamente los datos dentro de la superposición de cada par de Grids, y utiliza los resultados para calcular el nivel adecuado y los ajustes de la superficie de cada Grid o raster. La combinación de los Grids incluye un amplio conjunto de operadores que se ejecutan sobre una o varias capas raster de entrada para producir una o varias capas raster de salida. Por operador se entiende un algoritmo que realiza una misma operación en todas las celdas de una capa raster. Estos operadores se definen mediante ecuaciones. Cada capa raster es una matriz de números y la operación se realiza para todos los números de la matriz, por tanto para todas las celdas de la capa raster.

Los operadores locales generan una nueva capa a partir de una o más capas previamente existentes. Cada celda de la nueva capa recibe un valor que es función de los valores de esa misma celda en las demás capas.

$$
Zm_{x,y} = f(Z1_{x,y}, Z2_{x,y},.., Zn_{x,y})
$$

La función representada por *f()* es una combinación de operadores y funciones de tipo aritmético (suma).

# **3.8 ELABORACIÓN DE MAPAS**

El proceso de cartografía geoquímica consiste en la representación por medio de mapas de los resultados de los análisis estadísticos y geoestadísticos anterior. Dos requisitos básicos se tuvieron en cuenta con la creación de los mapas: primero deben cumplir con los "Estándares para la presentación del Atlas Geoquímico de Colombia en Formato Digital, Escala 1:500.000" (INGEOMINAS;

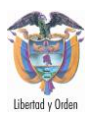

1998), y segundo deben ser visualmente atractivos y de fácil interpretación. Se trabajó con la escala 1:1´500.000 que fueron ploteados en planchas de 80 x 110 cm. Los resultados de la cartografía se pueden observar en los anexos de los bolsillos de este informe.

### **3.8.1 Mapas de distribución espacial**

La habilidad de la geoestadística para proveer no solamente una técnica eficiente para la estimación de los promedios móviles (kriging) sino de calcular una medida de su confiabilidad, permite que el uso de la geoestadística tenga un uso interesante para la creación de mapas.

Los mapas de distribución espacial son aquellos que muestran polígonos que indican la distribución espacial de los elementos químicos para un área determinada. Los polígonos aparecen sobre la base cartográfica compuesta por ríos, curvas de nivel, vías y sitios de interés. Este tipo de mapa muestra las líneas o polígonos de interpolación de los valores de un determinado elemento químico en un área. Cada una de las áreas se muestra de un color diferente, de acuerdo a los intervalos fijados por el usuario. Para algunos de los elementos que presentaron valores anómalos y correlaciones estadísticamente significativas entre sí, se elaboraron mapas preliminares de tonos que muestran la distribución espacial de su concentración, obtenidos a partir de la interpolación espacial de los datos en una malla regular "grid". Mediante la técnica de interpolación kriging ordinario. Los valores de grilla interpolados (valores de píxeles) son usualmente presentados sobre una escala de color con 7 clasificaciones de colores variando desde cyan (valores más bajos) hasta el púrpura (para los valores altos). Así como en los mapas de concentración puntual, la escala de colores está atada a siete percentiles de la FDA (cdf) de los valores del grid. Los datos fueron interpolados haciendo uso del programa Geosoft en una malla de tamaño de celda de 1 km x 1 km, acotada por los límites de cada Bloque Geológico.

Un mapa de distribución espacial se prefiere frecuentemente en lugar de un mapa de concentración puntual cuando se están trabajando con grandes extensiones. El Mapa de Nuevas Anomalías Geoquímicas de Colombia está basado en una grilla de muestreo irregular y se requiere un procedimiento de interpolación para alcanzar la grilla regular que es necesaria para hacer el mapa de distribución espacial.

*Mapa de Anomalías Geoquímicas de Colombia escala 1'750.000*

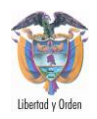

# **ANÁLISIS Y RESULTADOS**

Como resultado de este procesamiento se obtuvieron 1603 anomalías distribuidas en los siguientes grupos minerales: 252 para el grupo de Metales de la Industria del Acero, 323 del grupo Metales Básicos, 187 del grupo de Metales Especiales, 566 del grupo Metales y Minerales Preciosos, 204 de Minerales Industriales y 71 del grupo de Minerales Energéticos. Las anomalías geoquímicas son clasificadas según el grupo mineral al que pertenezcan (ver Anexo D).

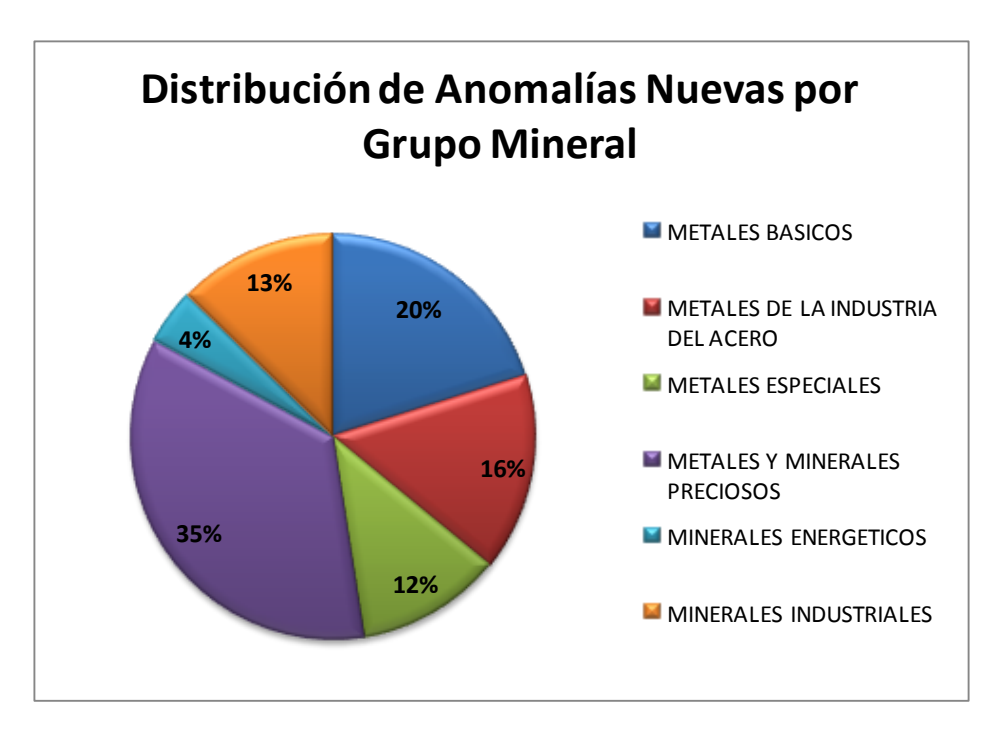

**Figura 10.** Distribución de Anomalías Nuevas por grupo mineral.

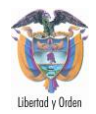

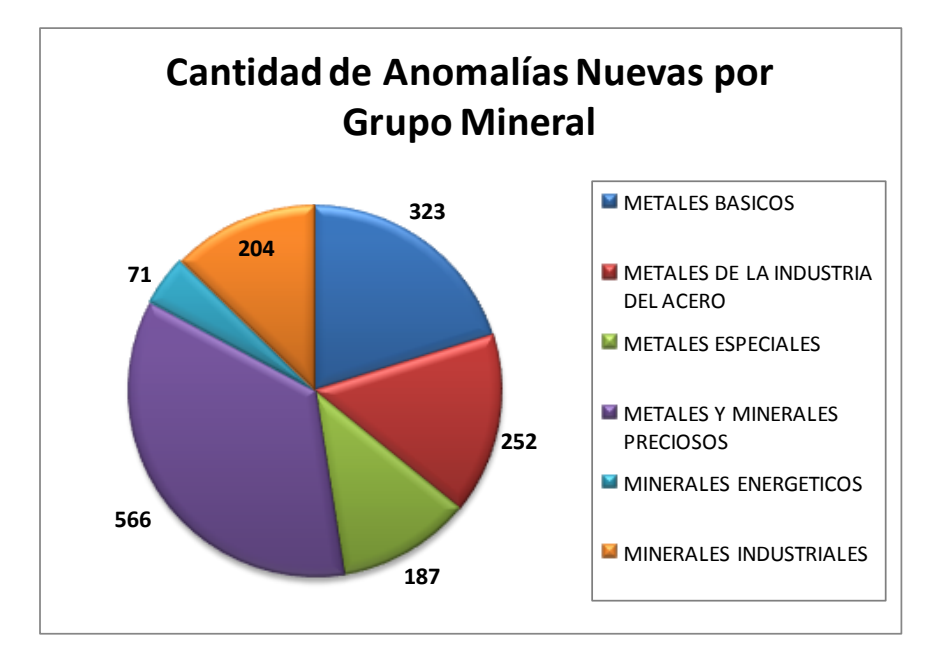

**Figura 11.** Distribución de Anomalías Nuevas por grupo mineral.

Para el grupo de Metales y Minerales Preciosos la distribución de las anomalías se presenta de la siguiente forma.

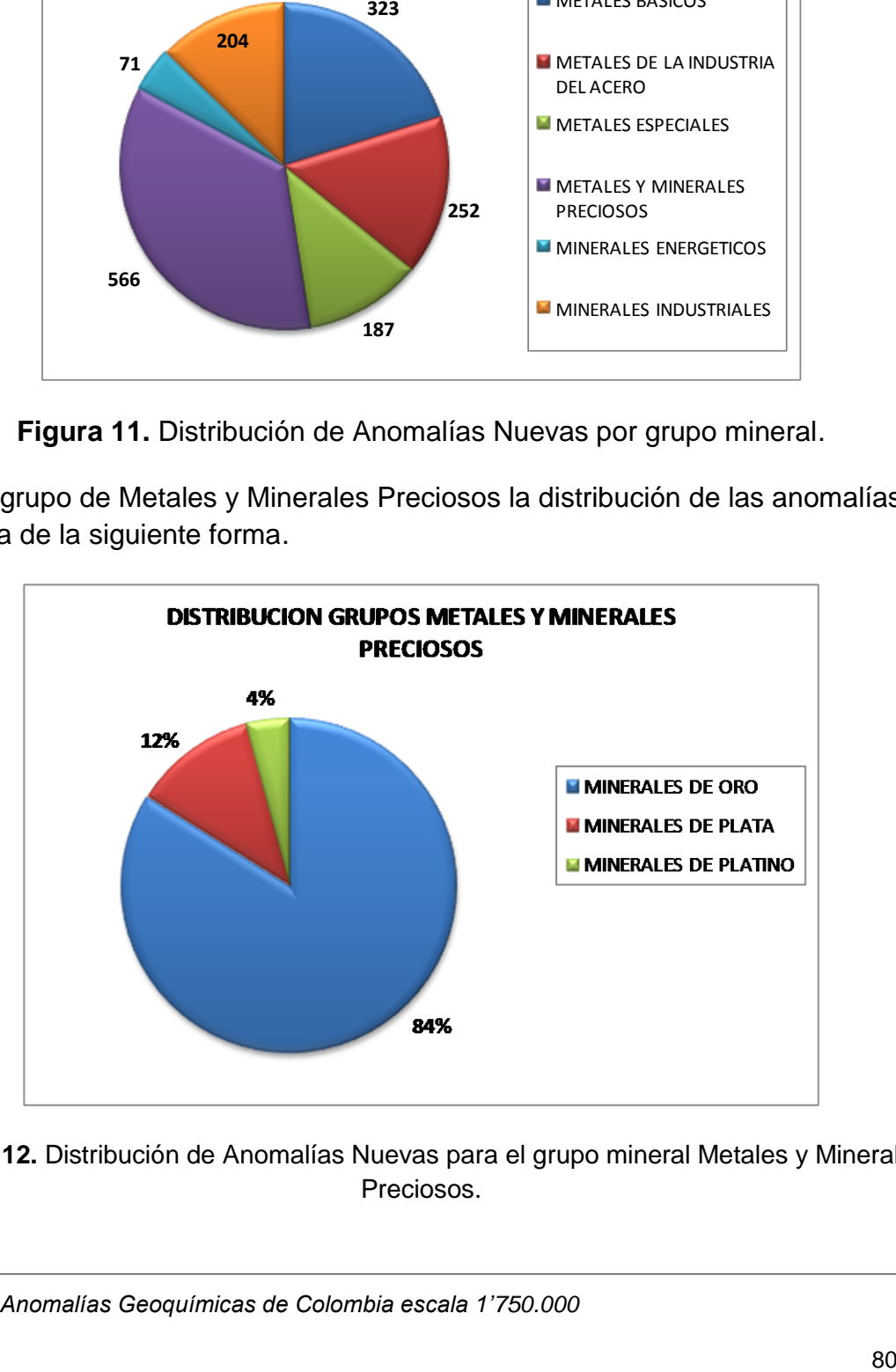

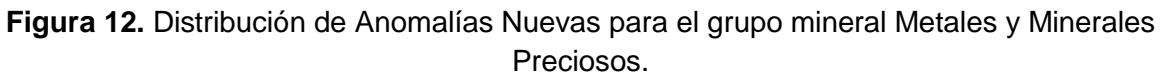

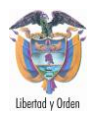

El mayor número de anomalías corresponde a los Minerales del Oro con 475, seguido de los Minerales de la Plata 68 u por último los Minerales del Platino con 23 anomalías respectivamente.

Las anomalías correspondientes al grupo Metales Básicos son 229 de Minerales de Cobre y 72 de Minerales de Zinc (ver Figura 13).

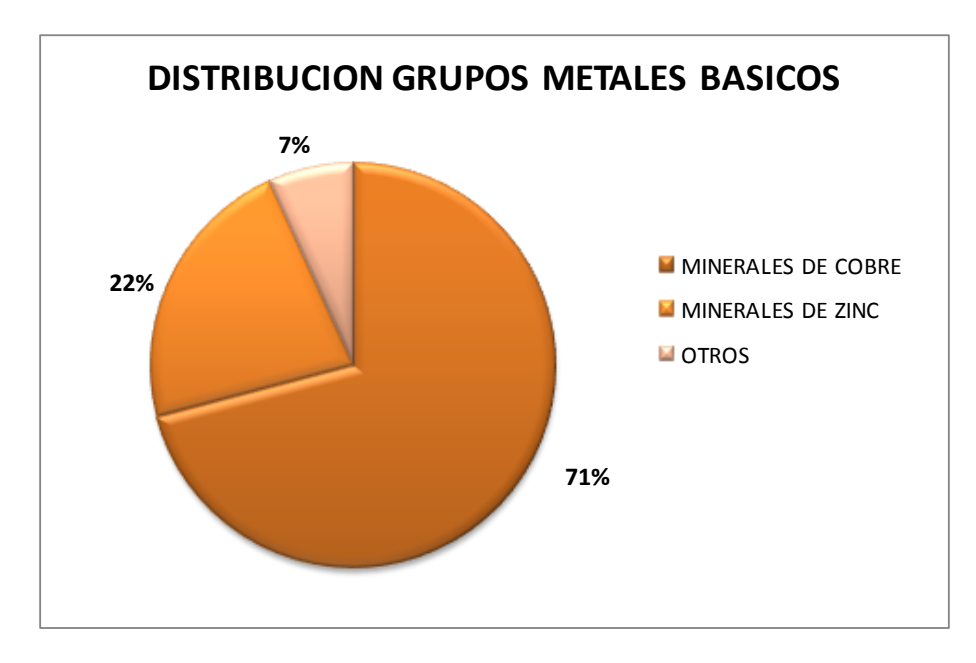

**Figura 13.** Distribución de Anomalías Nuevas para el grupo mineral Metales Básicos.

Para el grupo de Minerales de la Industria del Acero el mayor número de anomalías se presenta en para los Minerales del Manganeso y Níquel con 142 respectivamente, seguido de Minerales de Hierro con 82 y Minerales de Cromo con 30 (ver Figura 14).

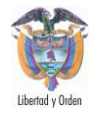

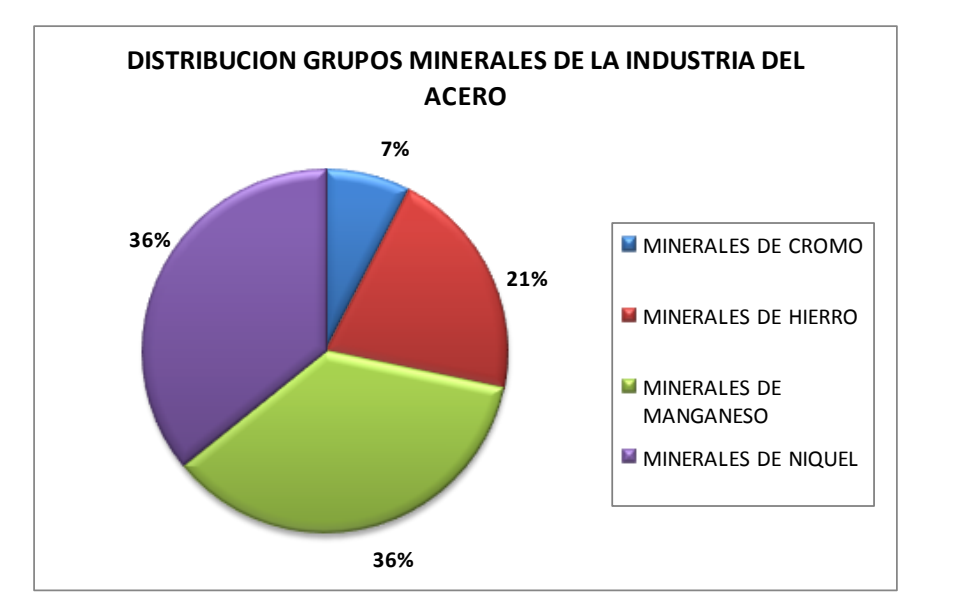

**Figura 14.** Distribución de Anomalías Nuevas para el grupo mineral Metales de la Industria del Acero.

En el grupo de Metales Especiales el mayor número de anomalías nuevas se tiene para los Minerales de Titanio con 38, seguido de los Minerales de Itrio, 18, Minerales de Bismuto, 17, Minerales de Hafnio, 18, Minerales de Magnesio, 18 y Minerales de Galio, 13 y Zirconio con 12 cada uno.

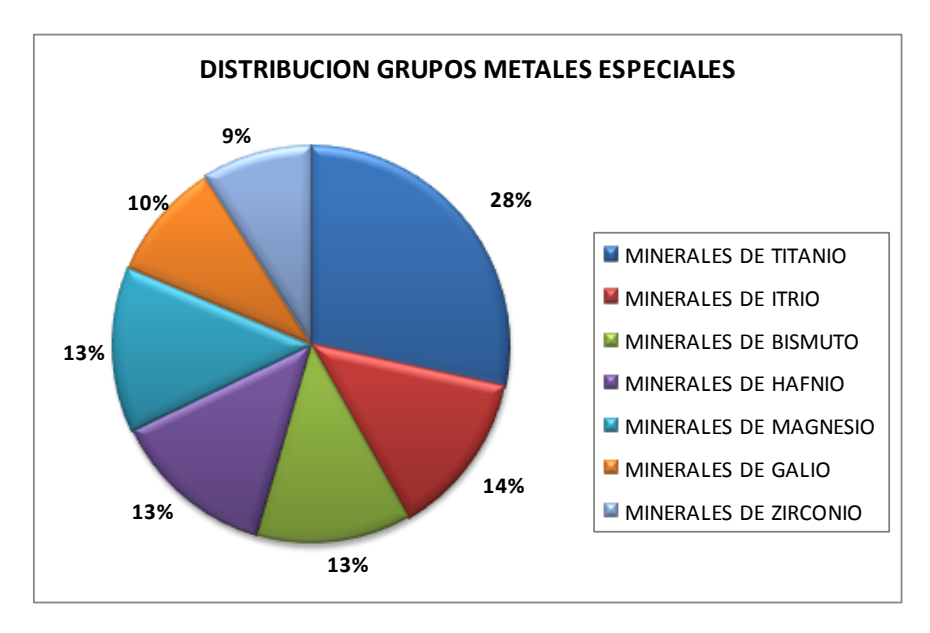

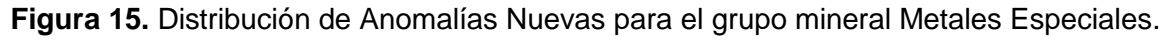

*Mapa de Anomalías Geoquímicas de Colombia escala 1'750.000*

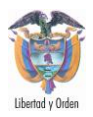

Para el grupo de Minerales Industriales el mayor número de anomalías nuevas lo tiene los Minerales de Aluminio con 50, Minerales de Bario con 43, seguido de Minerales de Potasio 28, Minerales de Sodio 17 y Minerales de Azufre 17.

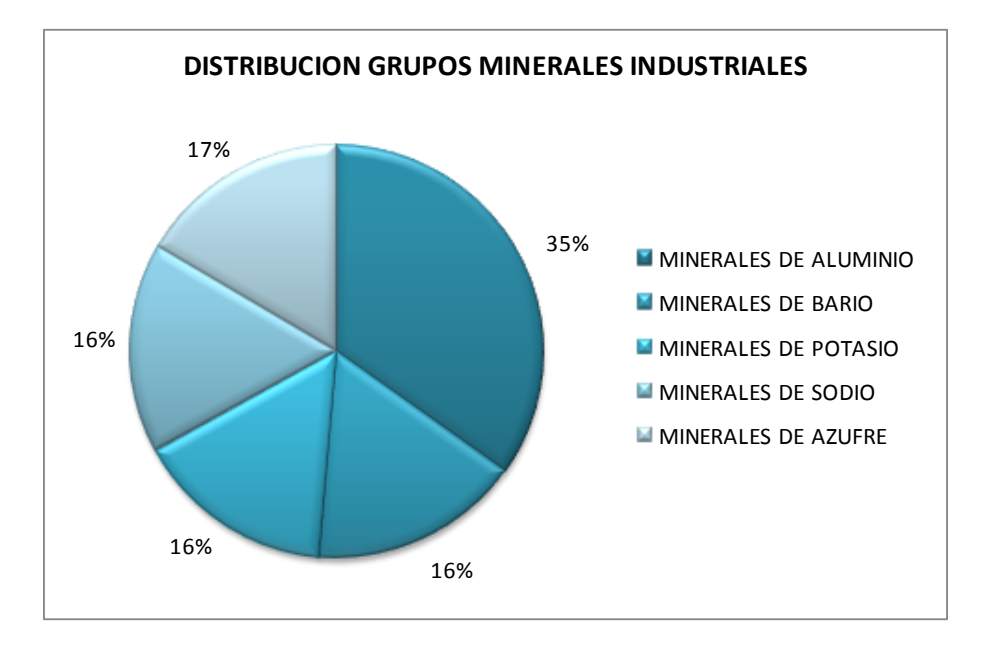

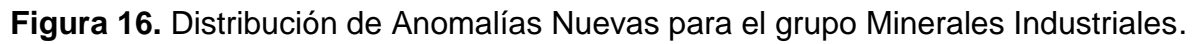

Para el grupo de Minerales Energéticos se procesaron 64 anomalías nuevas de Uranio.

Se observa también que las anomalías para el grupo de Metales de la Industria del Acero, se encuentran en los siguientes departamentos:

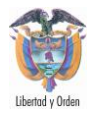

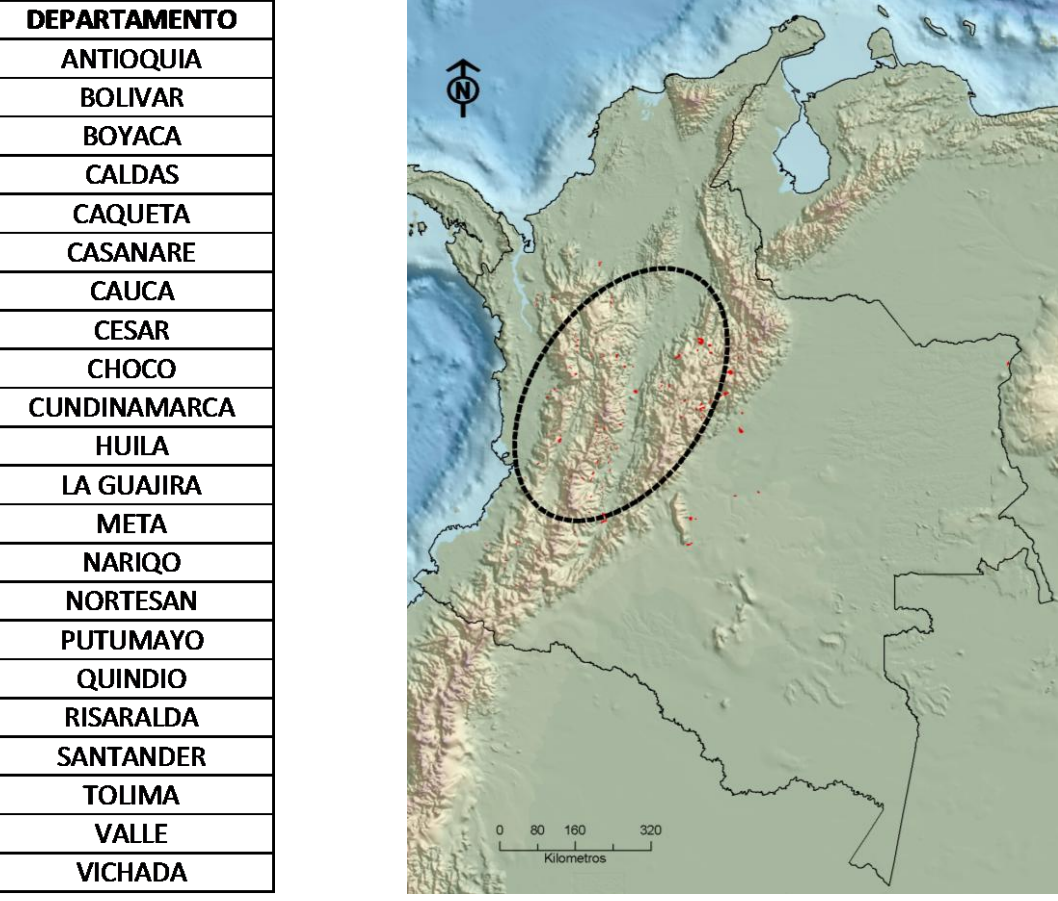

**Figura 17.** Elipse de distribución direccional (Standard Deviation Ellipse) de anomalías para el grupo de Metales de la Industria del Acero.

Las anomalías del grupo Metales Básicos, se encuentran en los siguientes departamentos:

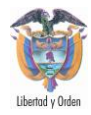

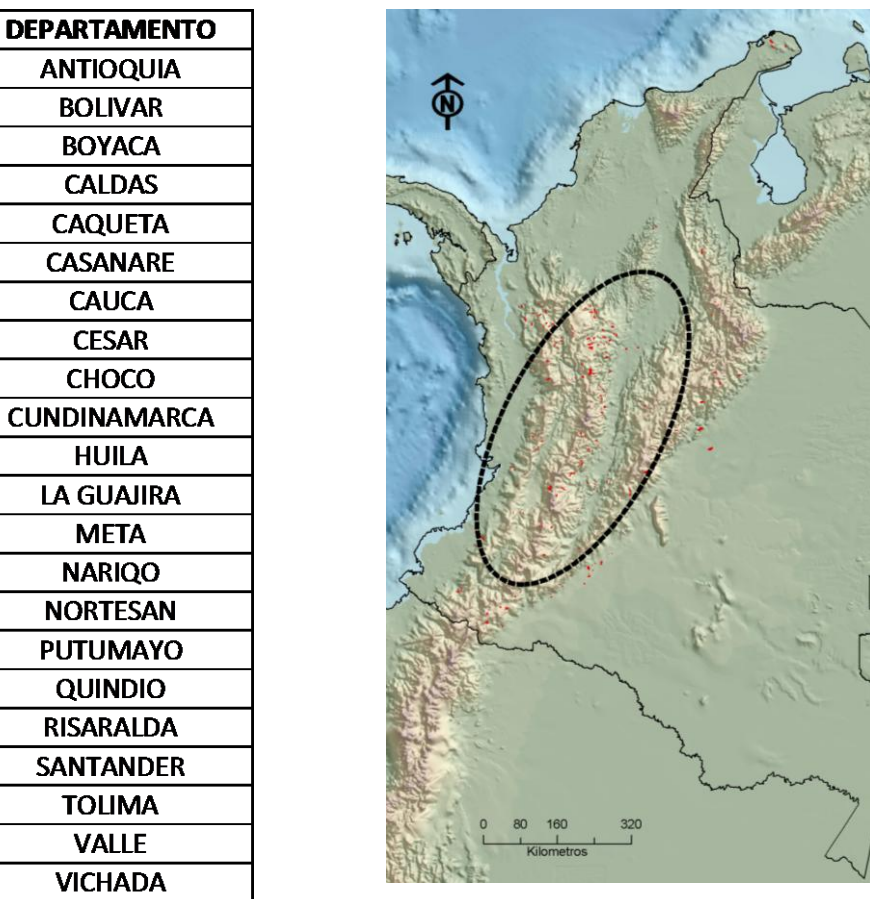

**Figura 18.** Elipse de distribución direccional (Standard Deviation Ellipse) de anomalías para el grupo de Metales Básicos.

Las anomalías del grupo de Metales Especiales, se encuentran en los siguientes departamentos:

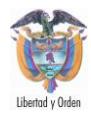

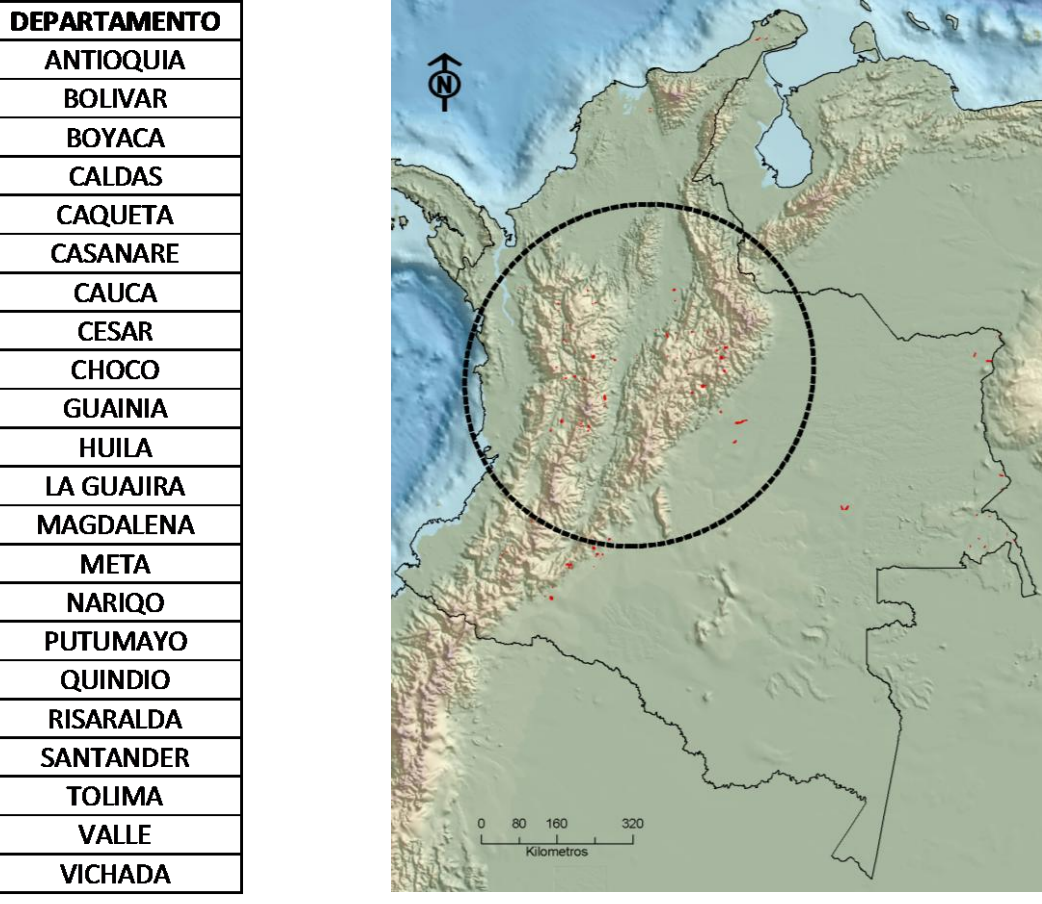

**Figura 19.** Elipse de distribución direccional (Standard Deviation Ellipse) de anomalías para el grupo de Metales Especiales.

Las anomalías del grupo Metales y Minerales Preciosos, se encuentran en los siguientes departamentos:

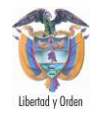

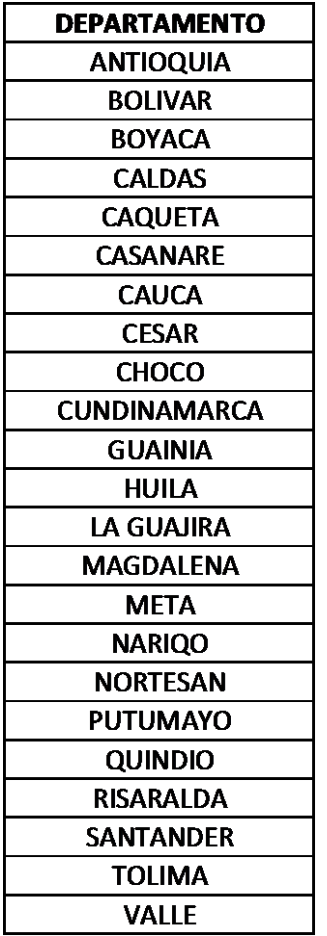

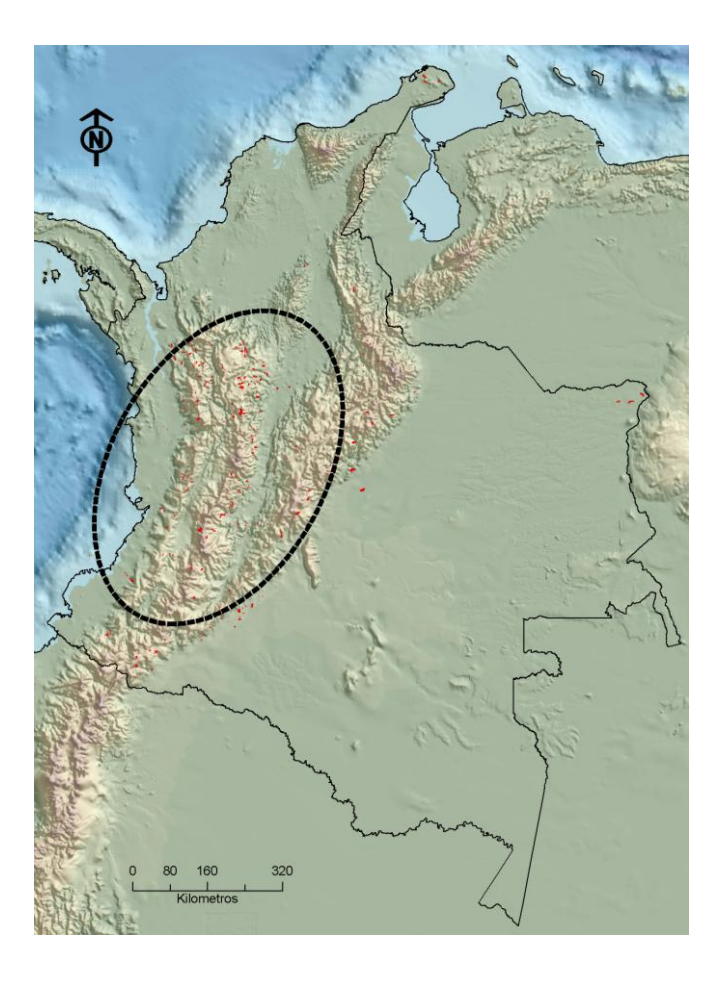

**Figura 20.** Elipse de distribución direccional (Standard Deviation Ellipse) de anomalías para el grupo de Metales y Minerales Preciosos.

Las anomalías de Minerales Industriales se encuentran en los siguientes departamentos:

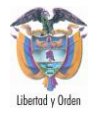

| <b>DEPARTAMENTO</b> |   |                                |  |
|---------------------|---|--------------------------------|--|
| <b>CESAR</b>        |   |                                |  |
| <b>BOLIVAR</b>      | 6 |                                |  |
| <b>NORTESAN</b>     |   |                                |  |
| <b>ANTIOQUIA</b>    |   |                                |  |
| <b>SANTANDER</b>    |   |                                |  |
| <b>BOYACA</b>       |   |                                |  |
| <b>VICHADA</b>      |   |                                |  |
| <b>CASANARE</b>     |   |                                |  |
| <b>CUNDINAMARCA</b> |   |                                |  |
| <b>CALDAS</b>       |   |                                |  |
| <b>RISARALDA</b>    |   |                                |  |
| <b>TOLIMA</b>       |   |                                |  |
| <b>VALLE</b>        |   |                                |  |
| <b>META</b>         |   |                                |  |
| <b>QUINDIO</b>      |   |                                |  |
| <b>HUILA</b>        |   |                                |  |
| <b>CAUCA</b>        |   |                                |  |
| <b>CAQUETA</b>      |   |                                |  |
| <b>GUAVIARE</b>     |   |                                |  |
| <b>NARIQO</b>       |   |                                |  |
| <b>PUTUMAYO</b>     |   | 320<br>160<br>80<br>Kilometros |  |
| LA GUAJIRA          |   |                                |  |

**Figura 21.** Elipse de distribución direccional (Standard Deviation Ellipse) de anomalías para el grupo de Minerales Industriales.

Las anomalías del grupo de Minerales Energéticos se encuentran en los siguientes departamentos:

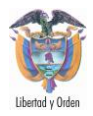

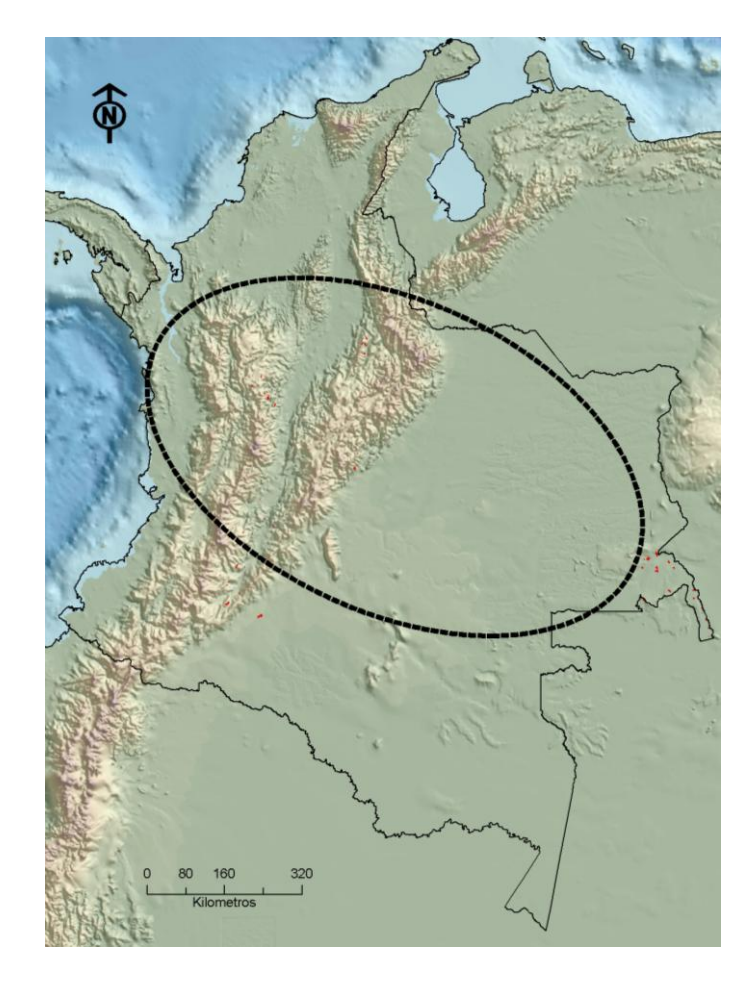

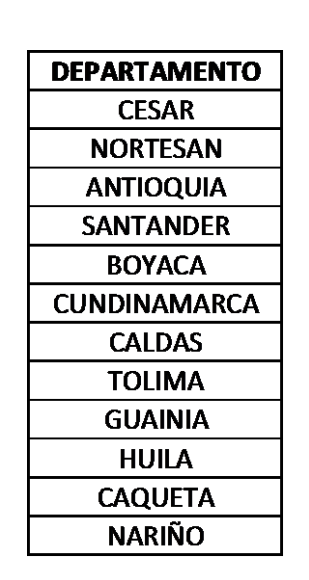

**Figura 22.** Elipse de distribución direccional (Standard Deviation Ellipse) de anomalías para el grupo de Minerales Energéticos.

Existen anomalías nuevas que coinciden con anomalías históricas e históricas interpretadas, lo cual corrobora la metodología de trabajo utilizada para la definición de anomalías. Un ejemplo de esto se presenta en la figura

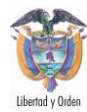

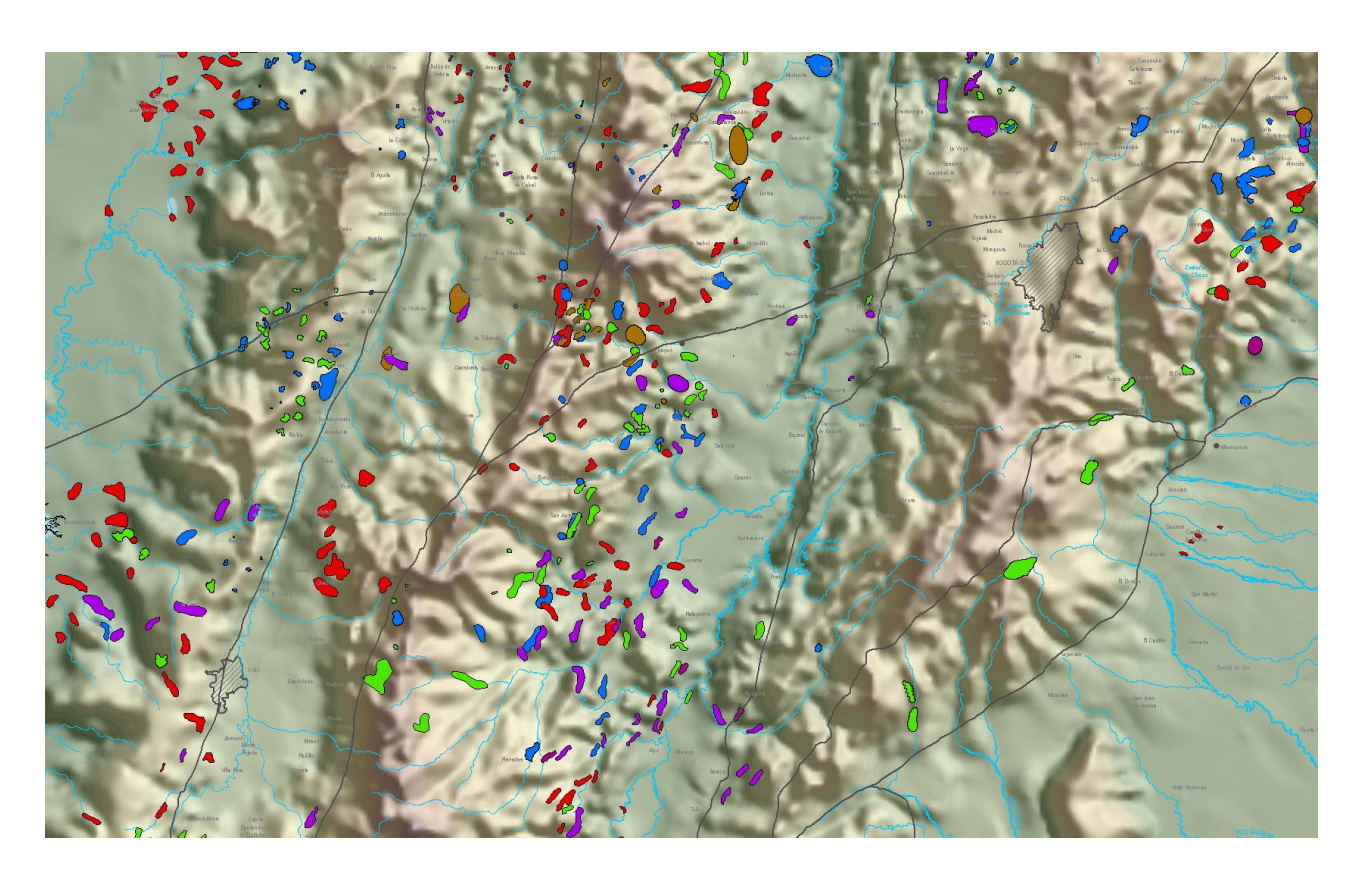

**Figura 23**. Coincidencia de Anomalías Históricas con Anomalías Nuevas.

Las anomalías que no tienen coincidencias con las históricas ni las históricas interpretadas, se pueden determinar cómo anomalías nuevas en el sentido exacto de la palabra y corresponden a valores anómalos que necesariamente se requieren de trabajos más específicos y de detalle para determinar si son nuevos prospectos minerales. Un ejemplo de esto se presenta en la figura

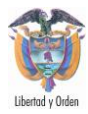

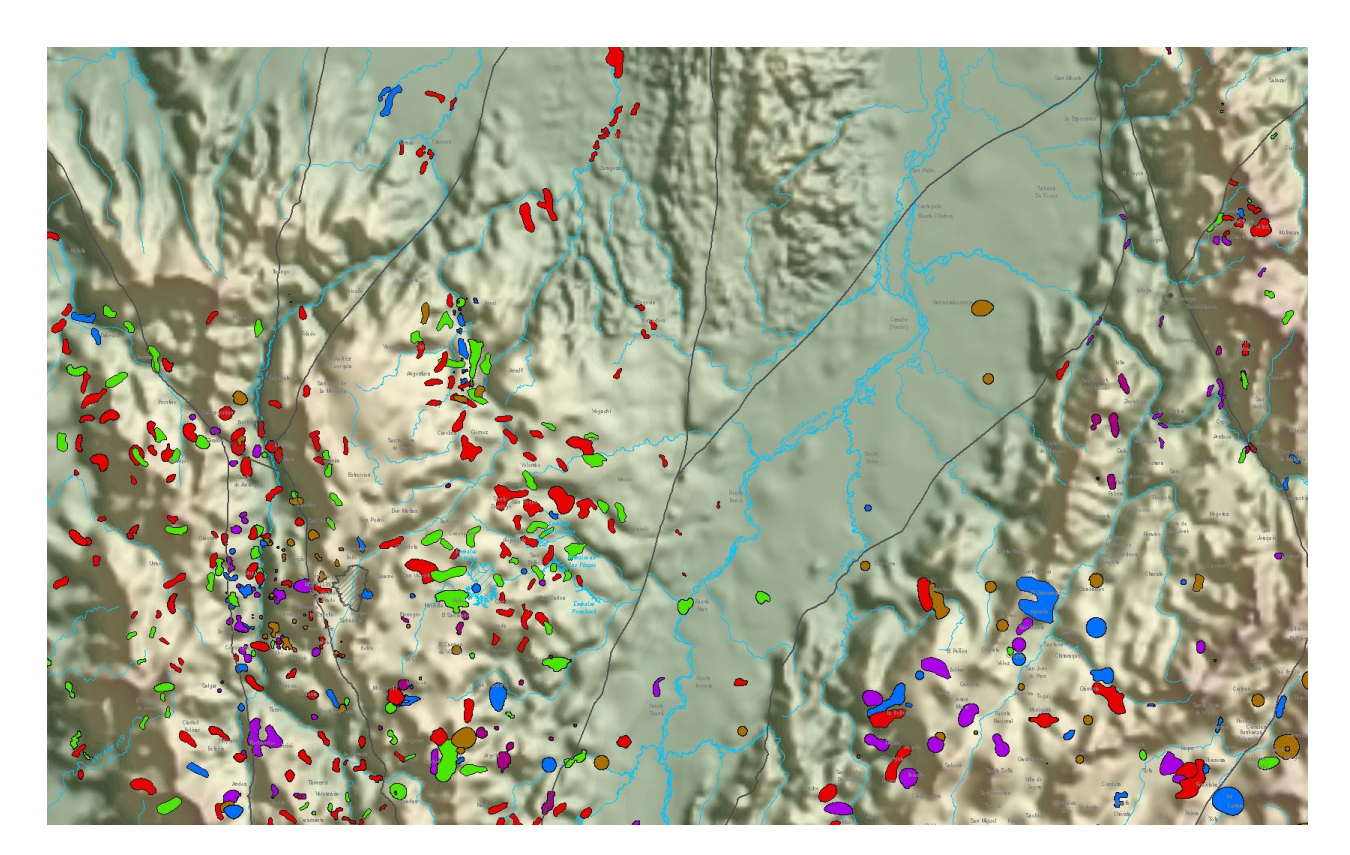

**Figura 24**. Casos en que no coinciden las anomalías.

# **4.1 RESULTADOS ESTADÍSTICOS**

En sedimentos activos se observa en la figura 1 que para el Níquel (Ni); existen muestras cuyos valores se alejan fuertemente de la línea central, por lo cual es aconsejable para el cálculo de los indicadores central no incluir estos valores; sin embargo se deben tener en cuenta para los mapas de distribución. Igualmente para el caso de Mg, Ca, Ti, Ba, Co, Cu, Mo, Sc, Sr, V, Y, Mn, Ag, Cr, Sb, Zr y Zn. Se observa que dos muestras que particularmente presentan valores anómalos estadísticamente son BCZ-5385 (subcuenca Q. Mumbú, Chocó) para Ni y Sb; y AKC-0060-SA (Afloramiento Q. Dojurá, Chocó) para Mo y Cu.

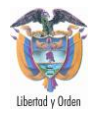

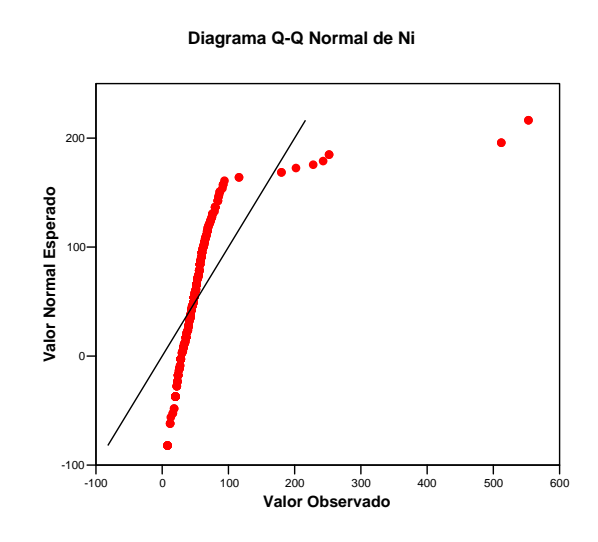

**Figura 25. Q-Q normalizado de Ni en muestras de sedimentos activos finos**

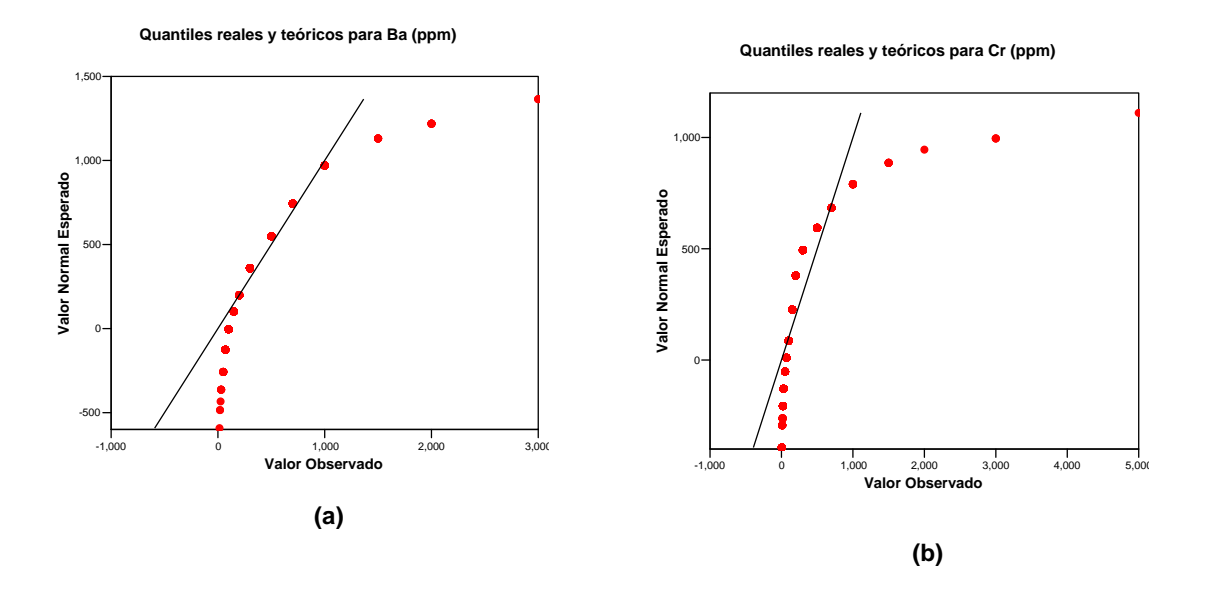

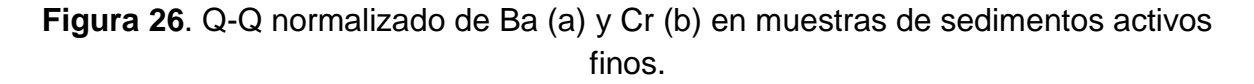

El análisis exploratorio de datos indica que Las estimaciones de media y mediana difieren entre sí, para todos los elementos con excepción del Pb y Zn, lo cual

*Mapa de Anomalías Geoquímicas de Colombia escala 1'750.000*

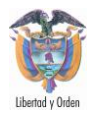

indica que la distribución de los datos para la mayoría de los elementos es asimétrica. La medida de asimetría muestra valores altos para Ni, Mo y Ag, mientras que las distribuciones más cercanas a la gaussiana se presentan en Zn y Pb.

El valor negativo de la curtosis para el Cu es característico de una distribución más puntiaguda que la de una distribución normal, levemente desviada de su eje central hacia la izquierda conforme al mínimo valor positivo del sesgo (skewness).

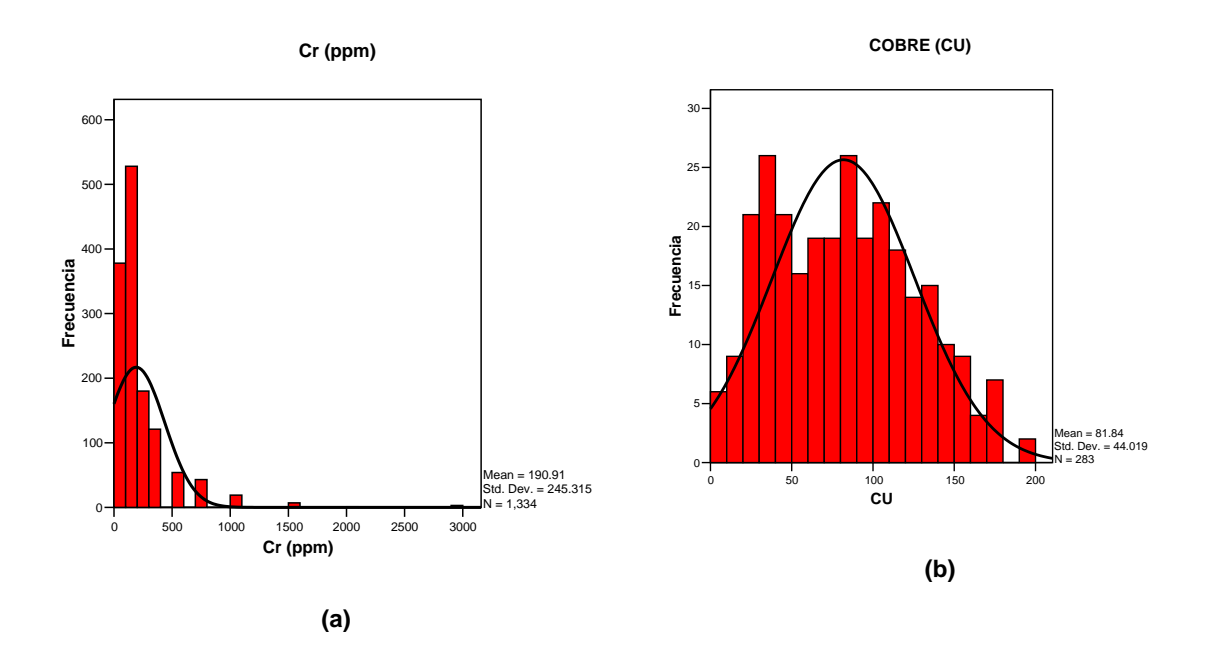

**Figura 27.** Diagrama de frecuencias de Co (a) y Cu (b) en muestras de sedimentos activos finos.

Los resultados particularmente altos de curtosis para los elementos Mo, Ni y Ag son característicos de una distribución de elementos más puntiaguda que la de una distribución normal. Los valores altos del sesgamiento se presentan en los elementos Ni, Mo y Ag; hay que resaltar que es especialmente alta la medida de la asimetría para Ni y Mo,

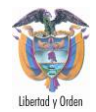

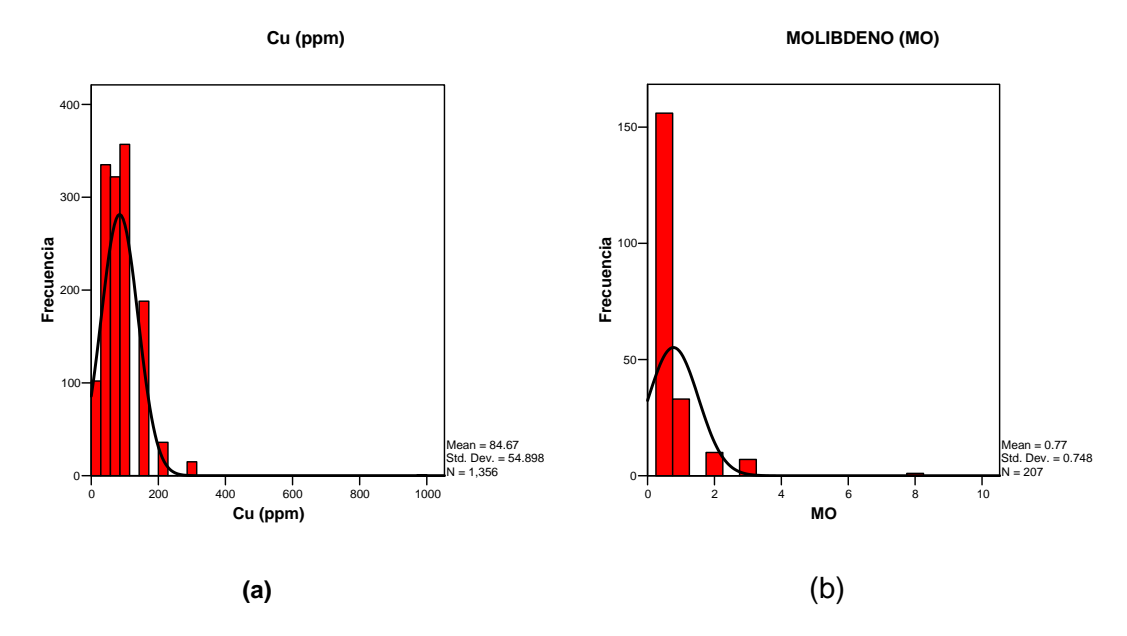

**Figura 28.** Diagrama de frecuencias de Mo (a) y Cu (b) en muestras de sedimentos activos finos.

Los resultados particularmente altos de curtosis para los elementos Mo, Ni y Ag son característicos de una distribución de elementos más puntiaguda que la de una distribución normal.

### **4.2 DISCUSIÓN**

Los resultados tanto en el Análisis Geoestadístico como de la Análisis Exploratorio de Datos se muestran en los anexos A y B correspondientes a cada Bloque Geológico. Sólo algunos resultados respecto al análisis y el mapeo geoquímico se discuten aquí.

La mayoría de los elementos presentaron distribuciones sesgadas  $\bullet$ positivamente. En cuanto a las estadísticas de tendencia central se comprobó que la mediana y la media recortada al 5 % son estimadores más robustos, menos influenciados por los valores extremos, por ello el valor de la media es siempre más alto.

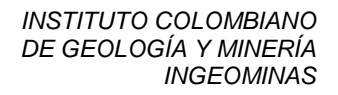

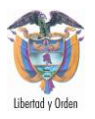

- Elementos como As, Mo, Cd, Ni, V y Zn presentan distribuciones sesgadas con valores altos en sitios fácilmente diferenciables en los mapas de distribución espacial. Los sitios donde se encuentran valores extremos para estos elementos, mediante el análisis exploratorio de datos, coinciden para los grupos de elementos que se encontraron correlacionados.
- La distribución del muestreo geoquímico establece que la distribución de los  $\bullet$ valores de las muestras en sedimentos no es ni perfectamente gausiana ni gausiana-log, pero que la población no es lo suficientemente grande para darle una significancia real a esto.
- Los estimados del krigeado muestran que las concentraciones de Cobre  $\bullet$ disminuyen de este a oeste. El patrón de la variación es particularmente distintivo debido a que las concentraciones de Cobre parecen tener una relación directa con las mineralizaciones conocidas.
- Los mapas geoquímicos resultantes reflejan el tipo de control determinando la  $\bullet$ ocurrencia de anomalías y/o deficiencias en áreas específicas. Este es el caso del As y Hg que indican la presencia de pequeñas mineralizaciones (Au) epidérmicas. El control antropogénico es claro para las anomalías de Bi, Sb y Zn; para Cu en las áreas agrícolas, debido al uso de químicos, y la anomalía de varios elementos metálicos como respuesta a las actividades mineras.

En la medida que se cuenten con nuevos datos, estos serán procesados nuevamente para mejorar y ajustar los polígonos de anomalías ya creados o determinar otras anomalías, por lo cual el número de estas anomalías siempre será variable.

### **4.2.1 Datos Cercanos al borde de los bloques geológicos**

Los datos fueron recolectados dentro de una frontera, en este caso cada Bloque Geológico, y el mapa de contornos que se requiere es solo para cada Bloque Geológico. Debido a la ausencia de datos en las planchas vecinas, la interpolación no será posible en la región borde y por lo tanto estará inclinado a desviaciones no naturales si la densidad de muestreo es baja. Si después se poseen datos adicionales de una o más covariables en la región cercana al borde entonces estos ayudarán a estabilizar la extrapolación del predicado a la frontera.

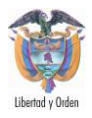

## **4.2.2 Muestreo**

Durante las primeras etapas de la exploración los datos irregularmente distribuidos son muestreados y los estimados locales son menos importantes que el objetivo acerca de la media global y sus límites de confidencia. Un problema importante es acceder a ciertas locaciones, ya sea por problemas de orden público o por costos, las cuales afectan los esquemas de muestreo a estructuras irregulares y clusters que pueden afectar el análisis del fenómeno estudiado. En la base de la teoría de las variables regionalizadas (Matheron, 1963), uno puede asumir que el error estándar máximo de los estimados del kriging es una medida razonable de la bondad del esquema de muestreo. McBratney at al. (1981) mostraron que una estrategia de muestreo basada en una grilla regular triangular mantendría el máximo error estándar a un mínimo y que la grilla cuadrada es aproximadamente equivalente donde la variación del fenómeno estudiado es isotrópico. Si el uso de semivariogramas es de particular interés cuando se los fenómenos analizados presentaron una anisotropía en el espacio, este requiere la independencia de las locaciones absolutas de las propiedades estadísticas de la variable. La validez de tal hipótesis de estacionareidad puede ser analizada con la ayuda de ventanas móviles que calcularán localmente el promedio y la varianza de la variable. Sin embargo tal método está influenciado claramente por el esquema de muestreo y los datos agrupados tendrán un fuerte impacto en la estimación de estas estadísticas.

### **4.2.3 Ocurrencia de Valores Extremos**

La ocurrencia de valores extremos, por ejemplo en la margen derecha del Río Magdalena para Pb, puede algunas veces ser suavizado demasiado donde hay pocas muestras, y el área de la anomalía puede aumentarse.

# **4.2.4 Efecto Pantalla**

Algunas anomalías muestran una distribución no homogénea subyacente, el cual se manifiesta a través de la interpolación como un efecto pantalla. Los datos en algunas áreas son independientes de los otros, y por lo tanto el mejor estimador para cualquier punto es el promedio aritmético de todos los puntos. Esto lleva a un efecto pepita puro. El peso para cada punto es igual a 1/n así como todas las covarianzas serán iguales a cero. Cuando no hay efecto nugget (pepita), entonces

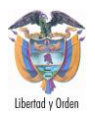

los pesos asociados con los puntos más alejados son marcadamente menores que aquellos de los puntos más cercanos. Con un efecto pepita incremental cada uno de los pesos se moverá hacia 1/n. También se puede utilizar un polinomio de grado K para la estimación en aguas. Las funciones K deben ser definidas para un proceso de puntos isotrópico estacionario para pares caso-caso, control-control y caso-control para distancias superiores a un máximo arbitrario, y la diferencia es calculada entre los pares caso-caso y control-control para las distancias escogidas. Un intervalo de confidencia se puede construir alrededor del nulo de la no diferencia, permitiendo al analista detectar a que distancias las diferencias significantes ocurren entre los puntos. Estos métodos han sido empleados por Jones, langford and Bentham (1996)

# **4.2.5 El error de estimación**

Las bases del error teórico del kriging incluye la varianza de los puntos de muestreo dentro de un volumen dado v, la varianza del bloque en la plancha y la relación del kriging en la varianza de la extensión.

### **4.2.6 Análisis Espacial de Datos**

Existen claras conexiones aquí para el estudio de las distribuciones de puntos – a pesar de que los métodos para las correcciones de frontera no han sido específicamente agregadas a la matriz de definición de pesos – y a la geoestadística, ya que estas estadísticas tienen una aplicación en la exploración de la no-homogeneidad en las relaciones entre puntos de muestras a través del área de estudio. Ellos están sin embargo sujetas a un problema de correlación, que los valores estimados del indicador local para las zonas vecinas o sitios serán correlacionados con los otros porque cada uno no está necesariamente calculado con los mismos valores, recalcando que los emplazamientos vecinos de la ventana móvil serán principalmente traslapados. El uso al cual se la ha dado a la geoestadística ha sido identificar hot-spots, para medir la estacionareidad antes del uso de los métodos asumiendo que los datos están conformes a esta presunción, y otros chequeos para la hetereogeneidad en la serie de datos. Una aplicación típica es la de plotear los valores estimados de las estadísticas locales con una distancia incremental de una localización seleccionada, quizás también controlando la dirección.

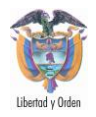

# **5.1 PRODUCTOS CARTOGRAFICOS**

Como producto integral que sintetiza el conocimiento geoquímico del territorio colombiano se produjo el Mapa de Nuevas Anomalías Geoquímicas de Colombia (MNAGC) segunda edición, año 2010. Cada anomalía geoquímica en grupos minerales diferentes se presenta en mapas separados, que brindan información específica y a la vez complementaria para los usuarios.

#### **5.1.1 Mapa de anomalías geoquímicas nuevas**

Para la presentación física de este Mapa consolidado se utilizó la escala 1:1500000 (en bolsillo). Por cada uno de los tipos de grupo mineral de estas anomalías se generaron mapas a escala 1:750000.

Grupo I: METALES Y MINERALES PRECIOSOS

Grupo II: METALES BASICOS

Grupo III: METALES DE LA INDUSTRIA DEL ACERO

Grupo IV: METALES ESPECIALES

Grupo V: MINERALES INDUSTRIALES

Grupo VI: MINERALES ENERGETICOS

Grupo VII: MATERIALES DE CONSTRUCCION

Estas anomalías se expresan geográficamente mediante polígonos que se redefinen a partir del área de las anomalías históricas localizadas en un solo Bloque Geológico, teniendo en cuenta criterios ya definidos en el capítulo de Metodología. Este mapa digitalmente se encuentra en formato shapefile disponible en SIGER junto con toda la información que lo soporta para sus respectivas consultas.

*Mapa de Anomalías Geoquímicas de Colombia escala 1'750.000*

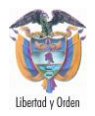

# **5.2 PRODUCTOS IMPLEMENTADOS EN SIGER**

El Sistema de Información Georreferenciada de INGEOMINAS (SIGER), tiene como objetivo contribuir en el en el suministro oportuno de información del subsuelo colombiano, almacenando y organizando información y suministrando a los usuarios las herramientas necesarias para el manejo de datos espaciales, la edición y modificación en forma concurrente, así como la seguridad y centralización de la información geocientífica del Instituto, constituyéndose en una herramienta diseñada que actúa coordinada y lógicamente para capturar, almacenar, actualizar, manipular, analizar, integrar y visualizar eficientemente toda la información geográfica, utilizando las funcionalidades que este tipo de sistemas ofrecen (ver Figura 29).

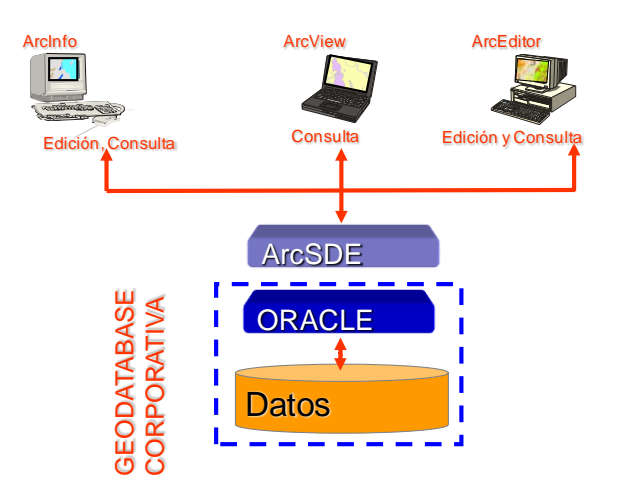

**Figura 29.** Plataforma tecnológica de SIGER

A partir de la información procesada a través del proyecto y teniendo como base fundamental la conceptualización realizada por el grupo de Geoquímica, se implementaron en SIGER Facetas de trabajo para Muestra y Anomalías Geoquímicas, con todas las funcionalidades necesarias para su utilización mediante Arc-Gis, las cuales fueron desarrolladas por empresas consultoras.

### **5.2.1 Faceta de anomalías geoquímicas**

Con base en los datos históricos proporcionados por SIGER, se formuló la generación de una nueva faceta denominada Anomalías Geoquímicas, para lo

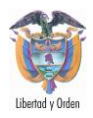

cual se ejecutaron las etapas correspondientes de análisis y diseño con la participación de empresas externas especialistas en desarrollo de software y conocimientos en SIG, y quienes posteriormente se encargaron de el desarrollo y la implementación de todas las funcionalidades propias de la faceta (UNBIT, 2008).

Las funcionalidades de la Faceta de Anomalías Geoquímicas son:

#### **Consulta general de las anomalías**

El usuario ingresa a la faceta de Anomalías utilizando las herramientas de ArcGis. Puede seleccionar las capas con las cuales quiere mostrar la información que servirá de base para los mapas y polígonos de las anomalías y seleccionar espacialmente o de acuerdo a los criterios de búsqueda, los datos relacionados con las anomalías. Como resultado de la consulta, se despliega la información específica de las anomalías marcadas.

#### **Edición de Anomalías**

Dependiendo de los permisos del usuario se pueden ingresar nuevas anomalías con la información que se disponga (descriptiva y espacial) o complementar los datos de una anomalía ya existente en SIGER.

#### **Cargue de Anomalías**

Funcionalidad que permite almacenar de manera individual o de grandes cantidades de datos de anomalías geoquímicas, siguiendo los estándares de captura de información. El objetivo de este módulo es hacer de manera fácil y amigable, el almacenamiento de la información con atributos de las anomalías dentro de la base de datos de SIGER, partiendo de un archivo Excel y un archivo georreferenciada de Arc-Gis.

### **Generación de Reportes**

La función de "Reportes predefinidos Anomalía", muestra al usuario la información general obtenida a partir de una consulta realizada, es decir, permite generar una

*Mapa de Anomalías Geoquímicas de Colombia escala 1'750.000*

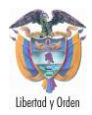

consulta y obtener de ella un respectivo reporte, el cual se podrá guardar en formato de Excel.

#### **Generación de mapas**

Esta función permite exportar los resultados de una consulta de manera espacial en formato shapefile (mapas de datos o de anomalías).

La información que contiene cada atributo de las anomalías geoquímicas y que puede ser consultada obedece a un trabajo metodológico de recopilación, análisis, diseño e interpretación de información, además de la elaboración de estándares y tablas de referencia para su captura y almacenamiento, definido en detalle en el capítulo de metodología. Para manejo de la herramienta los usuarios necesitan para la instalación del cliente de SIGER, del software ArcGIS 9.1, cuando se requiera insertar, editar, actualizar o consultar datos (ArcInfo o ArcEditor) o ArcGIS 9.1 (ArcView) cuando se desea realizar consulta de datos únicamente.

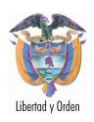

# **CONCLUSIONES**

- La generación del Mapa de Nuevas Anomalías Geoquímicas de Colombia se realizó a partir de la definición de procesos y procedimientos estandarizados que permitieron la recopilación de Información, definición y clasificación de anomalías, procesamiento estadístico y geoestadístico, generación de mapas temáticos a diferentes escalas.
- La última versión del Mapa de Nuevas Anomalías Geoquímicas de Colombia, es la que se presenta en este documento (año 2010), y en esta nueva edición además de contar con 5.000 datos adicionales que provienen de proyectos como Alta Guajira, Cordillera Occidental, Depresión Momposina, Cinturones Esmeraldíferos Occidentales y Vichada, se ha hecho especial énfasis en la validación de las anomalías generadas con las mineralizaciones reportadas por diferentes informes del Ingeominas e interpretada de manera conjunta con otras coberturas de información como el Catastro Minero Nacional, Inventario Minero, Hidrografía, entre otras. Igualmente se ha hecho una reinterpretación de las anteriores anomalías (versión 2009), mediante la aplicación de nuevas técnicas para la delimitación de anomalías (técnicas fractales/multifractales y grid knitting), generando en total 1603 anomalías.
- Las anomalías resultantes (anomalías nuevas), fueron calificadas a partir de parámetros e indicadores creados por el proyecto que, al aplicarlos, les asignan un grado de significancia o valoración en términos de potencial mineral, en un proceso posterior a los resultados de este informe
- En el Sistema de Información Georreferenciada de INGEOMINAS (SIGER)  $\bullet$ fueron implementadas Facetas de trabajo para Anomalías Geoquímicas, la cual cuenta con todas las funcionalidades necesarias para su utilización mediante Arc-Gis (consulta, edición, cargue de datos, generación de reportes, generación de mapas). Además se implementó un servicio para visualizar la información geográfica y realizar consultas descriptivas desde la web y en Google Earth.
- El Procesado y análisis de la información se realizó con el software Geosoft,  $\bullet$ realizar el Variograma (Variograma primario con arreglo isotrópico), Análisis y

*Mapa de Anomalías Geoquímicas de Colombia escala 1'750.000*

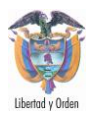

Autocorrelación por elemento y Krigeaje de las variables (Ag, Au, Cu, Zn, Pb y Fe).

- Con el análisis de la información y la aplicación del Geosoft se puede apreciar  $\bullet$ la correspondencia entre estos elementos (Ag, Au, Cu, Zn, Pb y Fe), se aprecia que el Fe, es el elemento que presenta una mayor dispersión y concentraciones mayores en el área.
- Con la información gráfica es fácil definir la o las zonas de interés, para este  $\bullet$ caso en específico, se tiene una zona que corresponde a un bajo topográfico, la cual resulta ser el sitio con mayor concentración de estos elementos y por lo tanto se restringe el área total, para la programación de estudios Geofísicos a detalle y barrenación exploratoria, estas técnicas permitirán conocer el comportamiento de la mineralización a profundidad, con lo cual se podrá obtener un volumen estimado y concentraciones de los elementos de interés económico, dentro de la evaluación geológico-económico para el yacimiento mineral.
- La recolección de datos es costosa y conlleva tiempo. La recolección de muestras puede ser realizada más eficientemente al examinar los datos a medida que son recolectados, preparar semivariogramas experimentales, plotear los errores de estimación y usar los resultados para seleccionar tipos de datos y locaciones subsiguientes. Algunos proyectos han usado los errores de estimación identificar las áreas de gran incertidumbre que puedan ser targeted para posterior recolección de muestras, con esto optimizando gastos de presupuestos en la caracterización del área (Olea, 1974; Orr and Dutton, 1983). Debido a que los datos son limitados los resultados del kriging pueden llevar a malinterpretar, dependiendo de los parámetros usados para definir el semivariograma, los mismos datos pueden llevar a resultados diferentes. Quizás el kriging producirá resultados que sean ciertos con los datos, los valores estimados en las locaciones entre muestras no son únicos.
- $\bullet$ La media de una variable regionalizada en un dominio dado puede ser simplemente calculada al tomar el valor promedio de los estimados del kriging para el bloque. Los errores de estimación vecinos no son independientes porque los correspondientes estimados de bloque son calculados usando datos comunes.

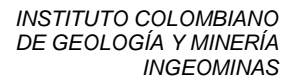

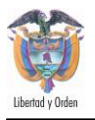

- La confiabilidad de las mediciones para un parámetro dado variará con el método de muestreo y de medición usado. Sería recomendable cuantificar tales aspectos ya que ellos contribuyen al grado de correlación espacial exhibido por un conjunto particular de datos. Si un modelo de correlación espacial se puede establecer entonces este se puede utilizar para la interpolación, esencialmente al asignar pesos a las observaciones disponibles dependientes de la distancia entre las ubicaciones de las muestras y el punto de estimación; este es el proceso conocido como Kriging.
- Se puede explorar la utilización de otros métodos como el análisis del modelo de puntos (PPA). El PPA (Point Pattern Analysis) se refiere a la localización de eventos, y con responder las cuestiones acerca de la distribución de esas locaciones, específicamente si ellas están distribuidas en grupos, aleatoriamente o regularmente. El PPA es muy sensitivo a la definición del área de estudio, ya que un modelo distribuido puede parecer que está agrupado como conglomerado (cluster), simplemente al incluir unas márgenes grandes dentro del área de estudio. Las mediciones están también sujetas a correcciones de frontera, y más frecuentemente las fronteras del área de estudio tienen que estar definidas como polígonos convexos sobre el área de estudio, o en la forma más simple como rectángulos enlazando los puntos bajo análisis. Es siempre importante, por supuesto, plotear los eventos para detectar visualmente puntos situados más allá del límite (outliers), junto con las fronteras a ser aplicadas.
- Se propone explorar la interpolación de de los elementos en suelos con las fallas Geológicas de la plancha. Las fallas permiten tener en cuenta las discontinuidades geográficas en la interpolación o en los procedimientos estadísticos. Las Fallas modifican la interpolación pero no son usadas para reinterpolar localmente (isolíneas, diagramas de bloques, etc.) en los mapas, sólo se sobre impone su posición. Es decir, en la fase de estimación, una muestra no puede ser usada como un dato vecino, ya que la Falla Geológica interrumpe la continuidad de la variable. Para poder realizar interpolaciones teniendo en cuenta las Fallas Geológicas y discontinuidades es necesario distinguir aquellas que realmente tengan inferencia en el cambio de litología.
- Los enfoques geoestadísticos, tales como el kriging, descansan únicamente en la medida de la variabilidad espacial tal como el variograma. Donde los

*Mapa de Anomalías Geoquímicas de Colombia escala 1'750.000*

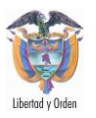

estimados y las estadísticas derivadas son sensibles a pequeños cambios en el variograma, u otra función el uso de tales enfoques puede ser problemático, a medida que la variabilidad espacial es raramente similar sobre las pequeñas áreas. Los resultados obtenidos aquí, pueden por lo tanto, ser parcializados cuando el variograma no es representativo del área local.

- Una gran limitación de la varianza del kriging ordinario, es que no es condicional en los valores de los datos, por lo tanto, a menos que la variabilidad espacial sea muy similar a través de la región, los resultados pueden sobreestimar o subestimar la confidencia en los estimados. Un enfoque alternativo geoestadístico, con el potencial para sobreponer algunos de los problemas considerados, es el IK. La alternativa IK a la varianza del OK es la varianza (condicional) IK. Ya que la varianza condicional de la FCDA (ccfd) estimada usando IK es condicional en los datos de valores, el problema de la independencia de los datos de la varianza OK está resuelto.
- Con la aplicación de Geoestadística Minera de Exploración aplicada, se logra  $\bullet$ en la vida de un prospecto la optimización de recursos, cuando se realiza una programación estratégica, lo cual da pauta a continuar con los prospectos y convertirlos en proyectos o tomar la decisión de abortar estos, es decir no invertir más recursos, por no ser favorables o redituables, se puede considerar de no ser de interés dejarlo como reserva a futuro, en caso de demanda y encarecimiento de los metales, como ha sucedido en años recientes.
- A pesar que la extensión del muestreo no cubre la totalidad del país, si es lo  $\bullet$ suficientemente hetereogéneo, como para justificar la subdividisión en zonas más pequeñas que faciliten el análisis. Por esto, se tomó la decisión de segmentar el territorio colombiano en 19 bloques estructurales (Continentales) limitados por fallas activas llamados Bloques Geológicos los cuales fueron tomados del Mapa de Bloques Geológicos del Proyecto de la Red Nacional de Estaciones Geodésicas Satelitales con propósitos geodinámicos – GEORED (2008), del Ingeominas. Estos 19 bloques geológicos contrastan muy bien con los principales corredores metalogénicos y proporcionan afinidad en cuanto a litología y procesos de formación de ocurrencias minerales, con distribución y comportamiento geoquímico regional; cada bloque geológico está enmarcado dentro de una zona geográfica, limitada por fallas activas y por cambios litológicos representativos. Estos bloques facilitan el procesamiento estadístico local de la información de punto de muestra geoquímica, para luego aplicar un y generar las anomalías regionales.

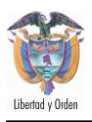

- Se realizó un método multifractal (modelo Fractal Espectro de la Potencia-Área) desarrollado por Cheng et al. (1994), para separar anomalías del background. Este se hizo realizando un análisis de espectro de potencia de Fourier, el cual consiste en calcular la función de densidad del análisis espectral para datos aleatorios que describe los datos en términos de la densidad espectral del valor de su media elevada al cuadrado para diferentes frecuencias.
- La estadística y los SIG están recibiendo más y más atención en la geoquímica ambiental. Sin embargo es importante conocer las funciones y limitaciones, las ventajas y desventajas de estas técnicas para un mejor entendimiento de sus aplicaciones. Las estadísticas univariadas son útiles para el cálculo de la media, identificación de la distribución de la probabilidad y la detección de outliers en los datos. El análisis multivariado juega un papel importante en el estudio de las relaciones entre las variables. Sin embargo, mientras se trabaja con variables regionalizadas en geoquímica ambiental, la estadística convencional muestra sus limitaciones debido a que ella está basada en ciertas clases de presunciones generales para variables aleatorias. El análisis espacial hace uso de la información de las coordenadas espaciales de las variables, y toma en cuenta la correlación espacial. Sin embargo, estos métodos puramente matemáticos son aun insatisfactorios a medida que la naturaleza de la geoquímica ambiental está lejos de ser tan simple. Los SIG proporcionan visualización y algunas funciones de análisis espacial con mucha información espacial involucrada. Para la distribución de la probabilidad de los elementos, la ampliamente aceptada "distribución log-normal" es solamente un caso especial de distribuciones positivamente sesgadas lo cual es más adecuado. La combinación de métodos univariados y ACP (Análisis de Componentes Principales) es usada para detectar muestras extrañas (outliers). La regresión PLS (Partial Least Square), ACP, análisis de conglomerados (cluster analysis), análisis discriminantes y los sistemas expertos, pueden ser utilizados para diferenciar anomalías antropogénicas del background natural. Un sistema de información ambiental, con la integración de la estadística, SIG, sistemas expertos y modelos ambientales se recomienda que sea establecido para investigaciones posteriores así como para proporcionar decisiones con base en análisis espaciales.

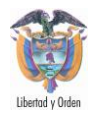

# **AGRADECIMIENTOS**

En especial al INGEOMINAS encabezada por su Director General Andrés Ruíz Rodríguez, por el apoyo en la proporción de información, utilización de Software y facilidades en general para realizar el presente documento y mapa. Al proyecto GEORED, que forma parte del Instituto que nos ha colaborado con la información de los shapefiles de los Bloques Geológicos.

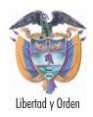

# **REFERENCIAS BIBLIOGRÁFICAS**

- ALDROUBI A., M. 1996. Wavelets in Medicine and Biology, CRC Press, Boca Raton. Unser (Eds.)
- AGTERBERG, F.P., 1995. Multifractal modeling of the sizes and grades of giant and supergiant deposits. International Geology Review, 37(1): 1-8.
- BATEMAN, A., 1974. Yacimientos Minerales de Rendimiento Económico. Ediciones Omega, S.A., 975 p., Barcelona
- Cheng, Q., 2000. Multifractal modelling and spectrum analysis of gamma ray spectrometer data from southwestern Nova Scotia, Canada. Mathematical Geology (underreview).
- CHENG, Q., 1999. Spatial and scaling modeling for geochemical anomaly separation. Journal of Geochemical exploration, 65(3): 175-194.
- CHENG, Q., Y. XU AND E. GRUNSKY, 2000. Intergrated spatial and spectrum method for geochemical anomaly separation. Nature Resources Research, 9(1): 43-56.
- CHENG, Q., Q. LI AND Y. XU, 2000. Self-similarity recognition and geochemical anomaly separation. In: Proc. GAC/MAC Meeting GeoCanada 2000, May 29 - June 2, 2000, Calgary, CD-ROM available from GAC/MAC.
- CHENG, Q., Y. XU AND E. GRUNSKY, 1999. Intergrated spatial and spectrum analysis for geochemical anomaly separation. In: Proc. Intern. Assoc. for Math. Geology Meeting, S. J. Lippard, A. Naess and R. Sinding-Larsen eds., Trondheim, Norway, 1: 87-92.
- CHENG, O., F.P. AGTERBERGE AND G.F. BONHAM-CARTER, 1996. A special analysis method for geochemical anomaly separation. Journal of Geochemical Exploration, 56(2): 183-195.

*Mapa de Anomalías Geoquímicas de Colombia escala 1'750.000*
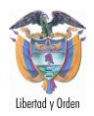

- CHENG, Q., F.P. AGTERBERGE AND S.B. BALLANTYNE, 1994. The separation of geochemical anomalies from background by fractal methods. Journal of Geochemical Exploration, 51(2): 109-130.
- DAUBECHIES, I. 1992. Ten Lectures on Wavelets. Philadelphia: Society for Industrial and Applied Mathematics,.
- FELDHAUS, L., MUÑOZ, R., SALAZAR, G., TISTL, M., 1988. Prospección en Semidetalle para Metales Preciosos Asociados con Metales Básicos, Cuencas Q. La Noche, R. Cantugadó, R. Ichó y R. Comitá, Cordillera Occidental – Departamento del Chocó. Ingeominas – BGR, Convenio Colombo – Alemán, Informe Interno, 160 p., Medellín
- FLETCHER, W., HOFFMAN, M., MEHRTENS, SINCLAIR, A. & THOMSON, I., 1986. Exploration Geochemistry: Design and Interpretation of Soil Surveys. Reviews in Economic Geology, Vol. 3. Series Editor: James M. Robertson, Soc. of Econ. Geol., 180 p., Texas.
- GONZÁLEZ, L.M., GUIZA, S., GARCÍA; G., 2004. Metodología para el Procesamiento de Datos Geoquímicos en INGEOMINAS. Informe Inédito, INGEOMINAS, 70 p., Bogotá.
- GRUNSKY, E. AND B. SMEE, 1999. Differentiation of soil types and mineralization from multi-element geochemistry using multivariate methods and digital topography. Journal of Geochemical Exploration, 67(1-3): 289-301.
- GRUNSKY, E., 1997. Numerical techniques and strategies for the interpretion of geochemical data. In: Current Topics in GIS and Integration of Exploration Datasets Short Course Notes, Exploration 97 Workshop, Ottawa, pp: 147.
- HARRIS, J.R., L. WILKINSON, E. GRUNSKY, K. HEATHER AND J. AYER, 1999. Techniques for analysis and visualization of lithogeochemical data with applications to the Swayze Greenstone Belt, Ontario. Journal of Geochemical Exploration, 67(1-3): 301-344.
- LEVINSON, A., 1980. Introduction to Exploration Geochemistry. Second Edition, Applied Publishing Ltd, 924 p., Wilmette, Illinois.
- MASON, B., 1962. Principios de Geoquímica. Editorial Omega, S.A., 332 p., Barcelona.

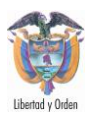

- MORA-PÁEZ, H. R TRENKAMP, J KELLOGG. 2008. Resultados del uso de geodesia satelital para estudios geodinámicos en Colombia
- MUÑOZ, R., GONZÁLEZ, L.M., BRAVO, M., VILLAMIZAR, J., TABAREZ, L. y GARCÍA, G., 2007. Mapa de Anomalías Geoquímicas de Colombia, Región Andina Occidental. Memoria Explicativa. Ingeominas, 67 p., Bogotá.
- MUÑOZ, R., GONZÁLEZ, L.M., BRAVO, M., VILLAMIZAR, J., TABAREZ, L. y GARCÍA, G., 2007. Mapa de Anomalías Geoquímicas de Colombia, Región Andina Occidental. Ingeominas, Bogotá
- REIMANN, et al. 1998: Geochemistry of C-horizon. PANGAEA.56227, In Supplement to: Reimann, Clemens; Äyräs, M; Chekushin, V; Bogatyrev, I; Boyd, Rognvald; Caritat, P; Dutter, R; Finne, TE; Halleraker, JH; Jæger, Ø; Kashulina, G; Lehto, O; Niskavaara, H; Pavlov, VK; Räisänen, ML; Strand, T; Volden, T (1998): Environmental geochemical atlas of the central Barents region. NGU-GTK-CKE special publication, Geological Survey of Norway (NGU), Trondheim, ISBN 978-82-7385-176-5, 745 pp
- ROSE, A., HAWKES, H. and WEEB, J., 1979. Geochemistry in Mineral Exploration. Second Edition, Applied Publishing, Academic Press, 657 p., New York
- SMIRNOV, V., 1982. Geología de los Yacimientos Minerales. Editorial Mir Moscú, 655 p., Moscú.